# **Chapter 1: The Interface**

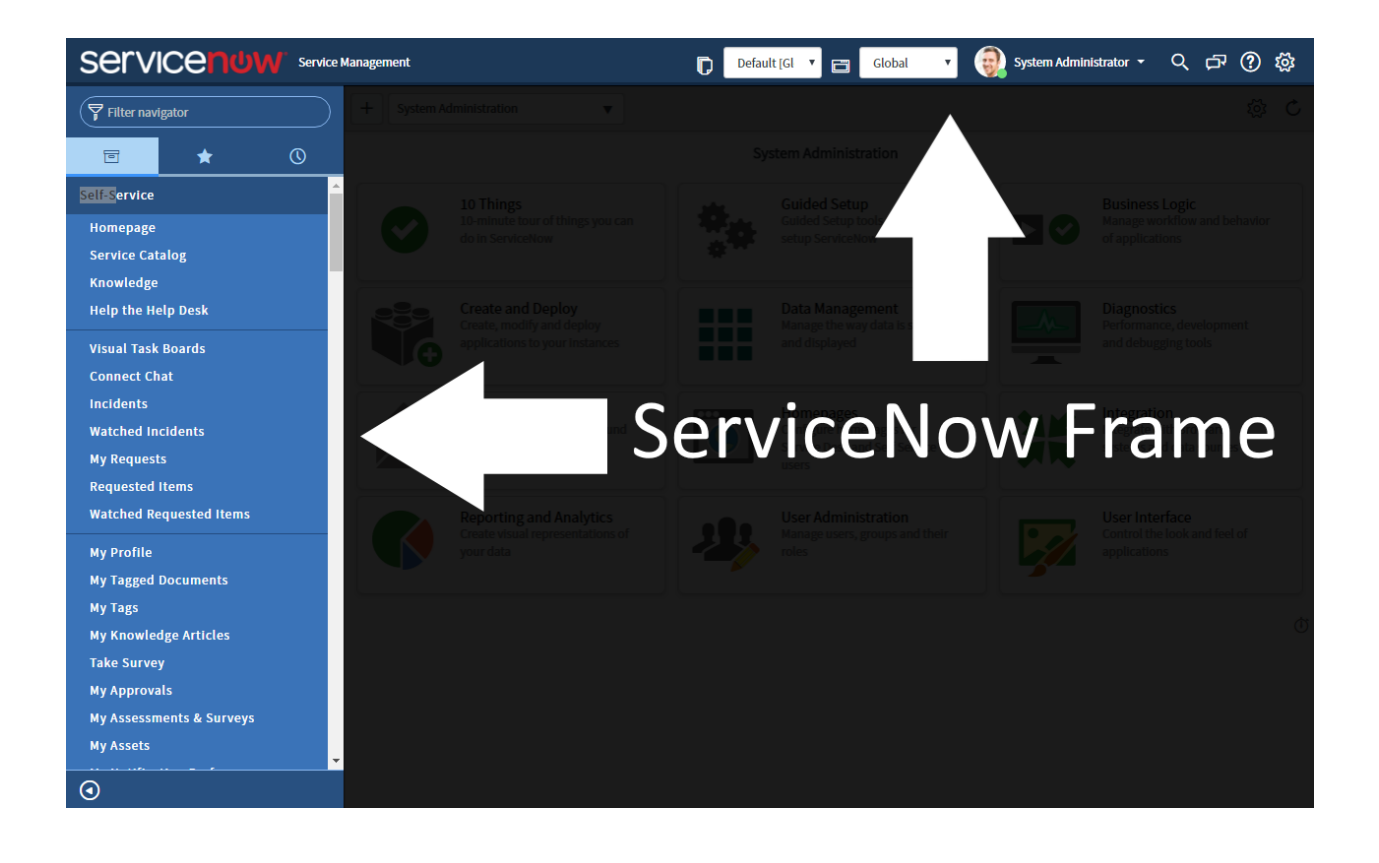

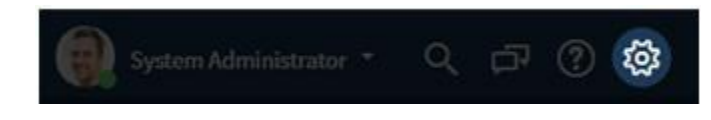

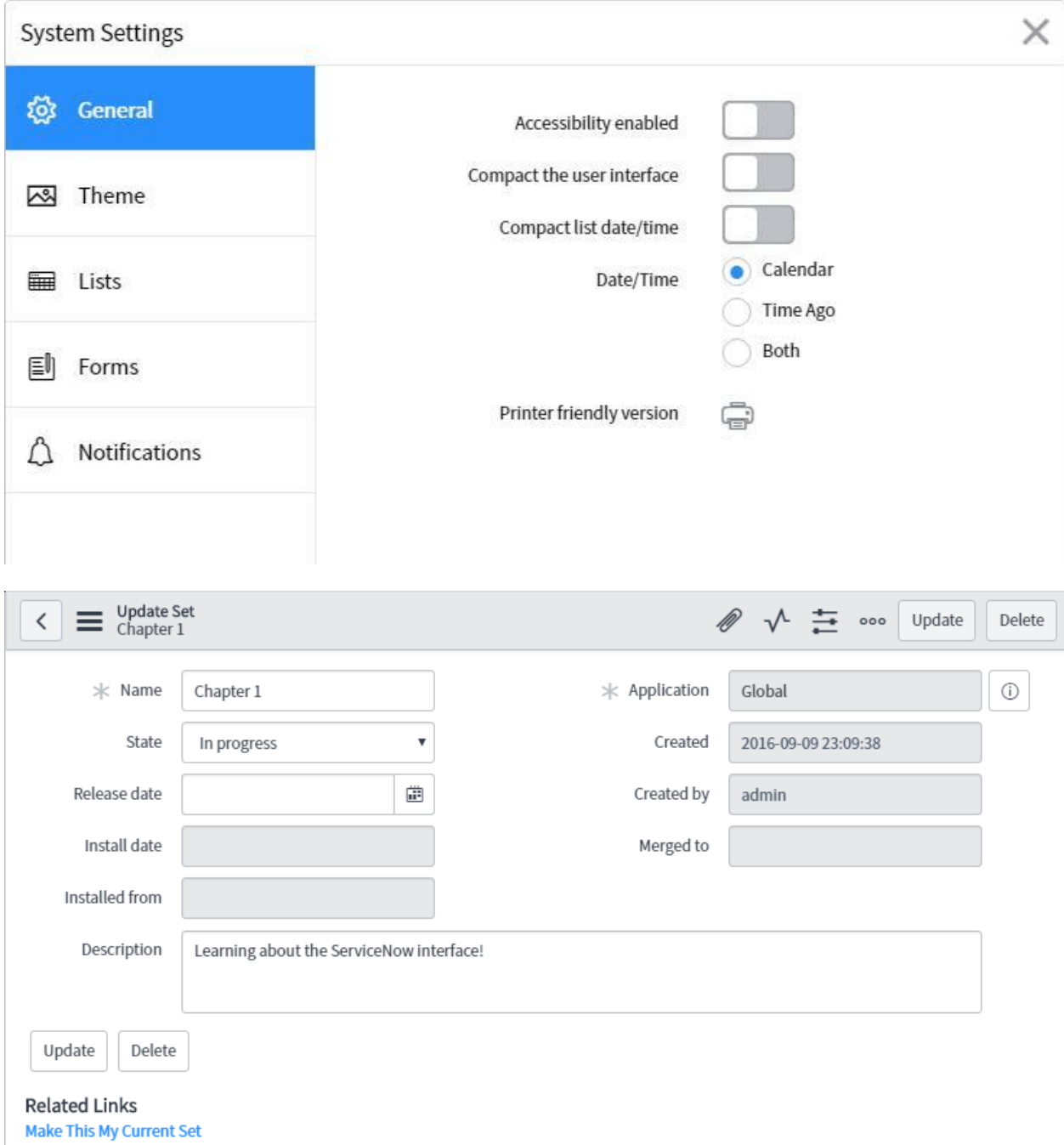

Merge With Another Update Set

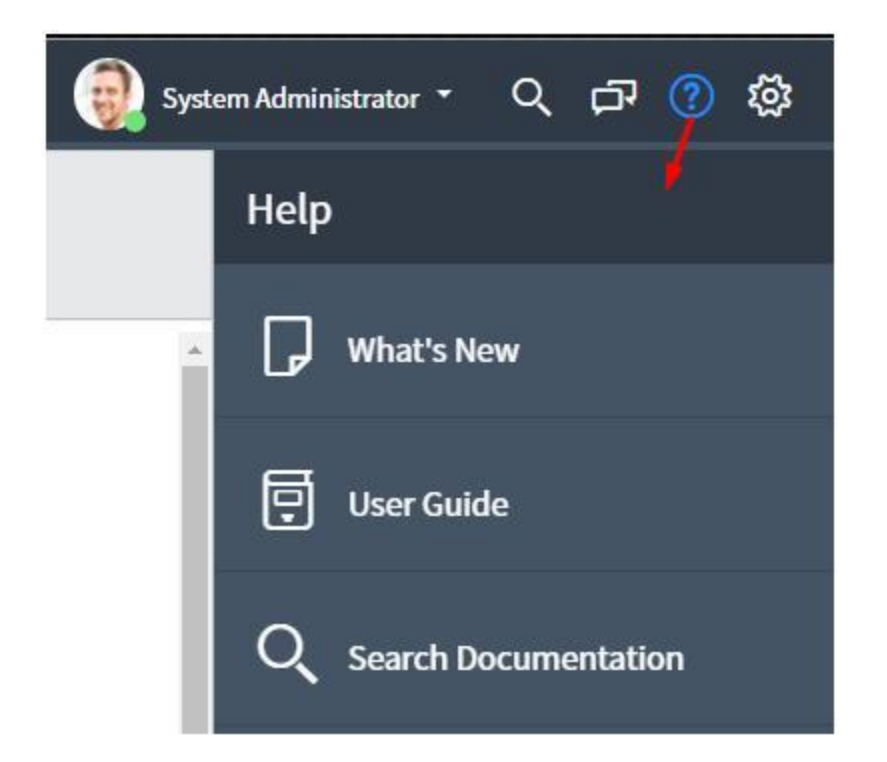

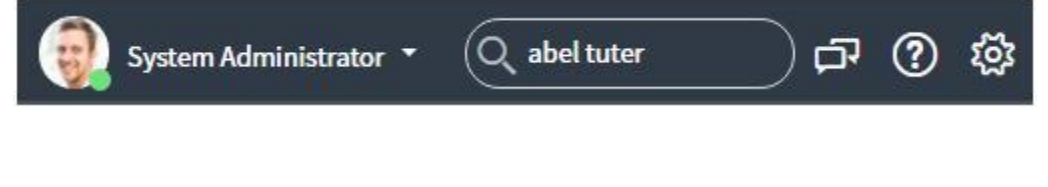

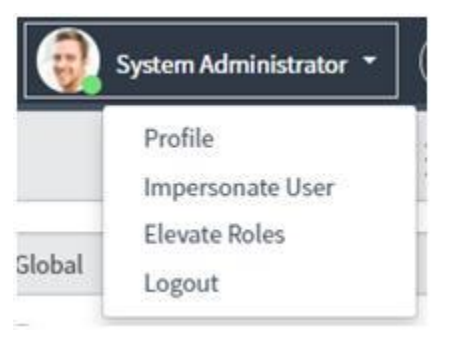

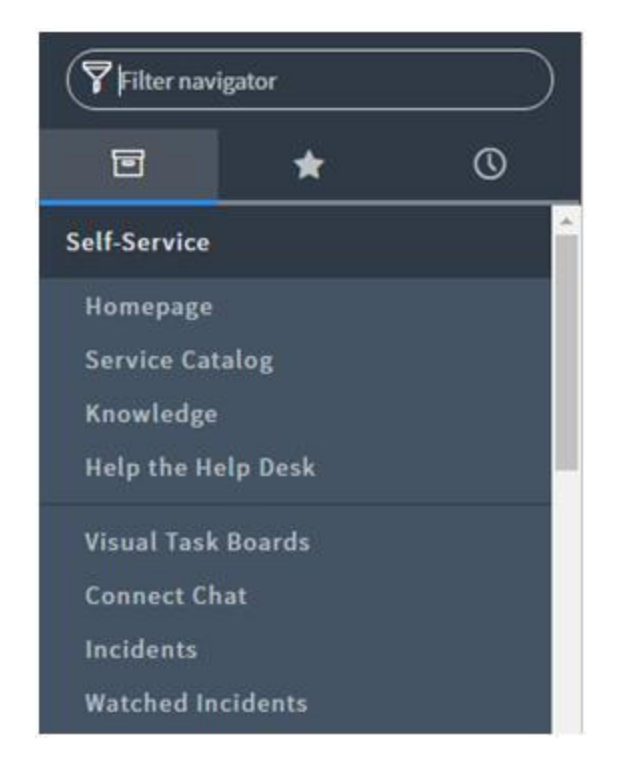

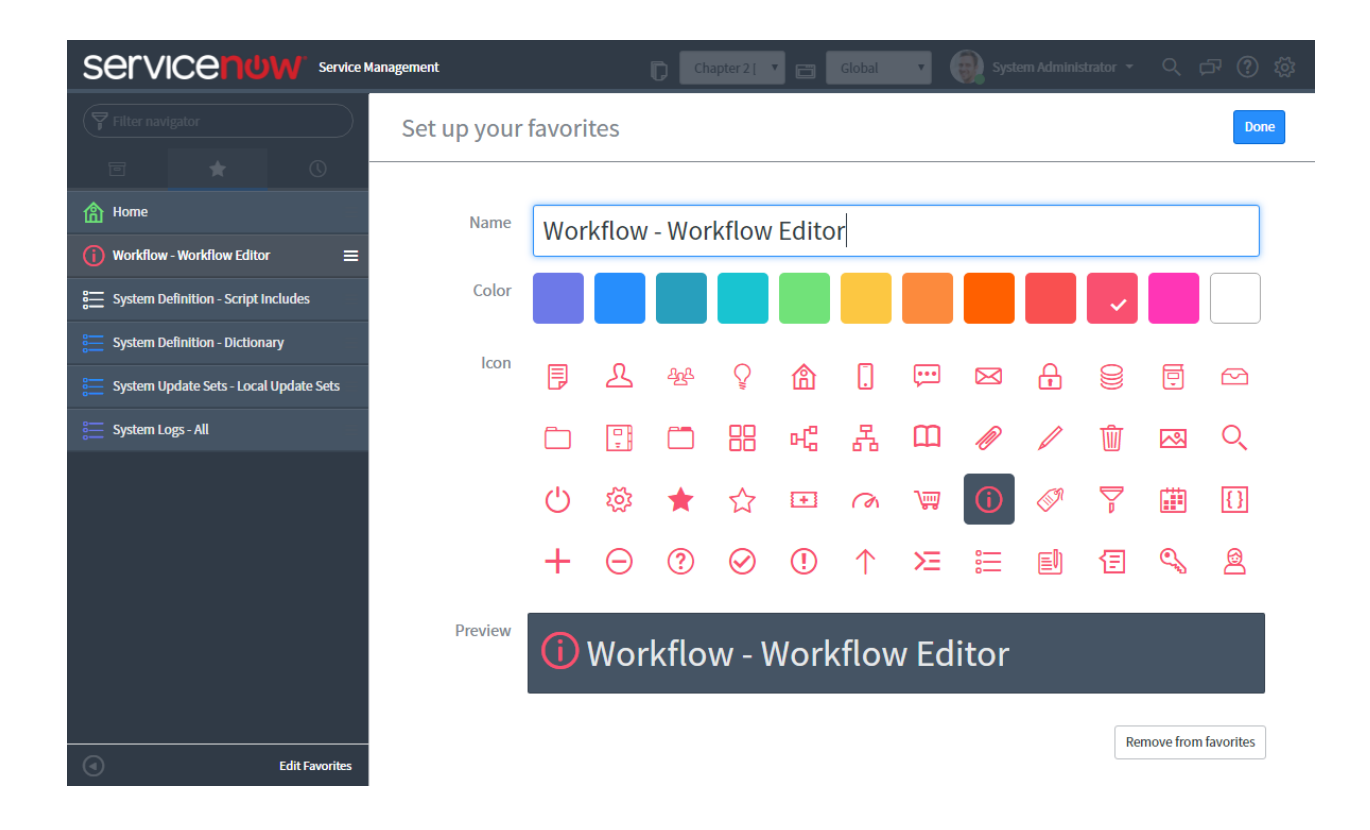

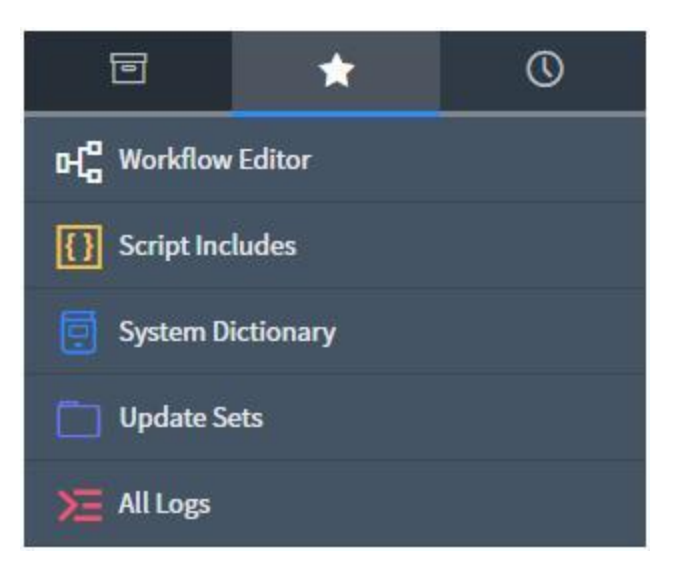

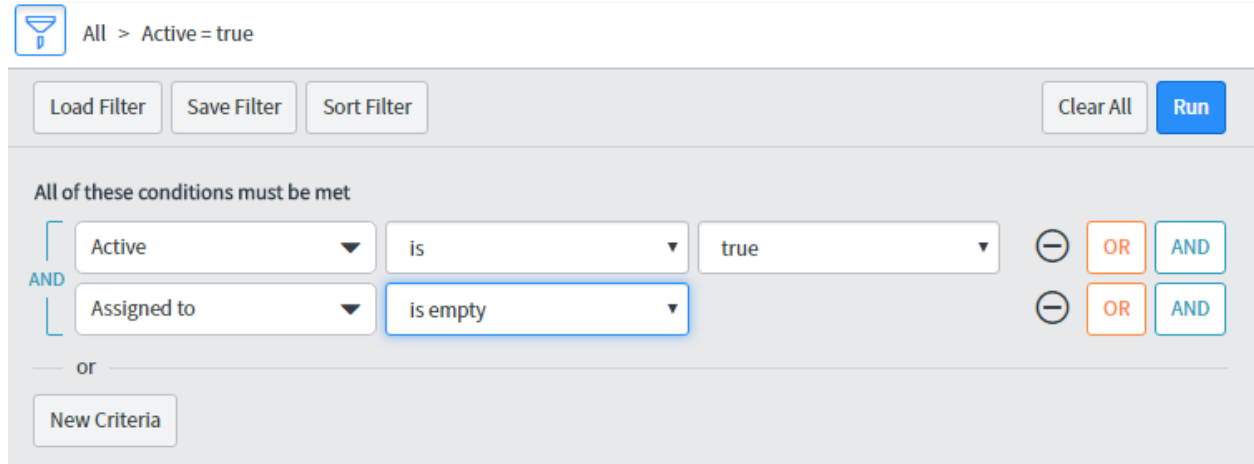

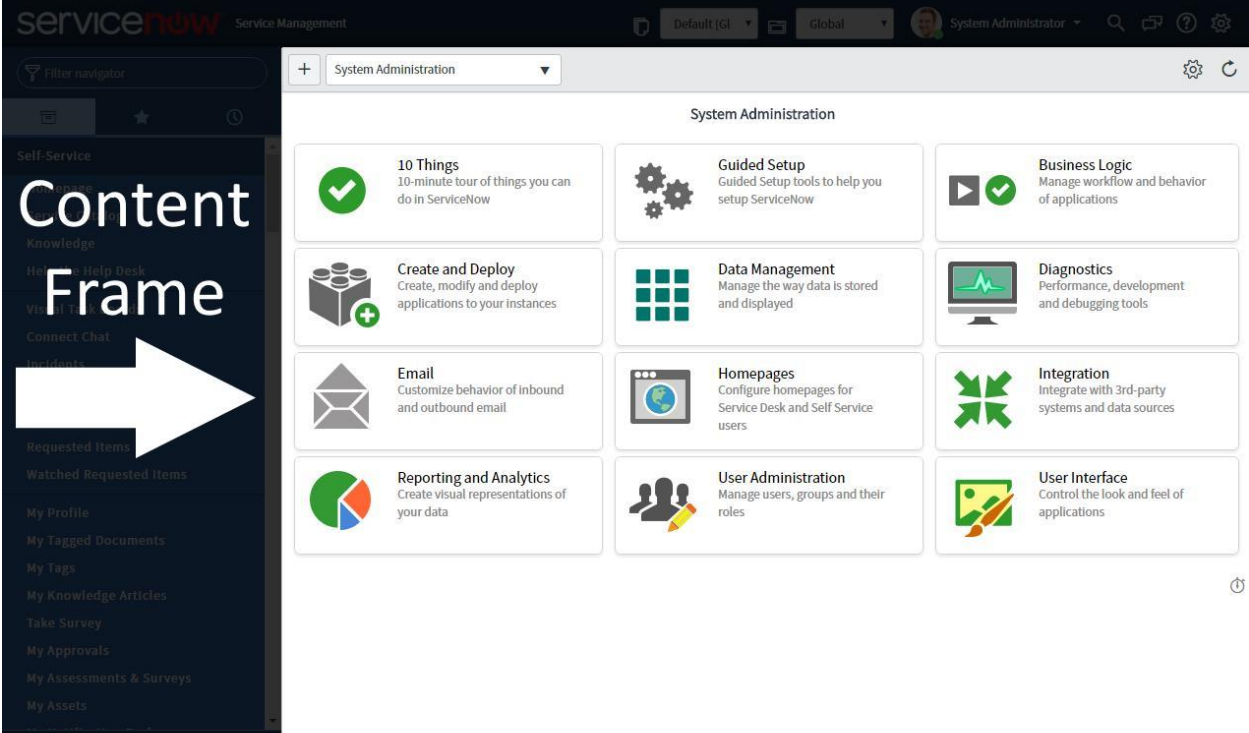

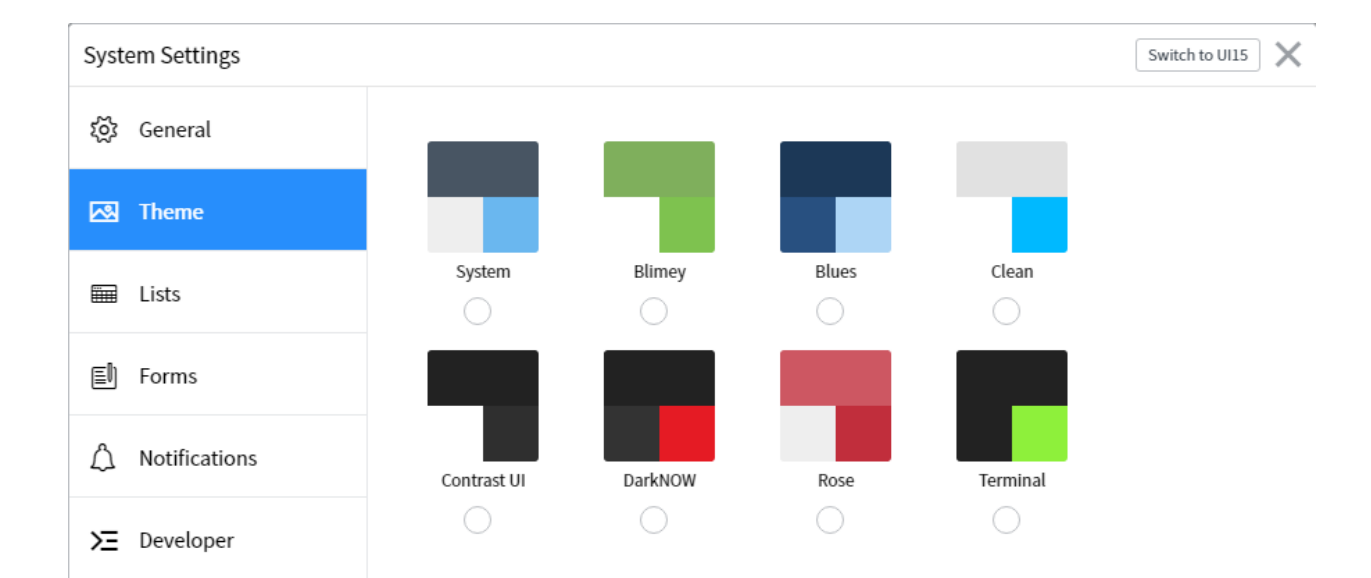

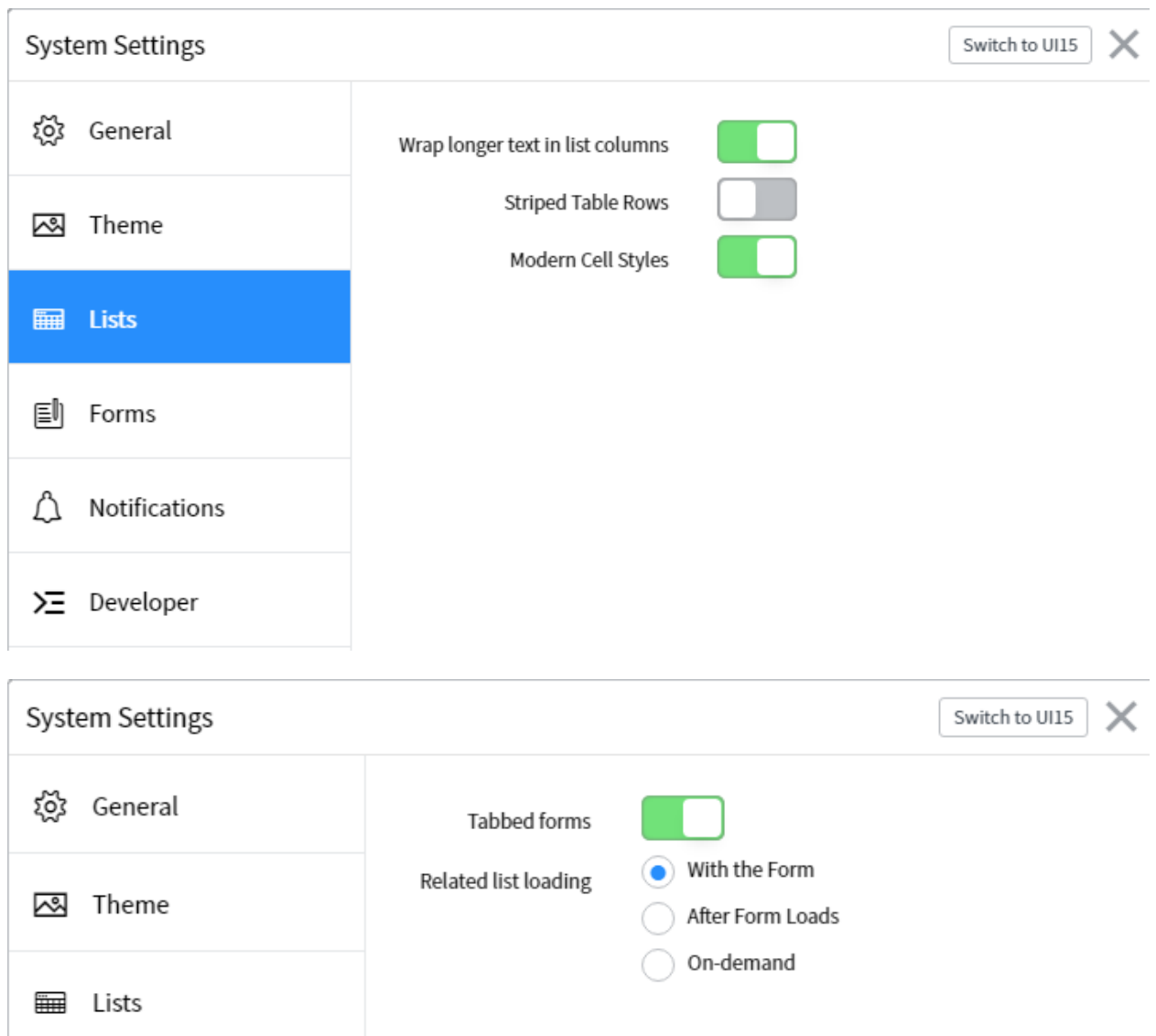

**i** Forms

 $\bigwedge$  Notifications

 $\Sigma$  Developer

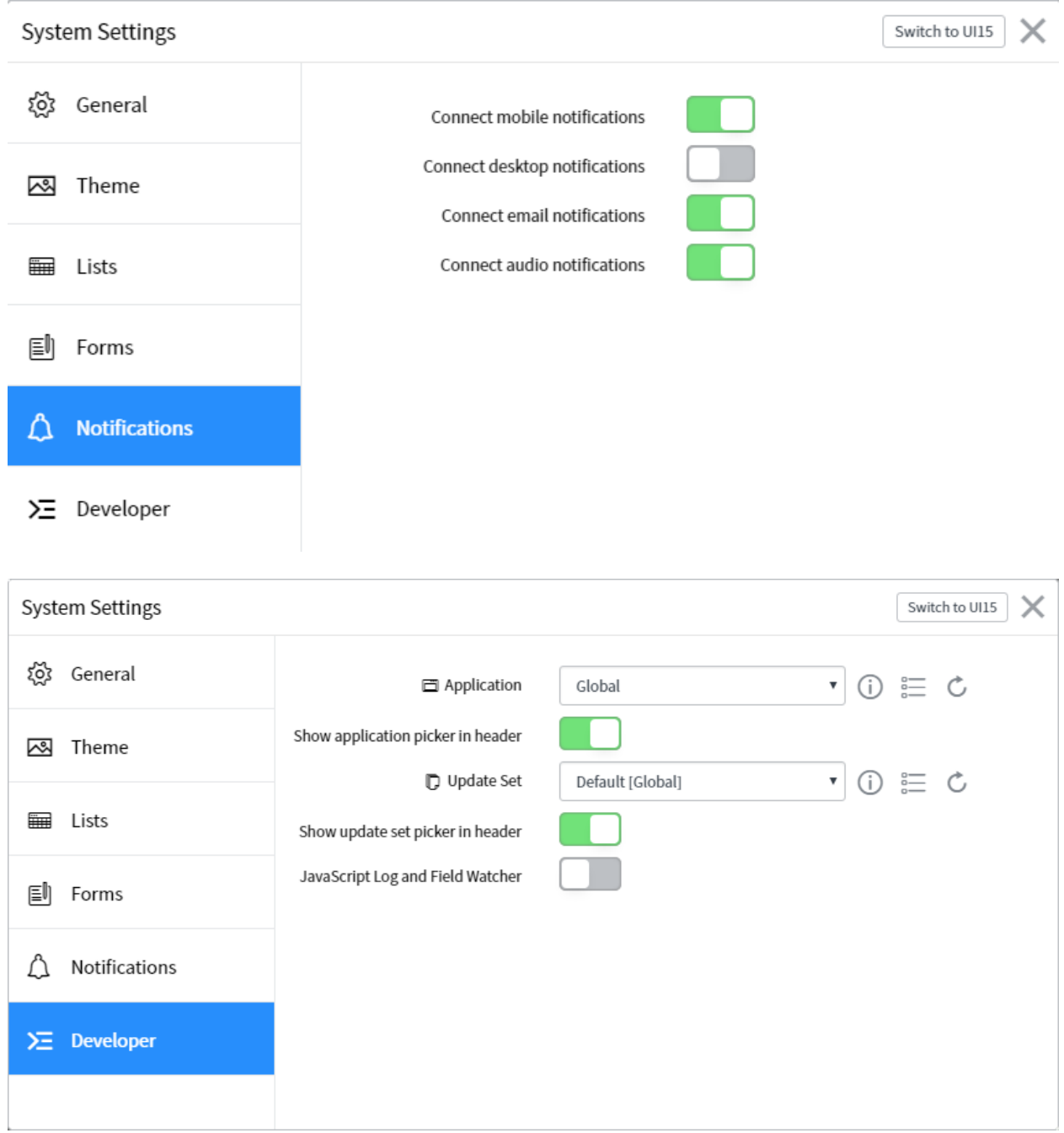

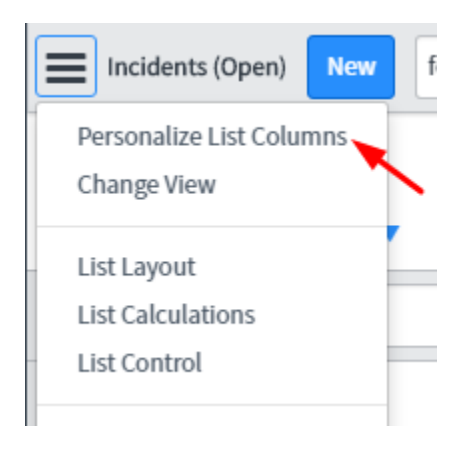

# **Chapter 2: Lists and Forms**

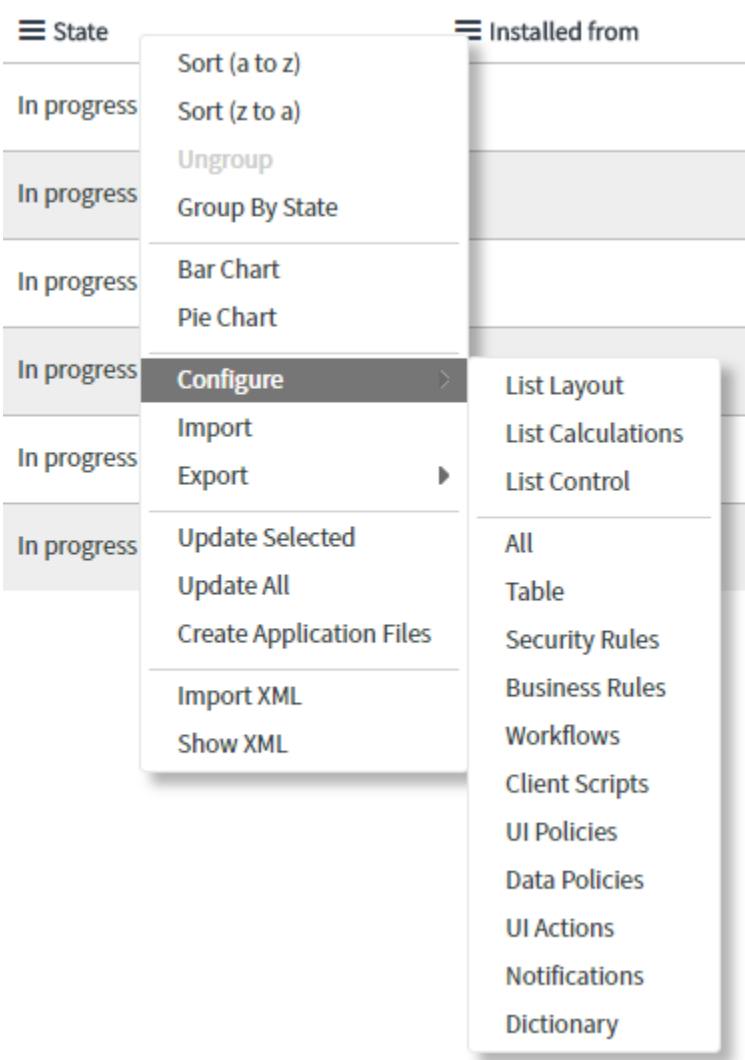

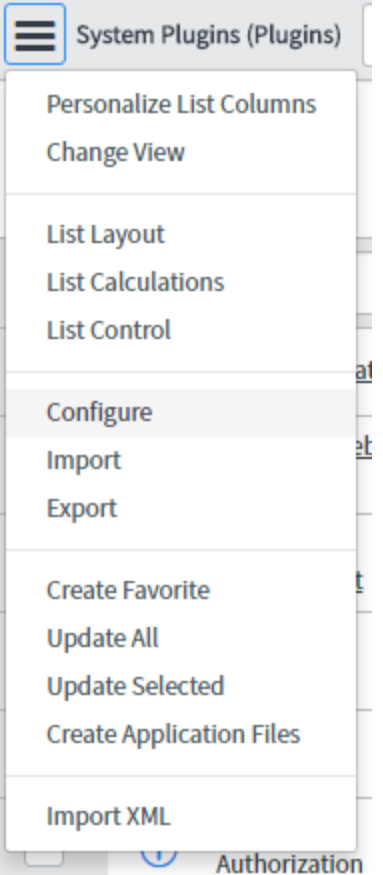

# Configure

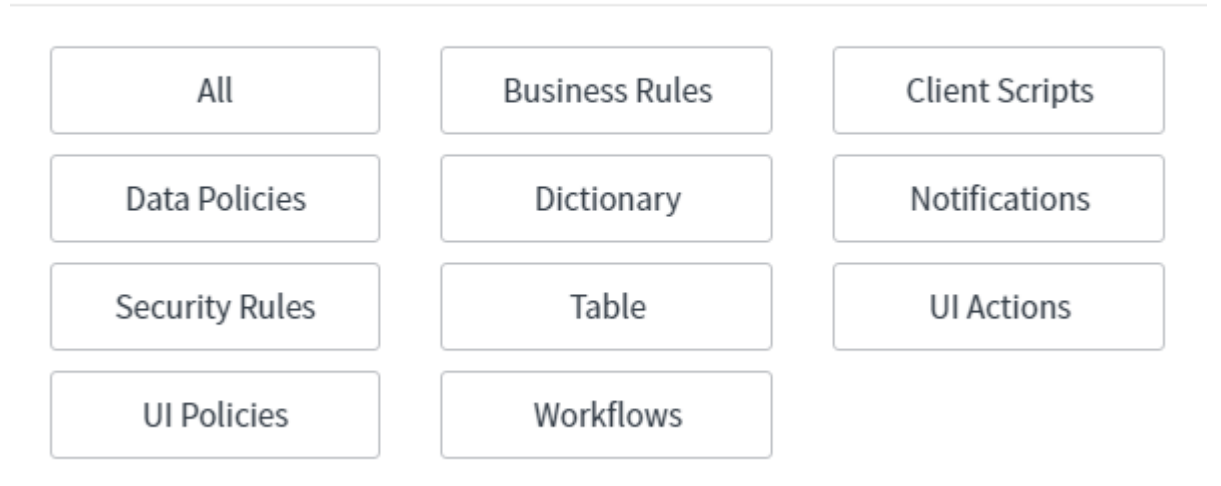

 $\times$ 

## Personalize List Columns

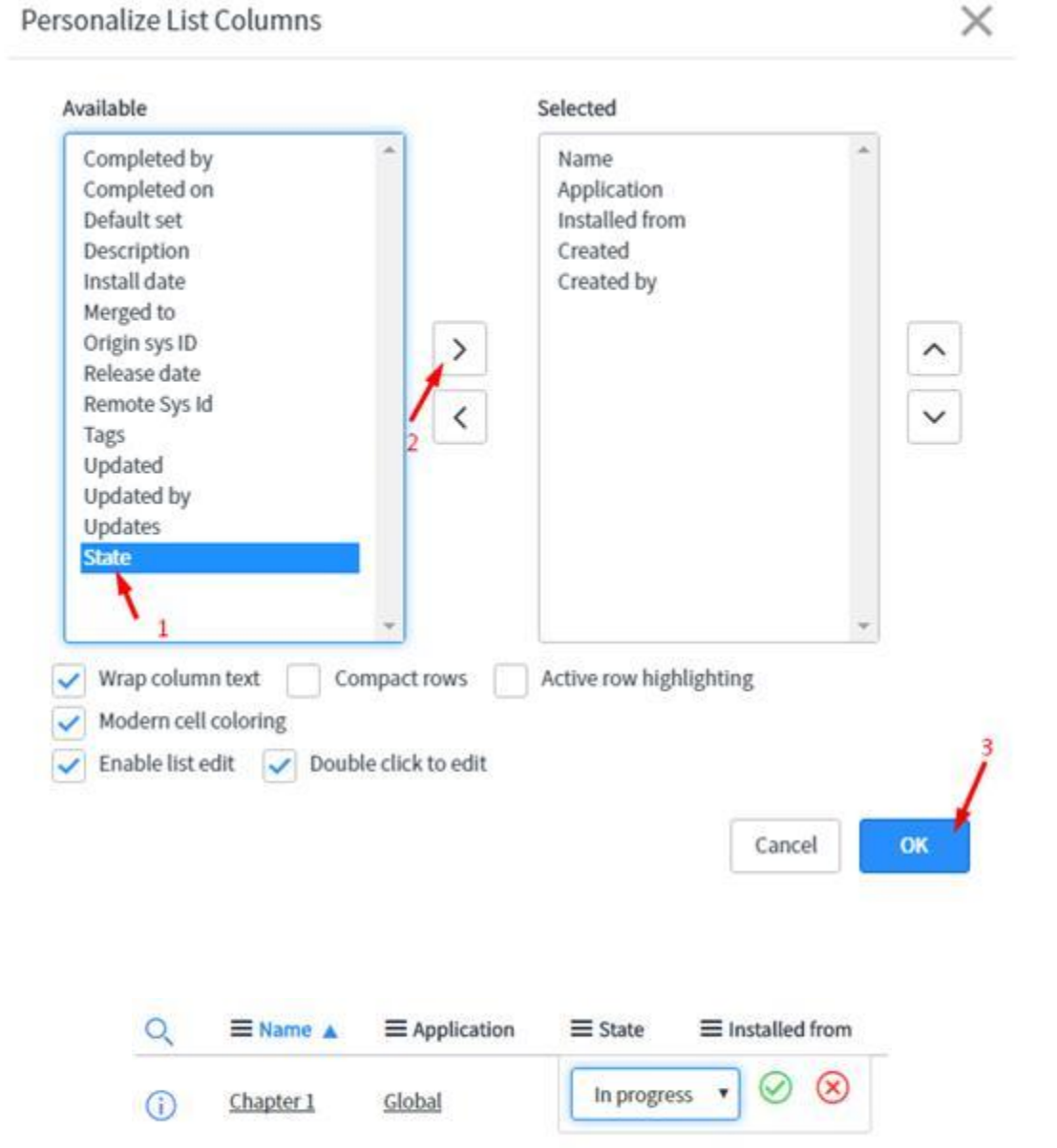

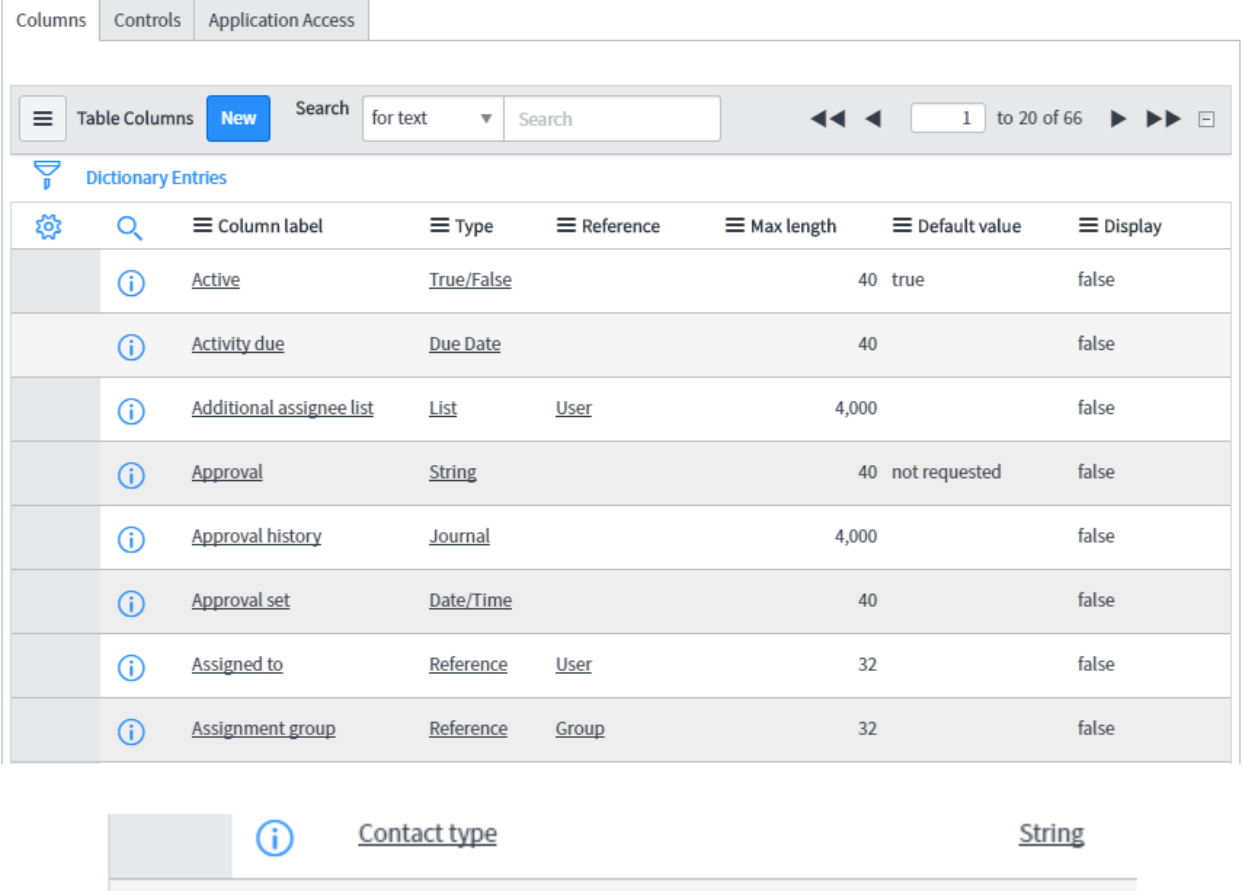

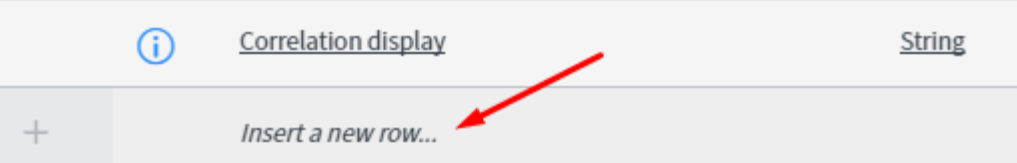

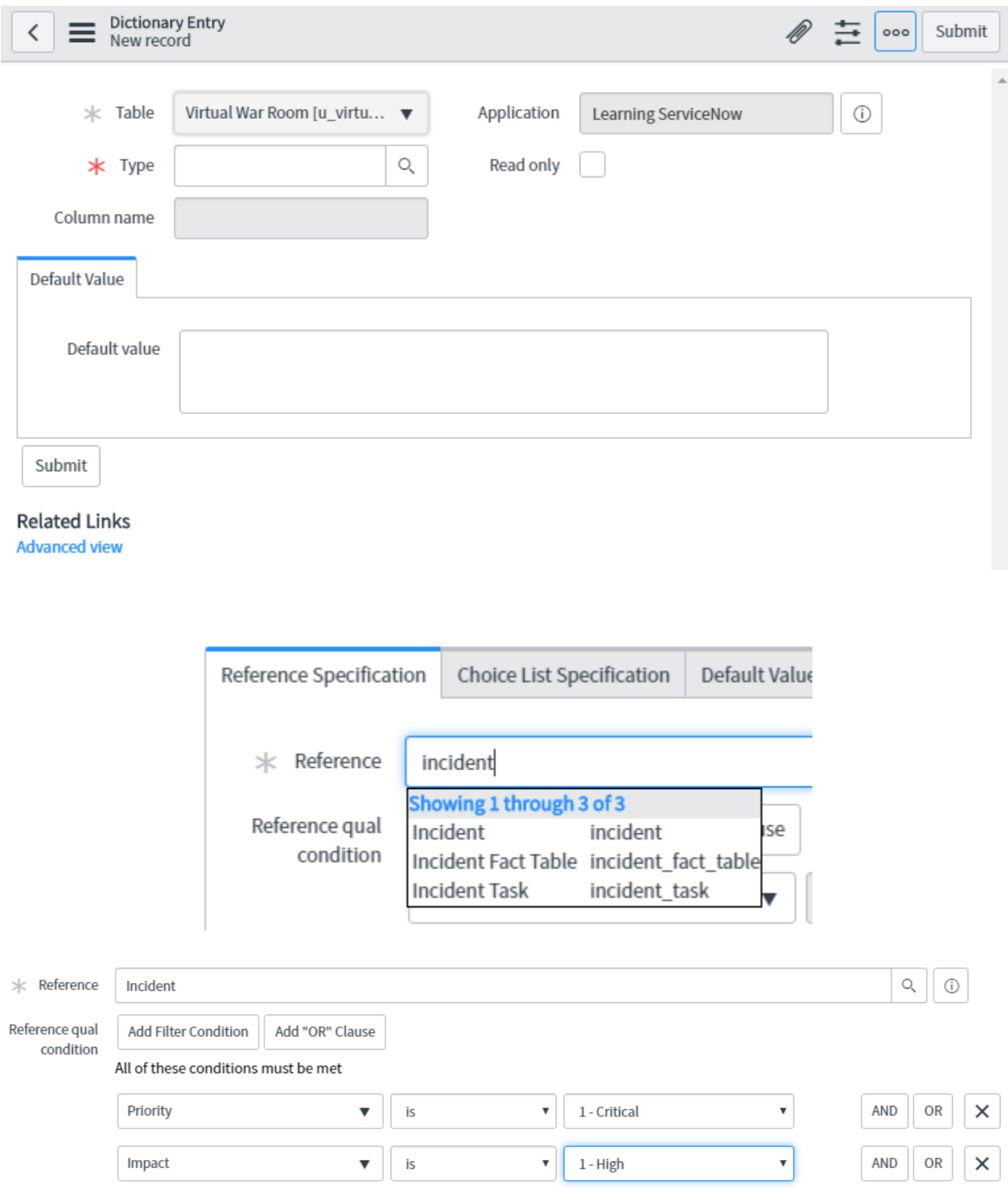

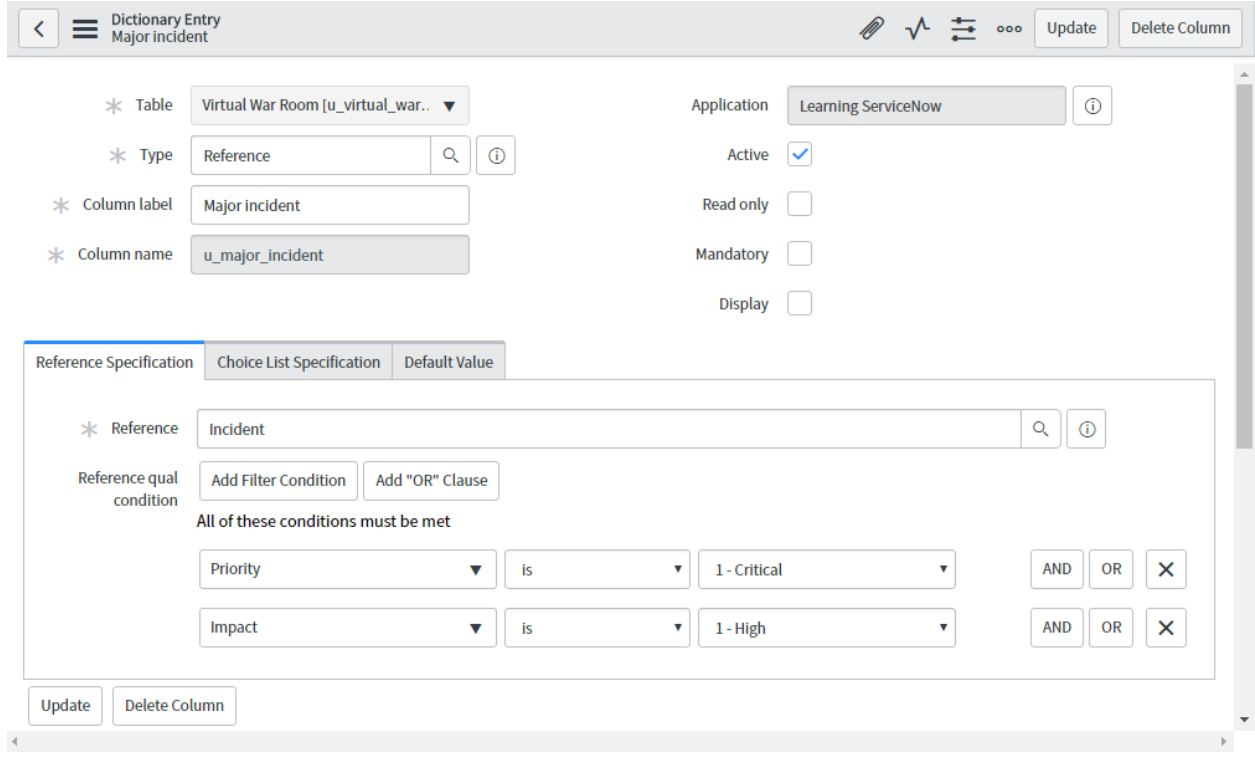

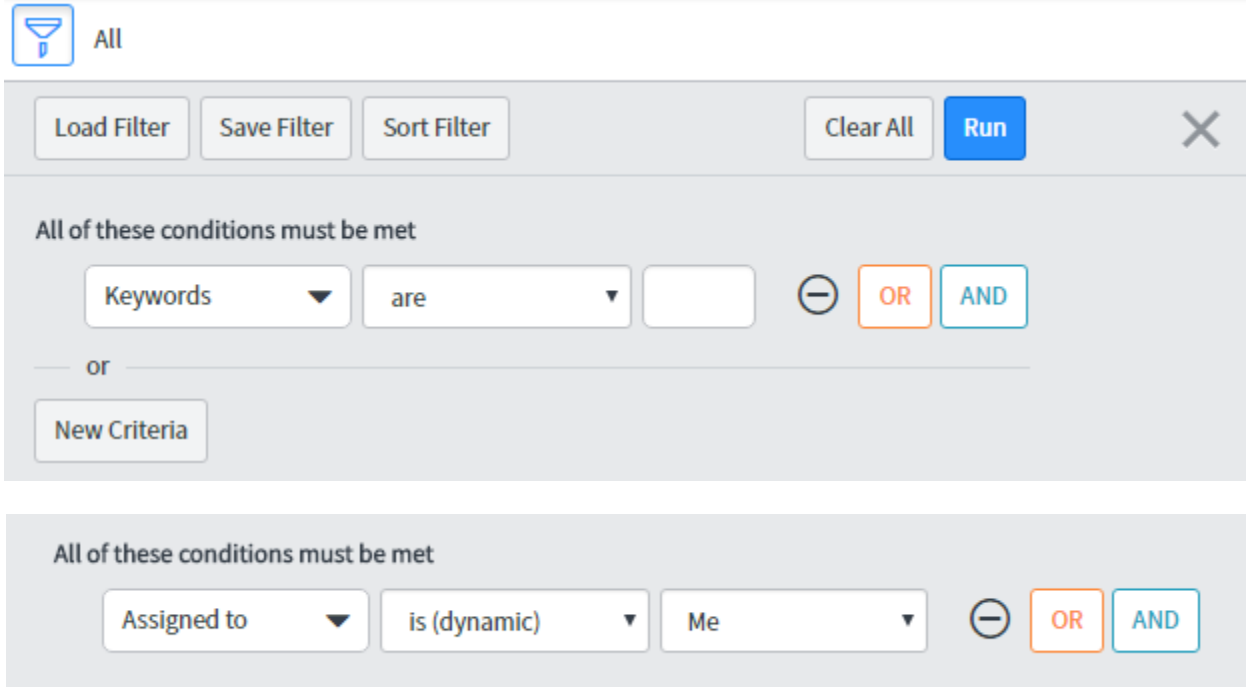

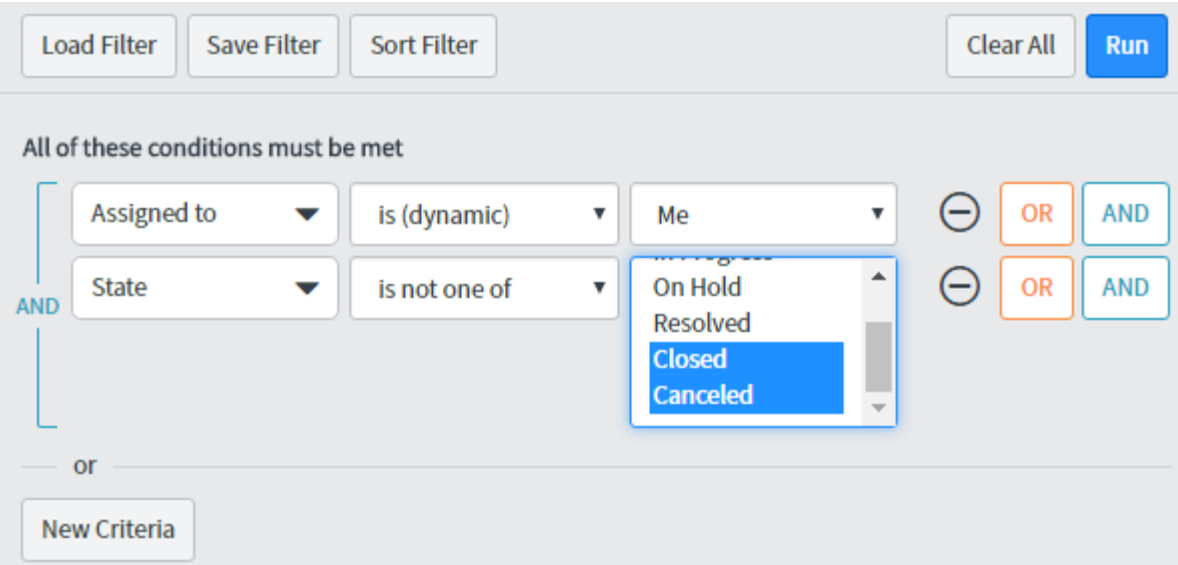

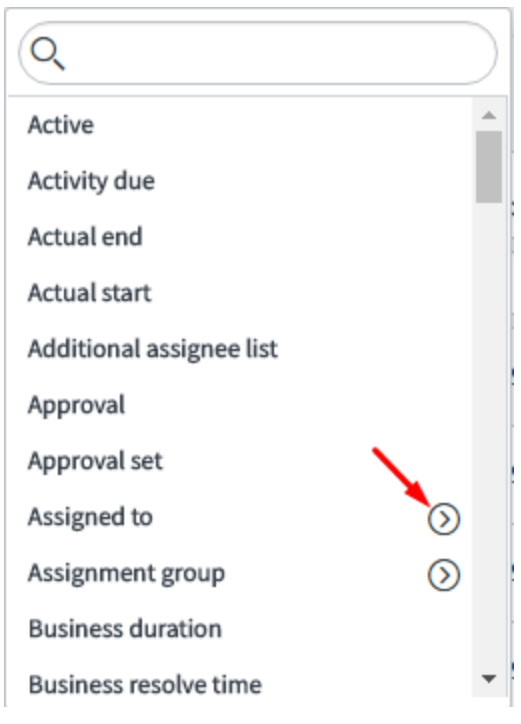

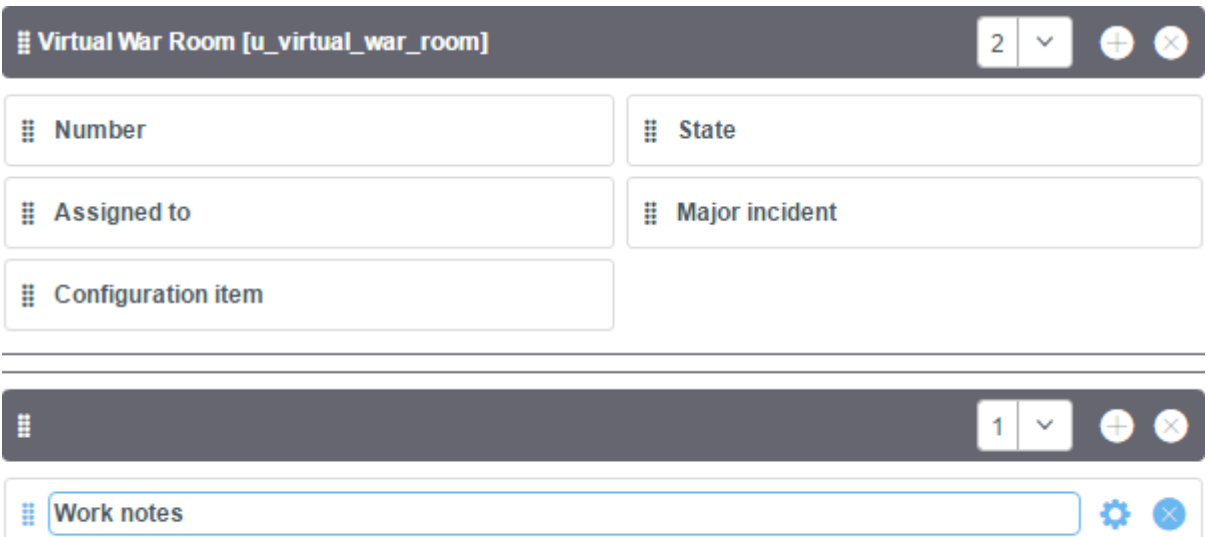

## : Activities (filtered) (Formatter)

**Work notes** 

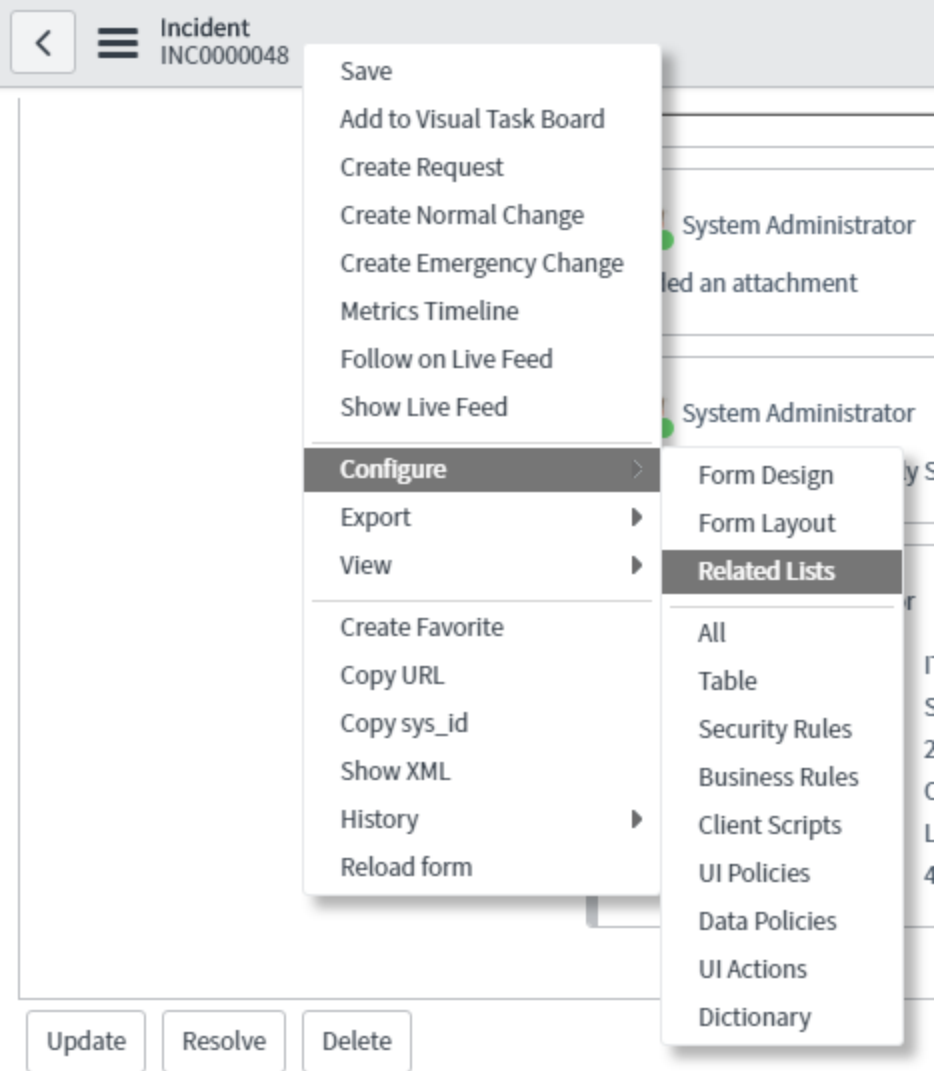

# **Chapter 3: UI Customization**

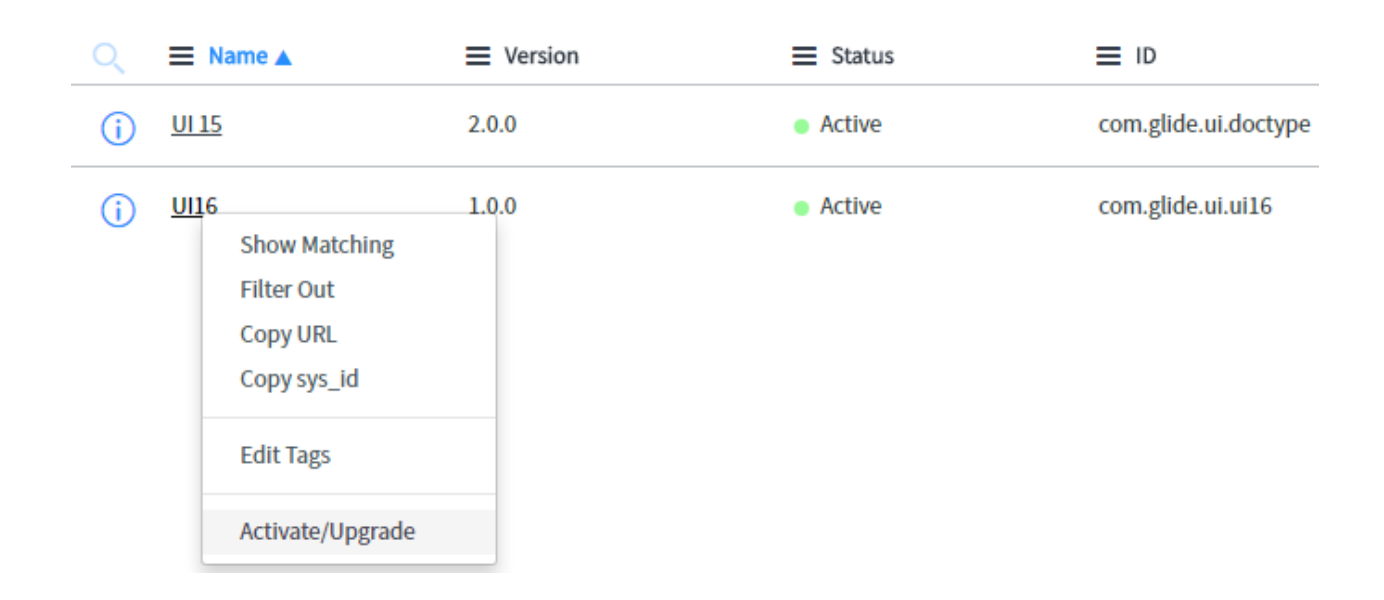

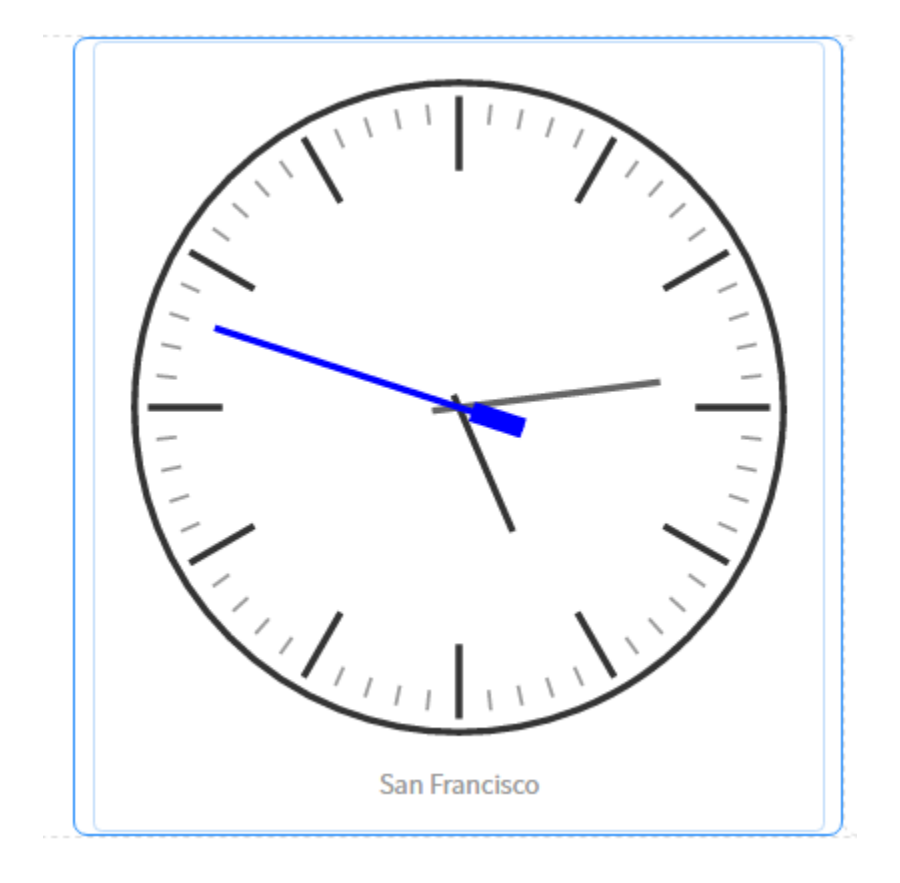

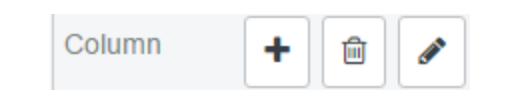

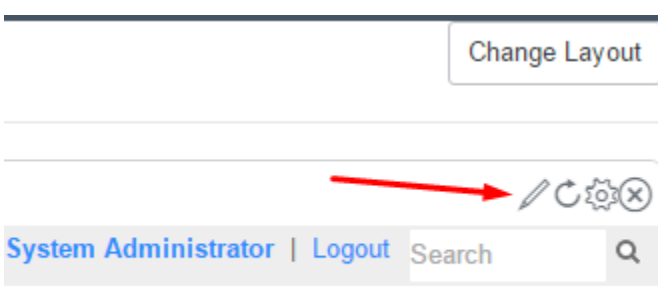

# Í

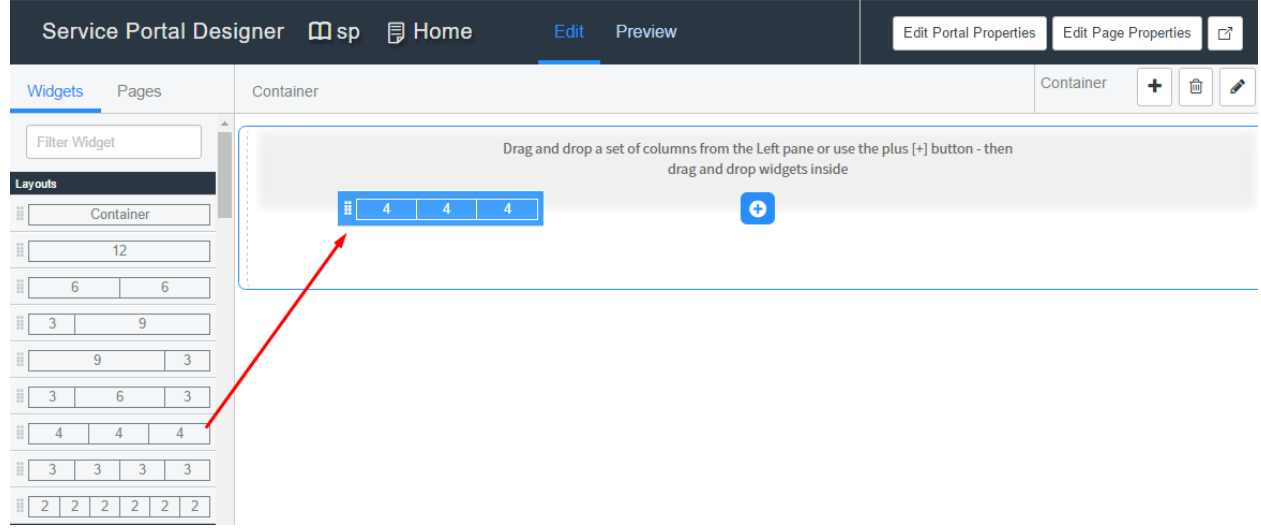

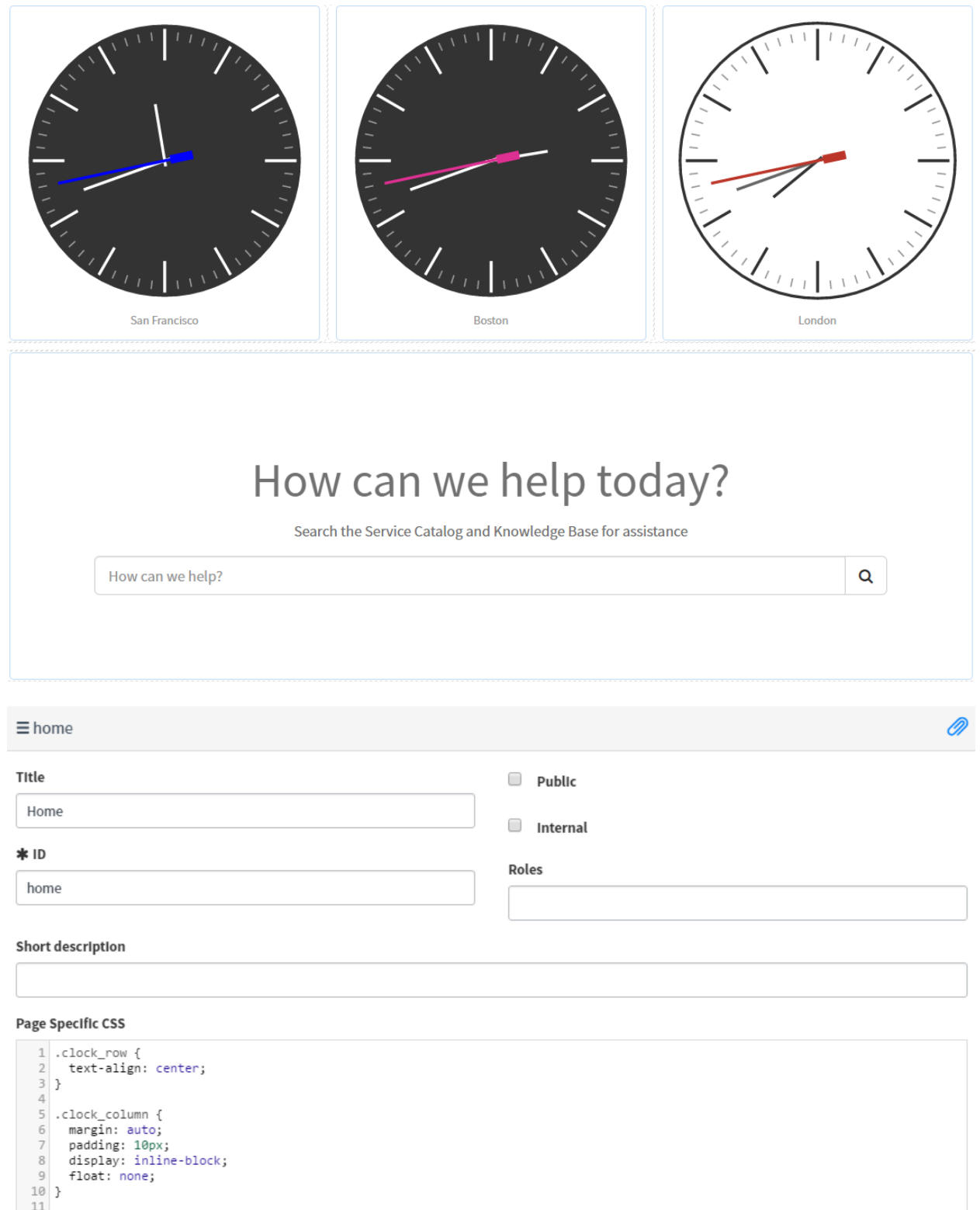

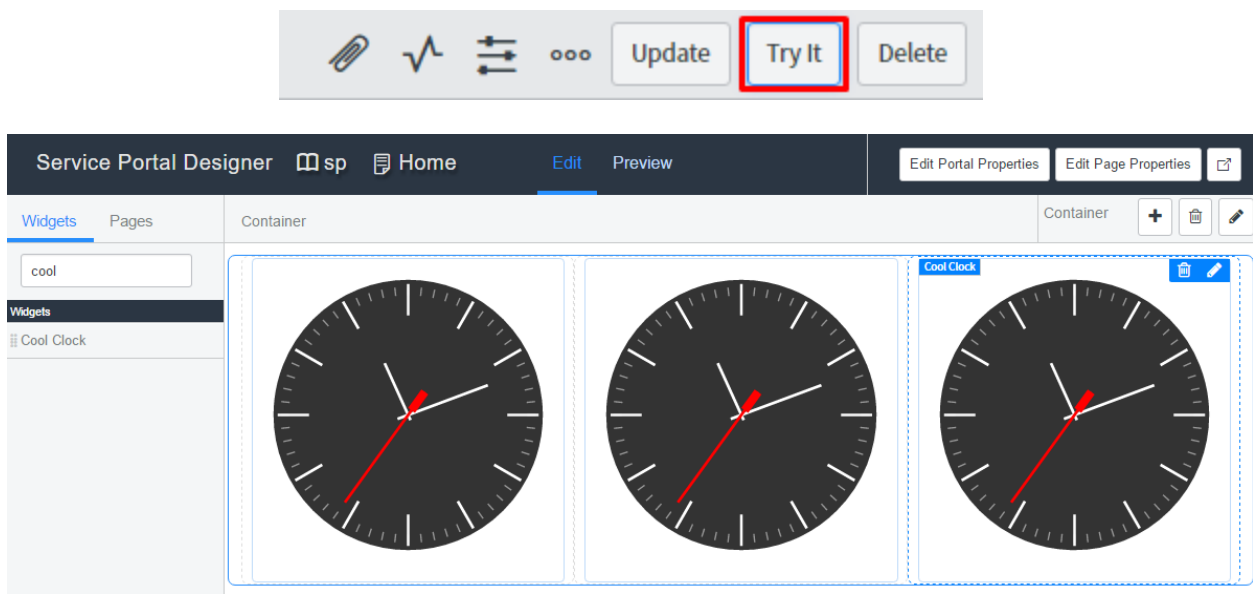

÷

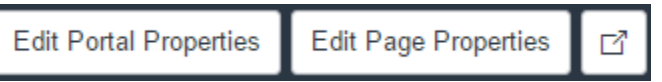

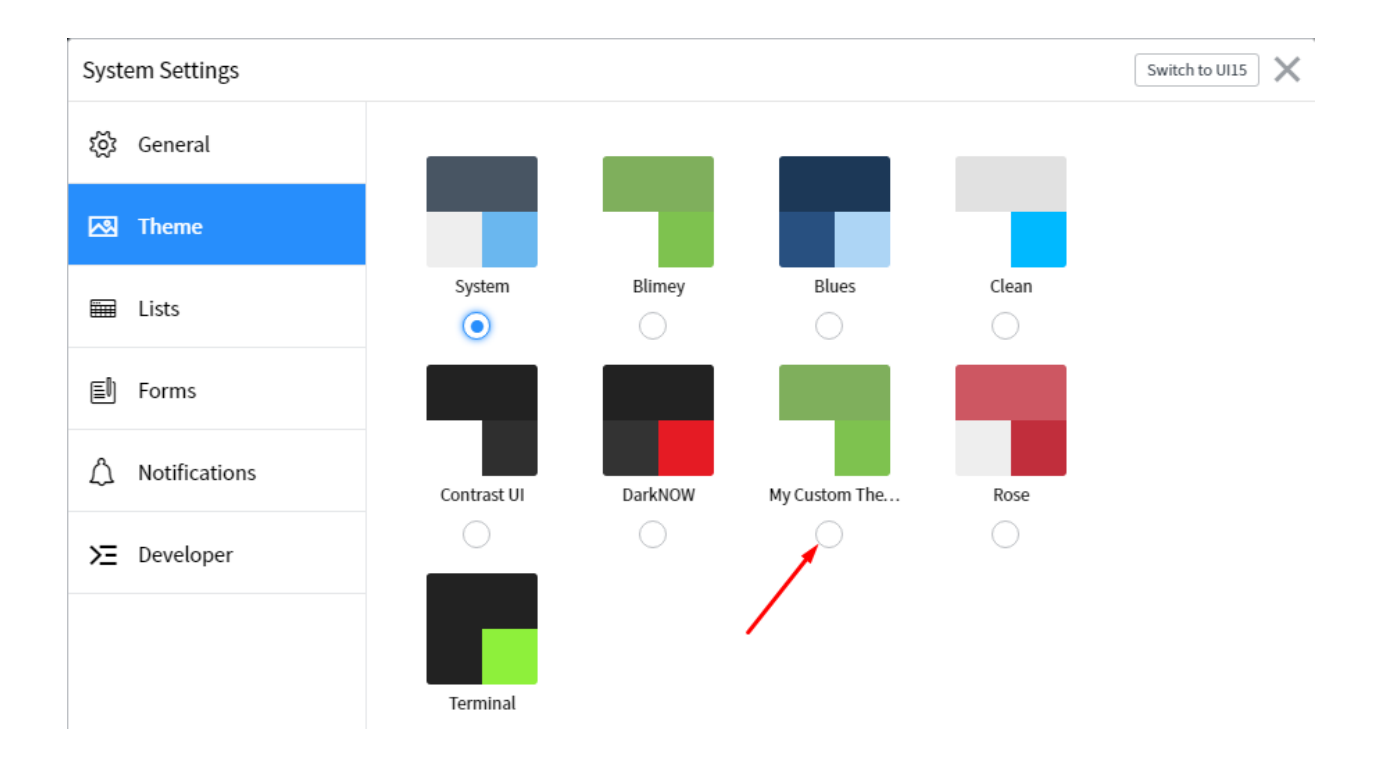

## **Service Portal**

Create rich, engaging and modern experiences to help your business run better Select one of the options below to continue

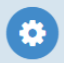

## **Branding Editor**

Customize your portal's title, logo and theme colors. Preview changes as you make them

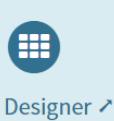

Create and layout pages with drag-and-drop functionality. Preview pages as you make changes

### Page Editor

Configure the properties of pages, containers and widgets from a map view

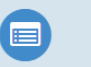

## **Widget Editor**

Create widgets from scratch or customize an existing one. Write HTML, CSS, and Javascript with real-time preview

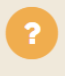

### Get Help ୵

Browse guides, tutorials and videos to learn how to set up, configure and customize your portals

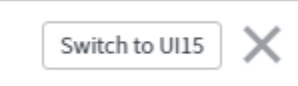

భ్ర

# **Chapter 4: Understanding Data and Relationships**

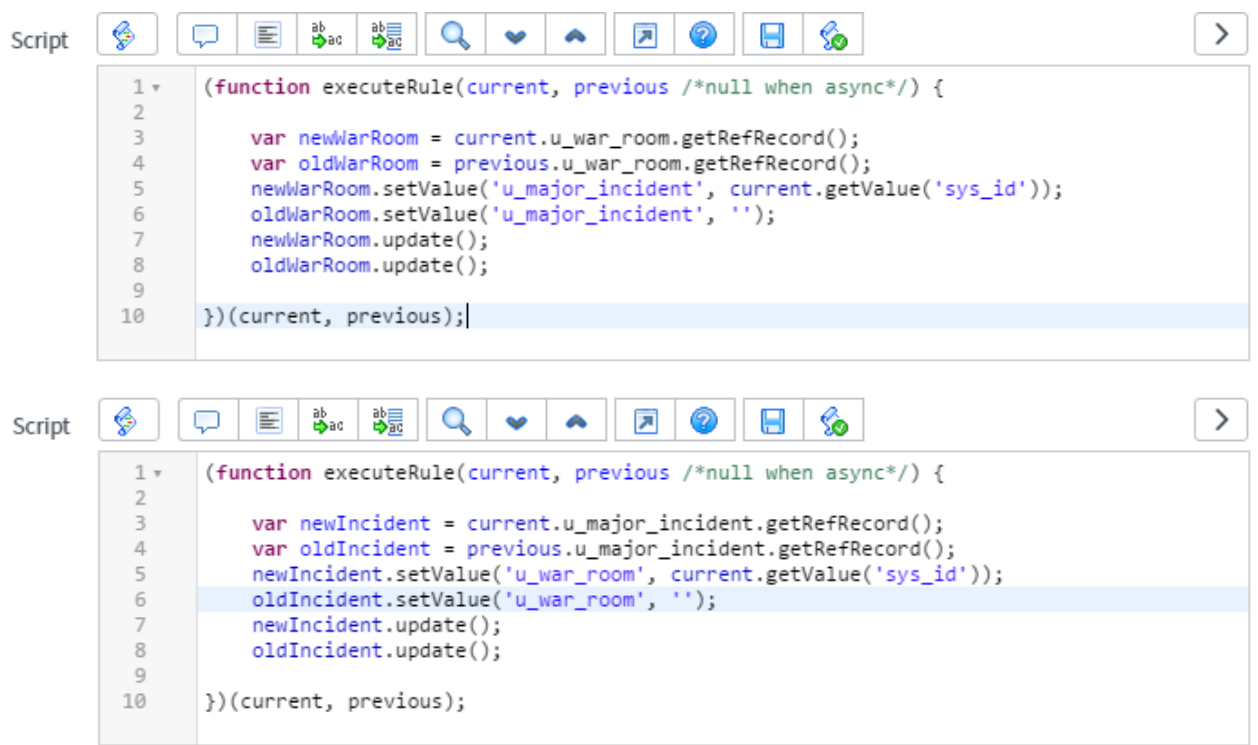

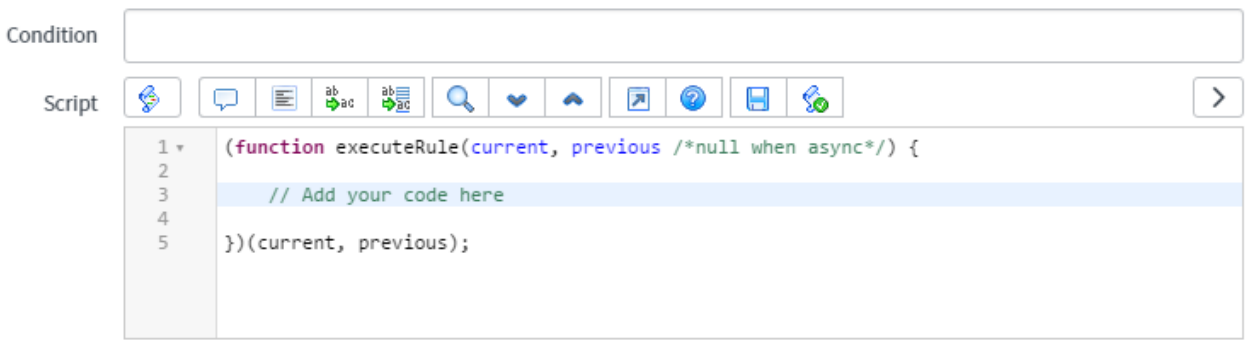

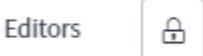

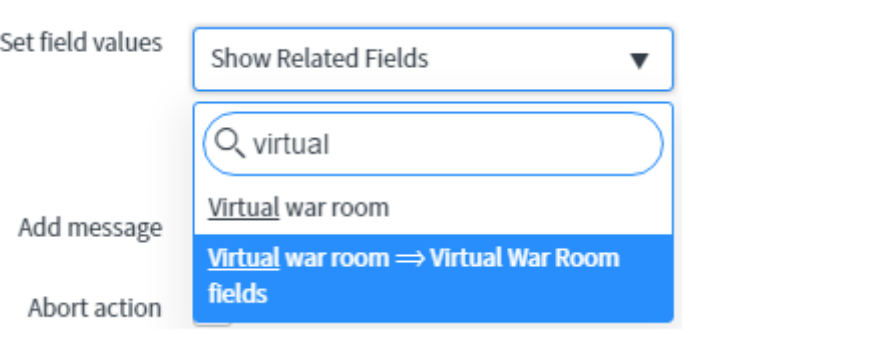

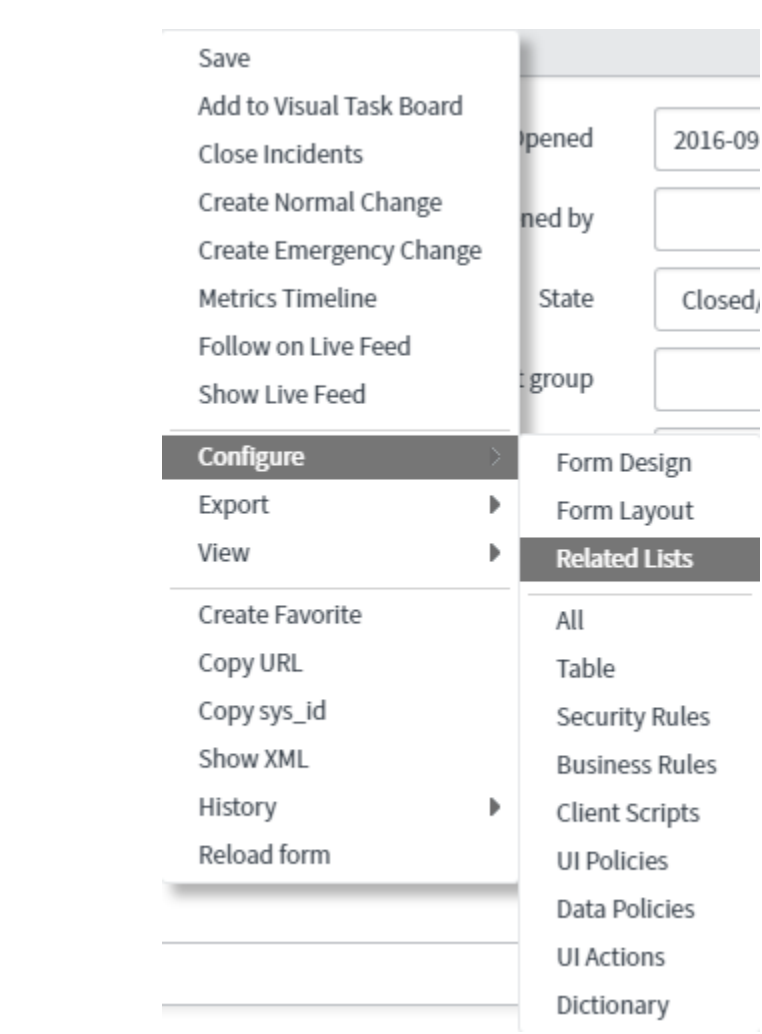

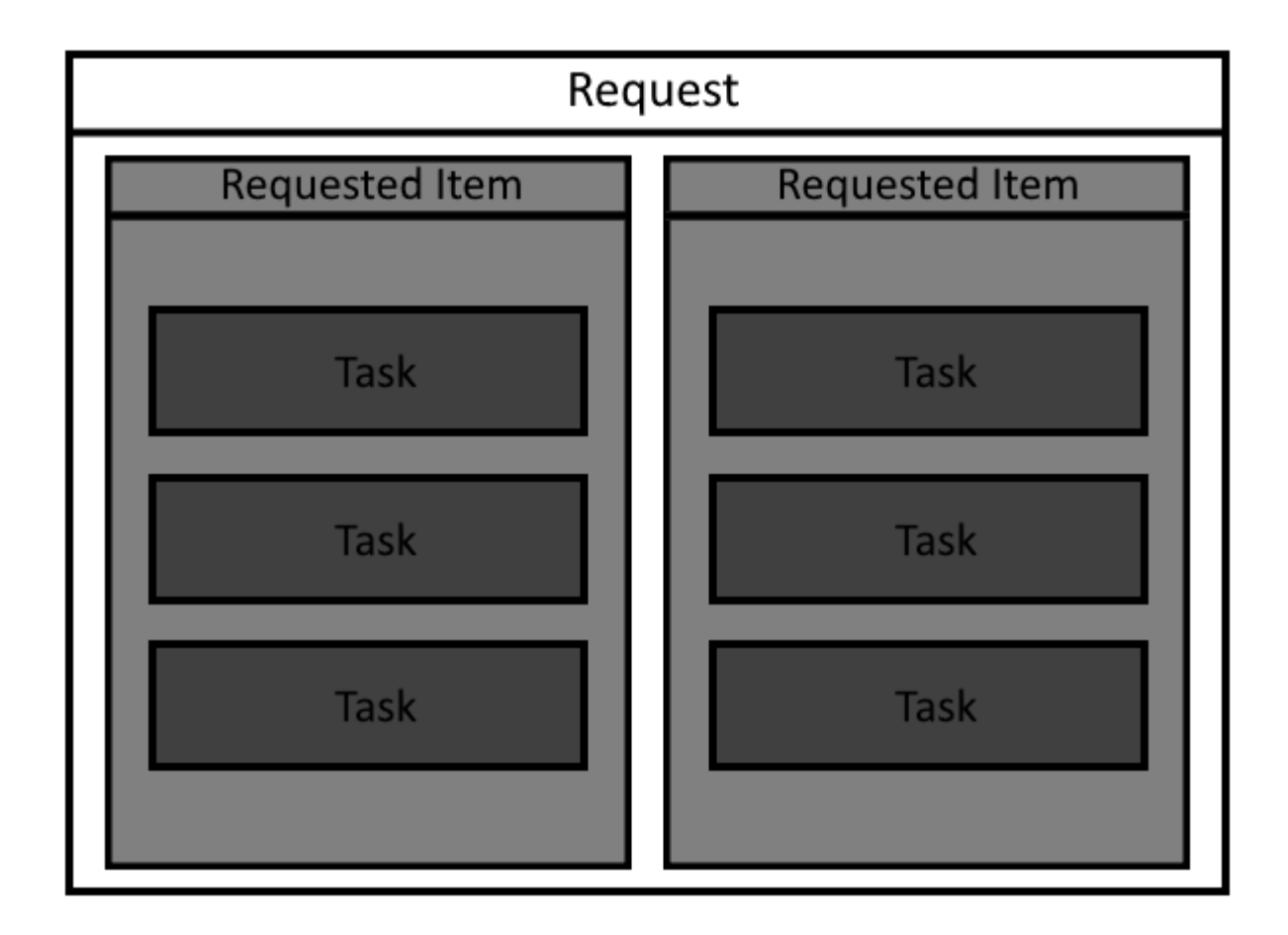

 $|\mathbf{x}|$  Reference

Reference qual condition

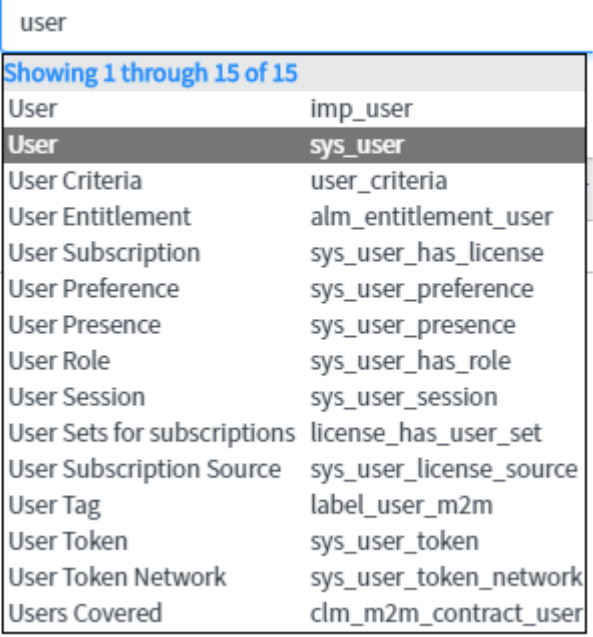

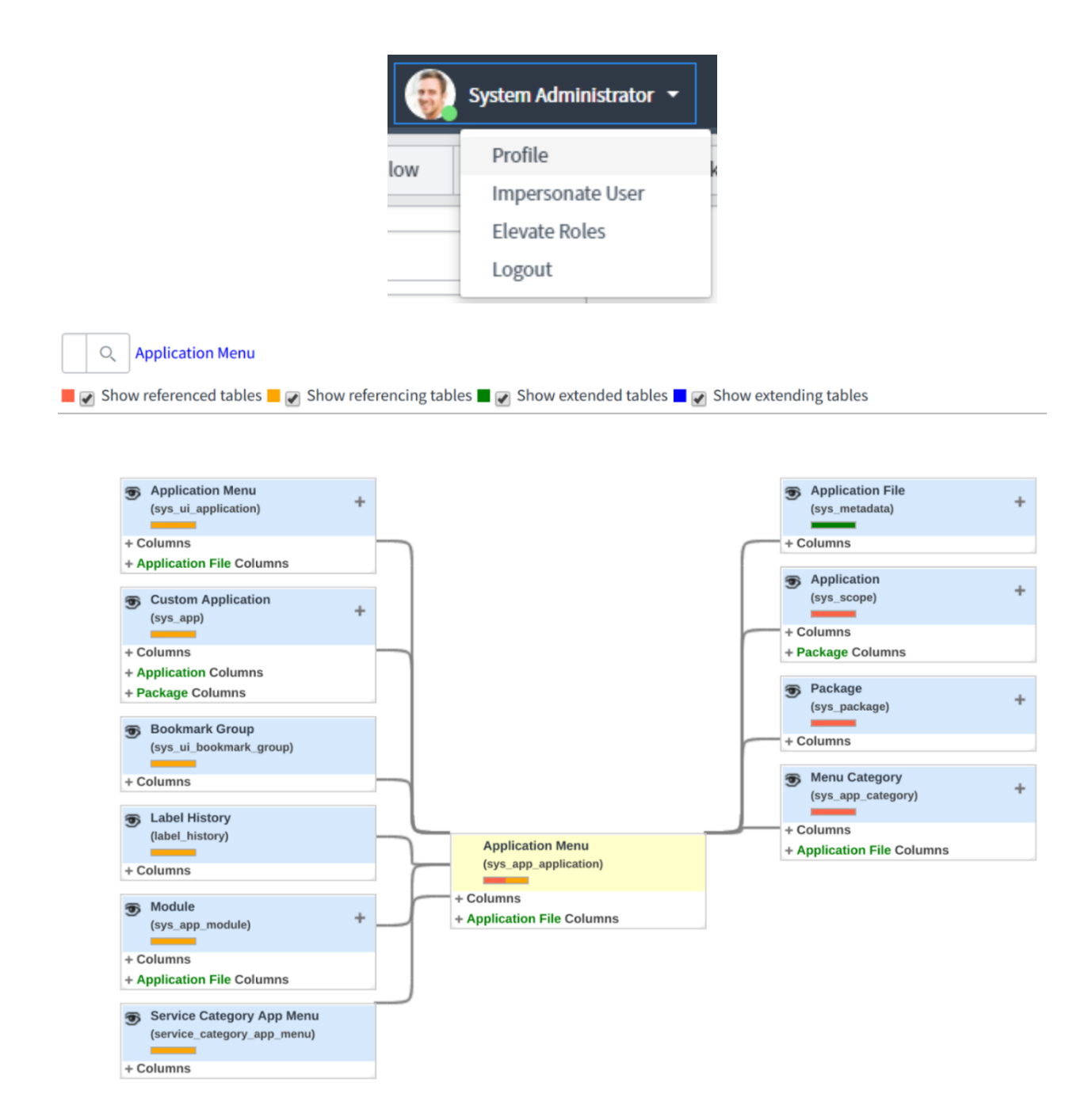

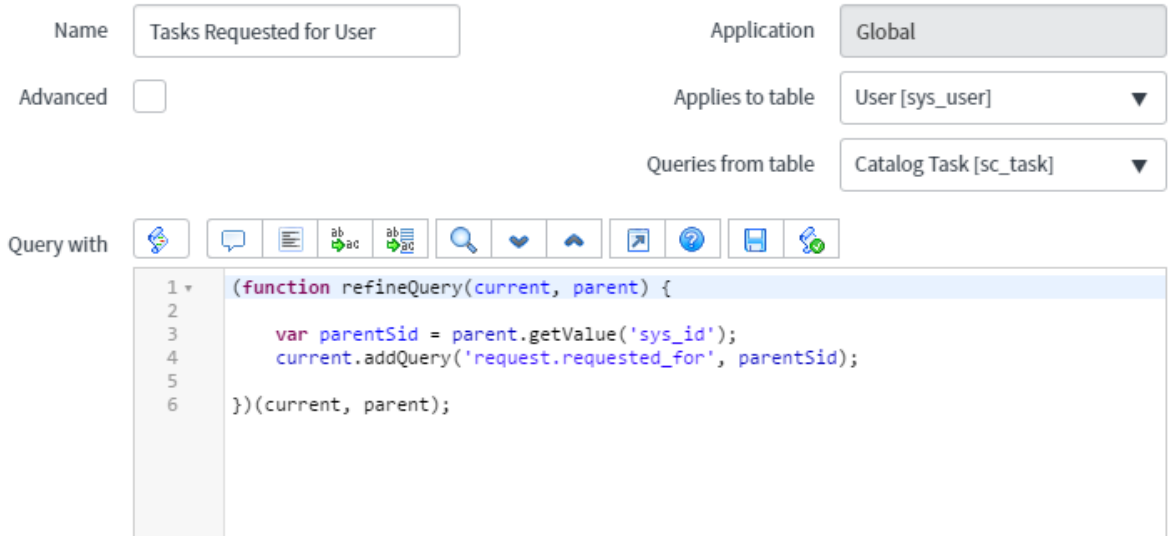

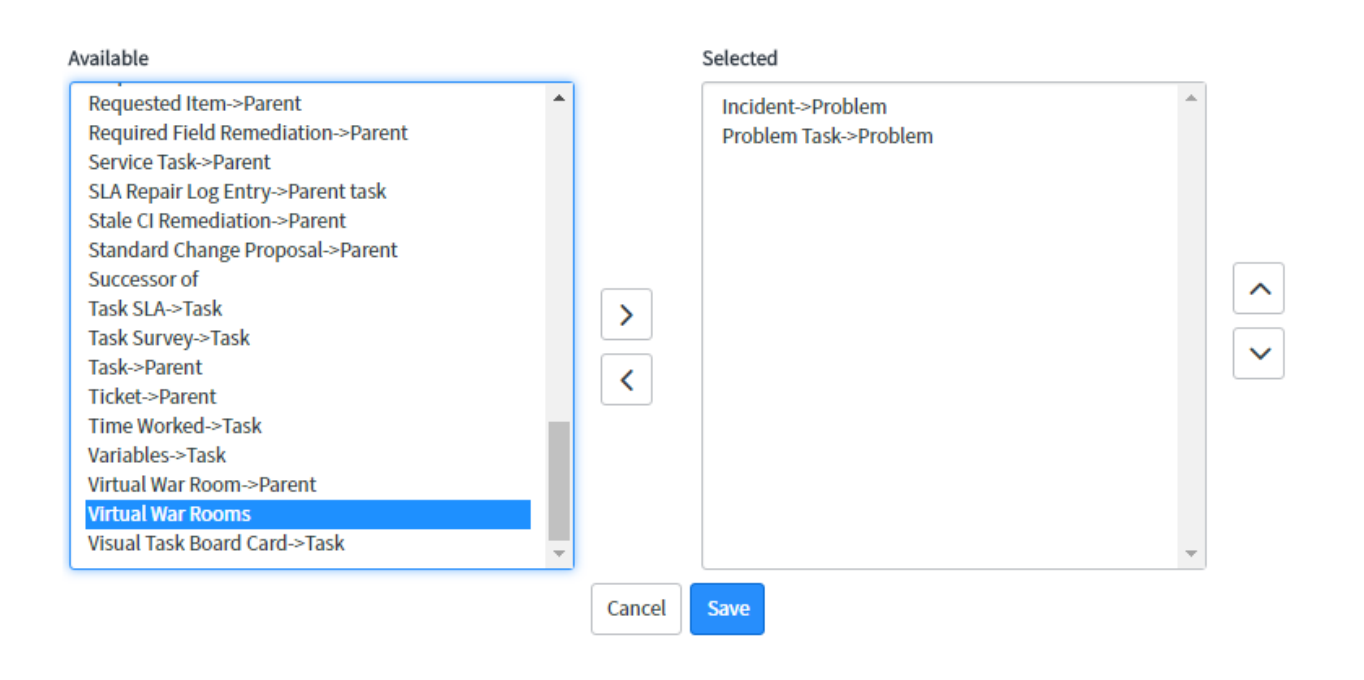

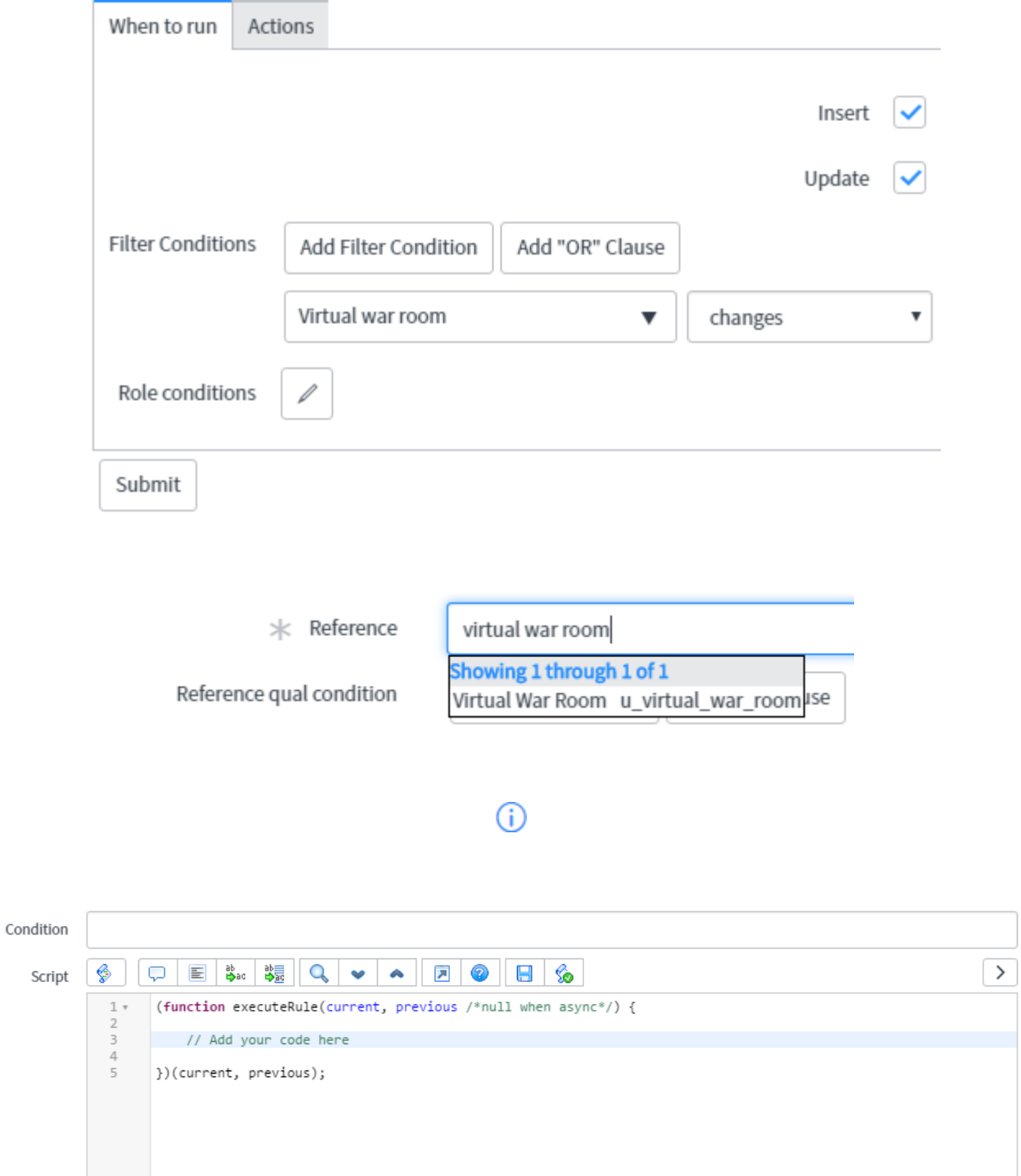

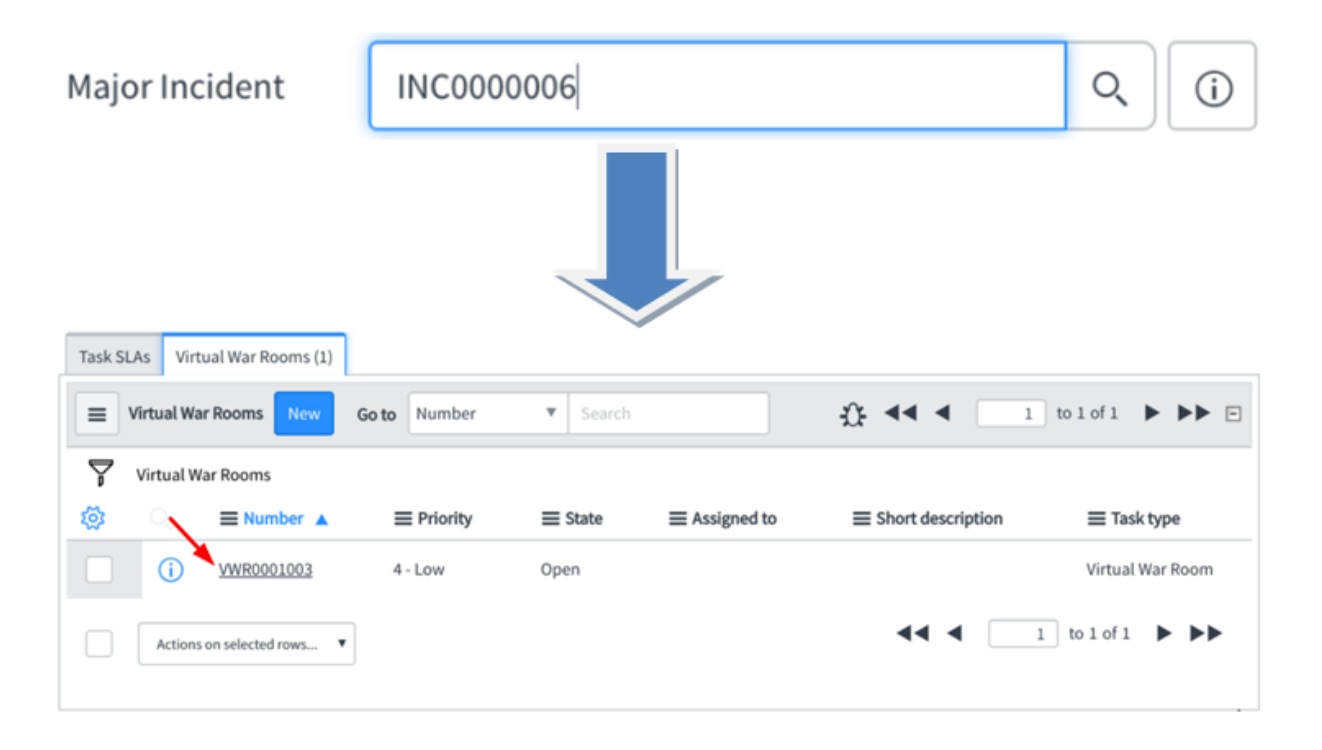

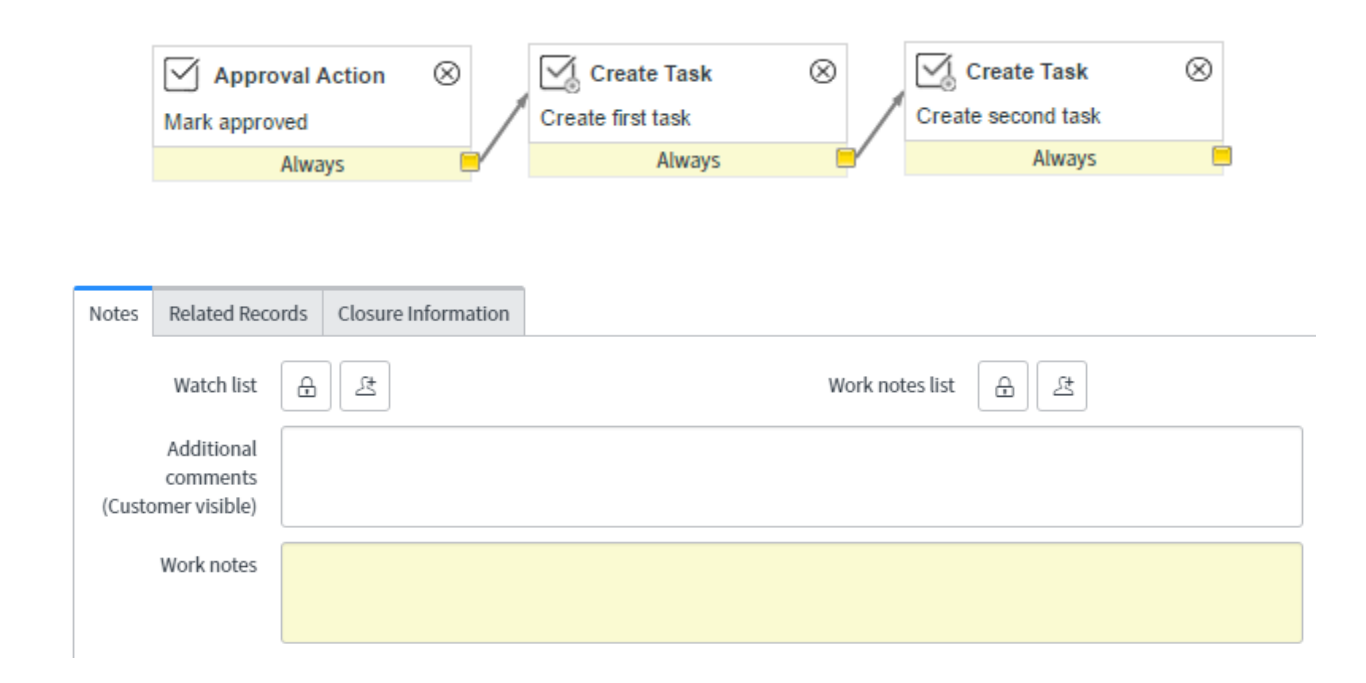

# **Chapter 5: Tasks and Workflows**

## Approvers

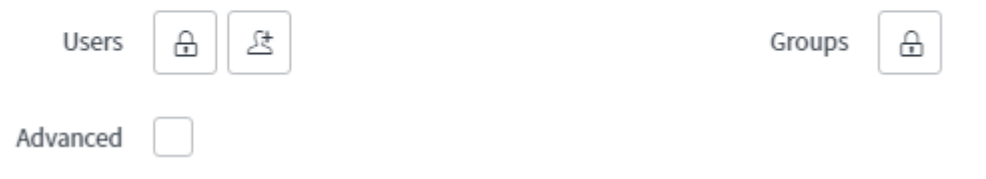

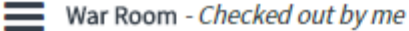

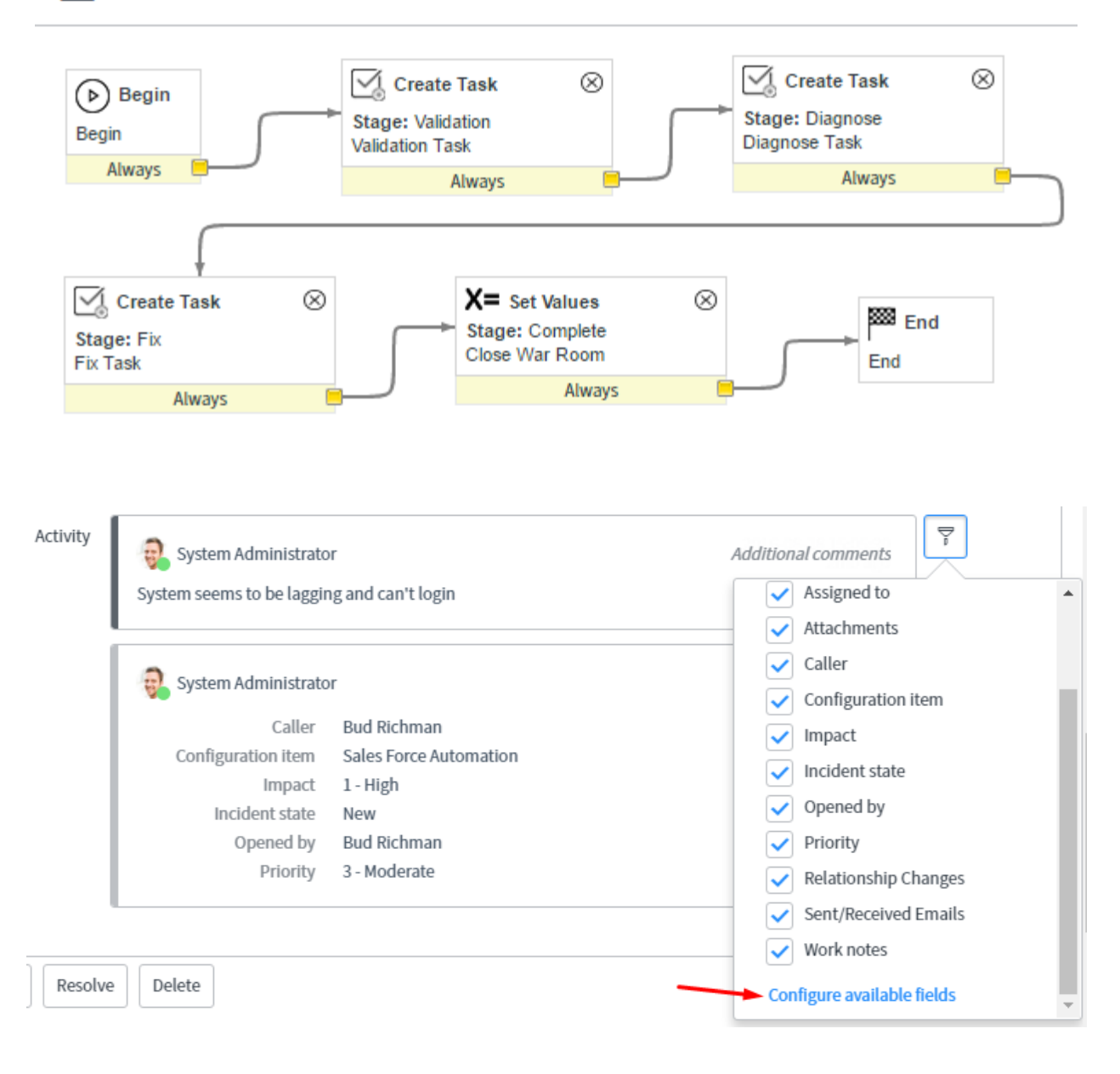

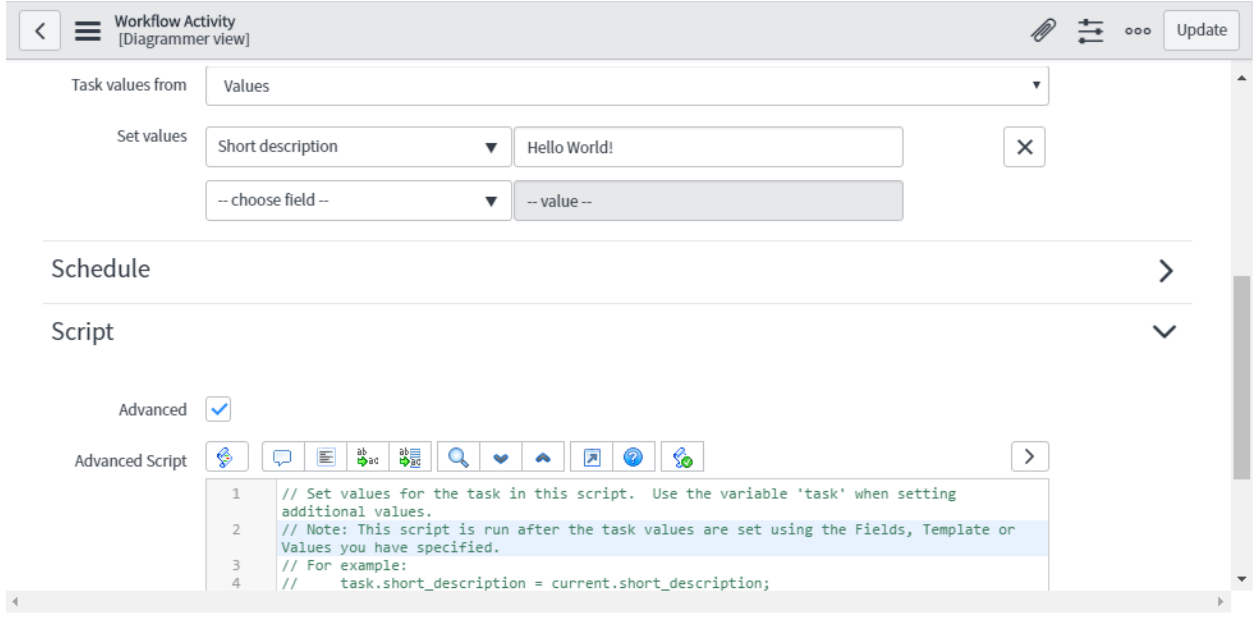

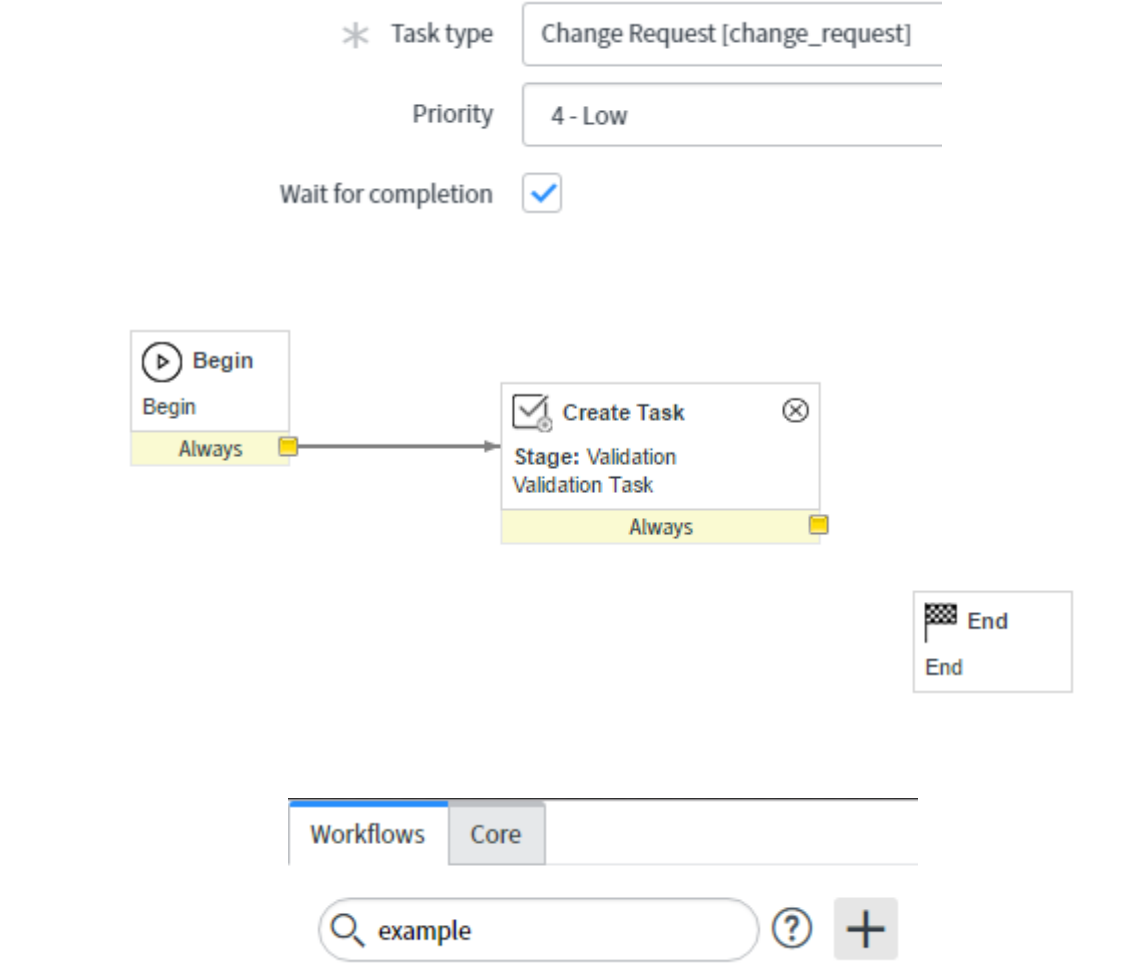

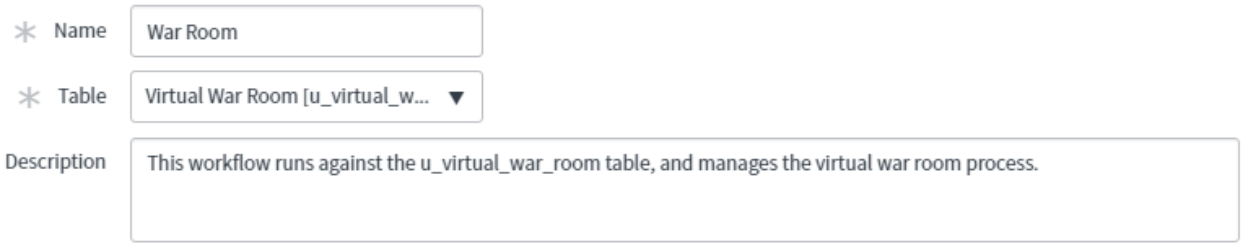

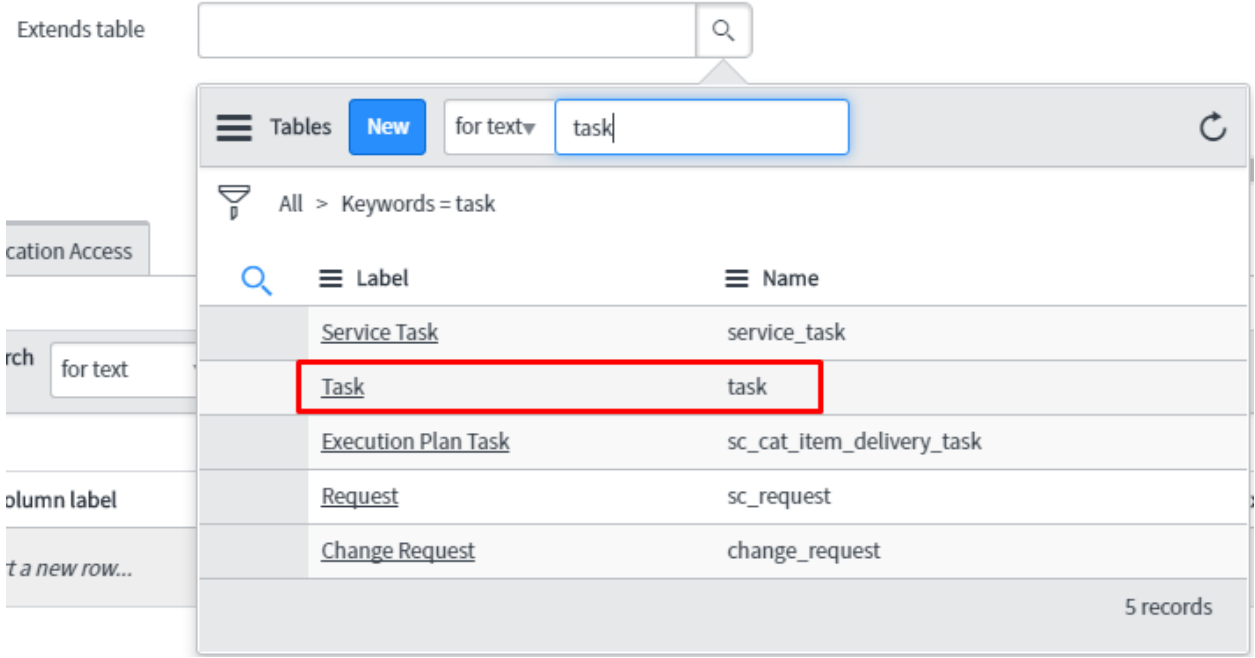

## Wait for

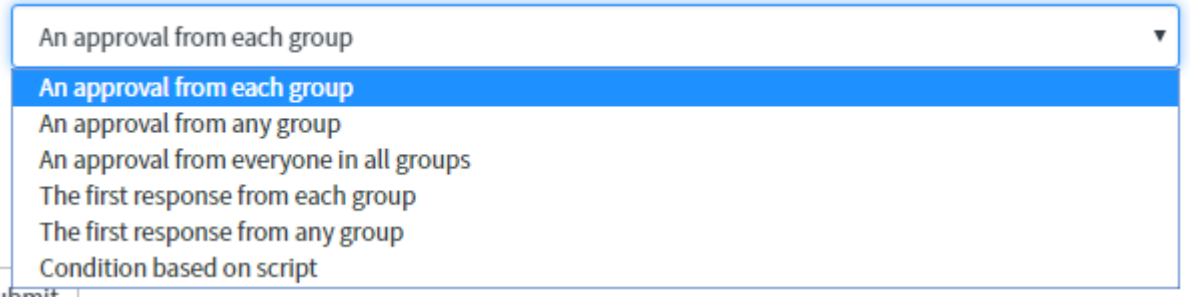

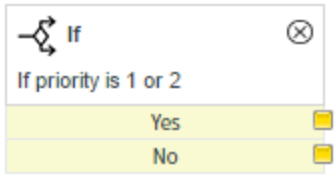

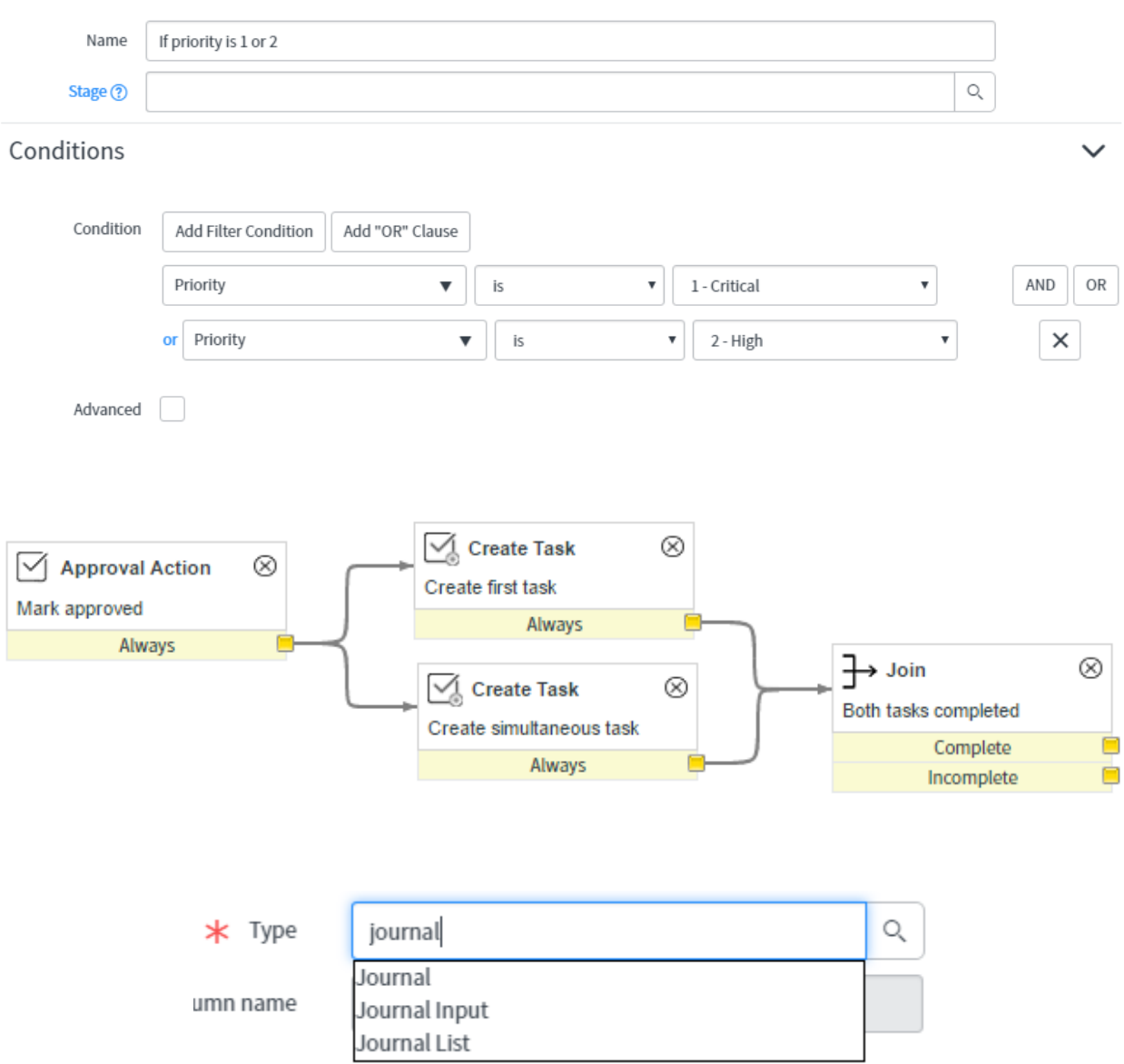

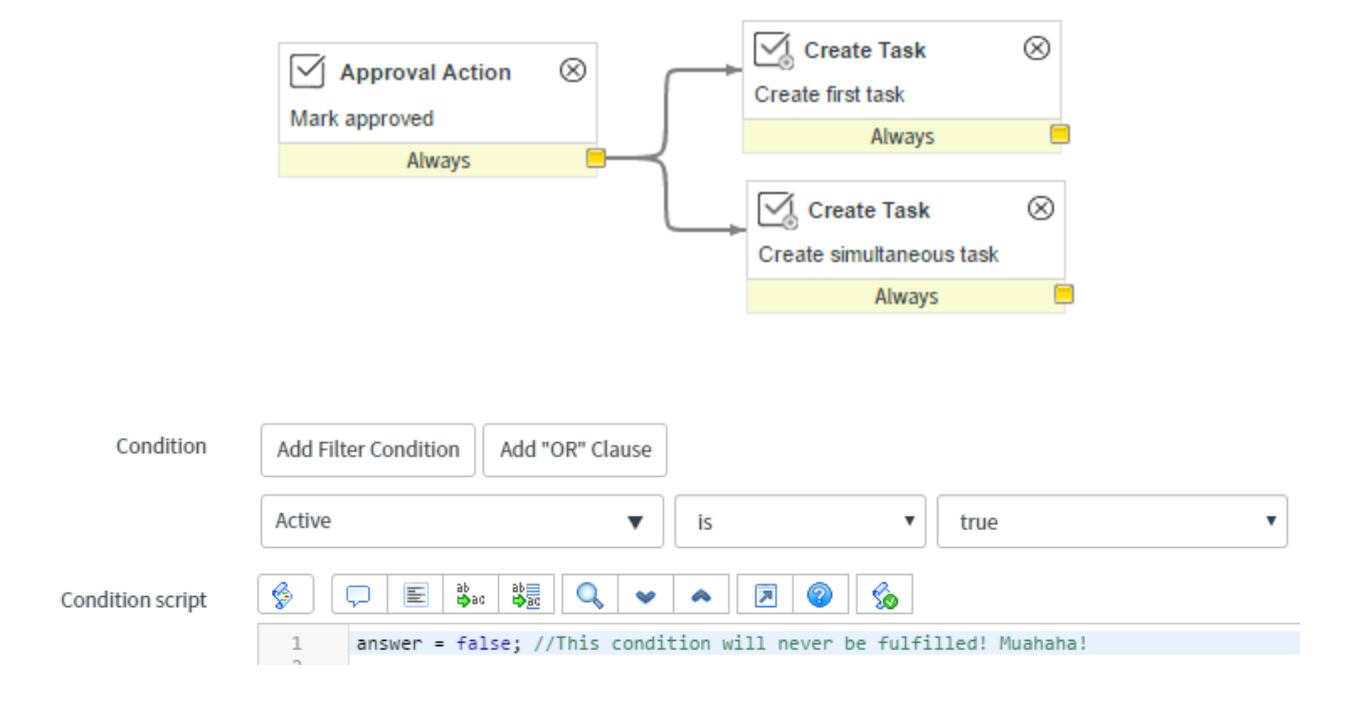

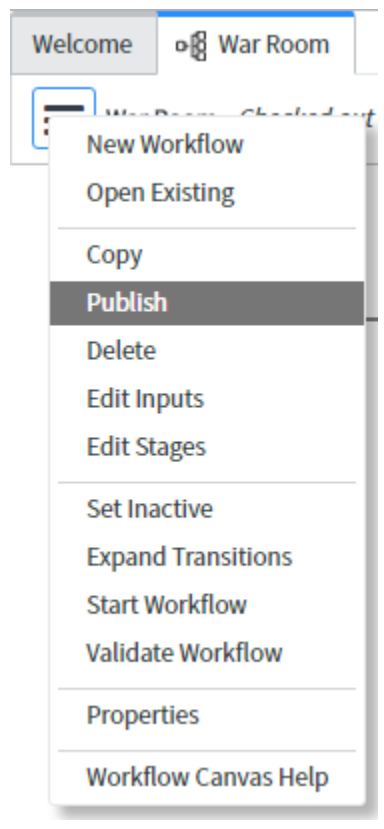
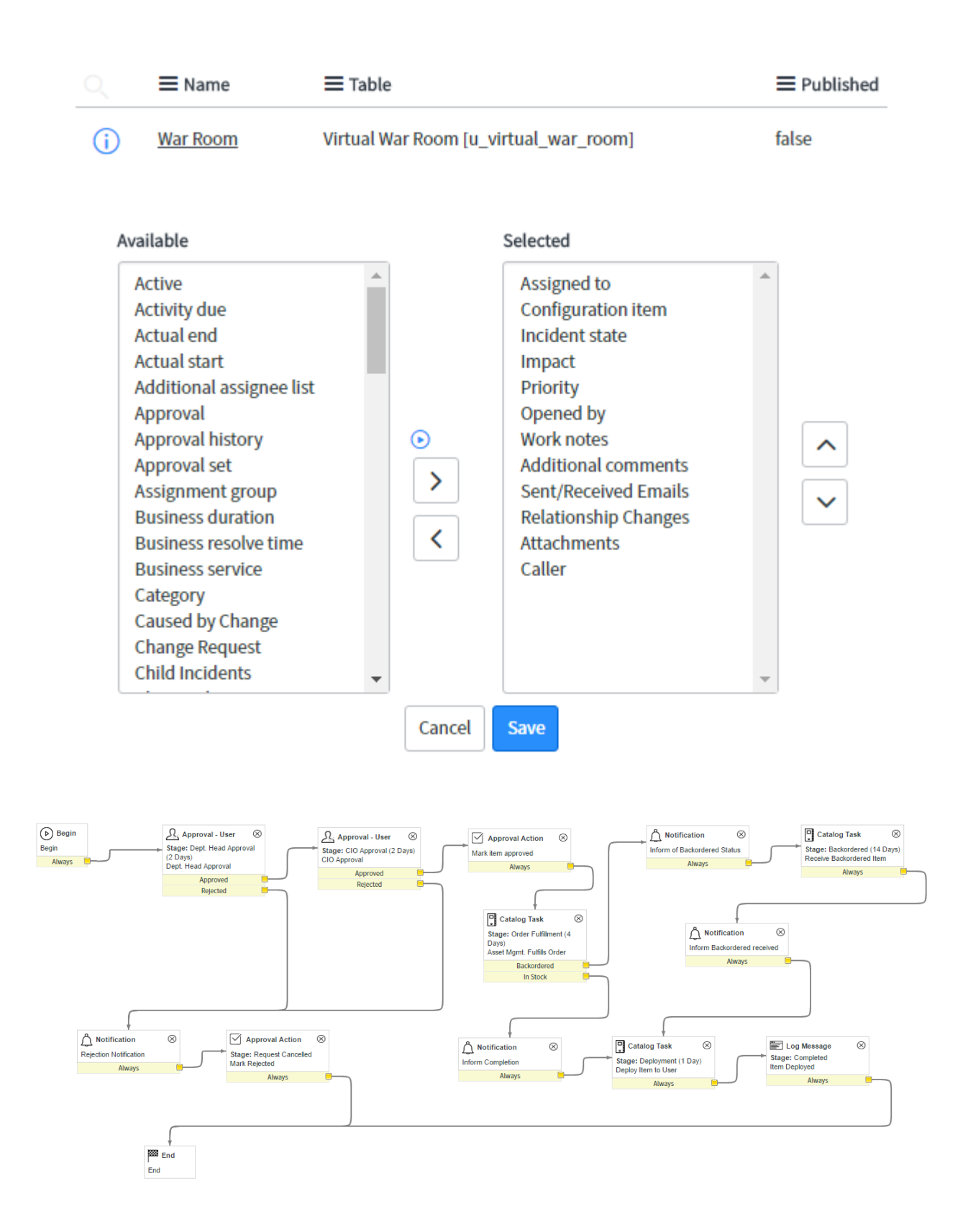

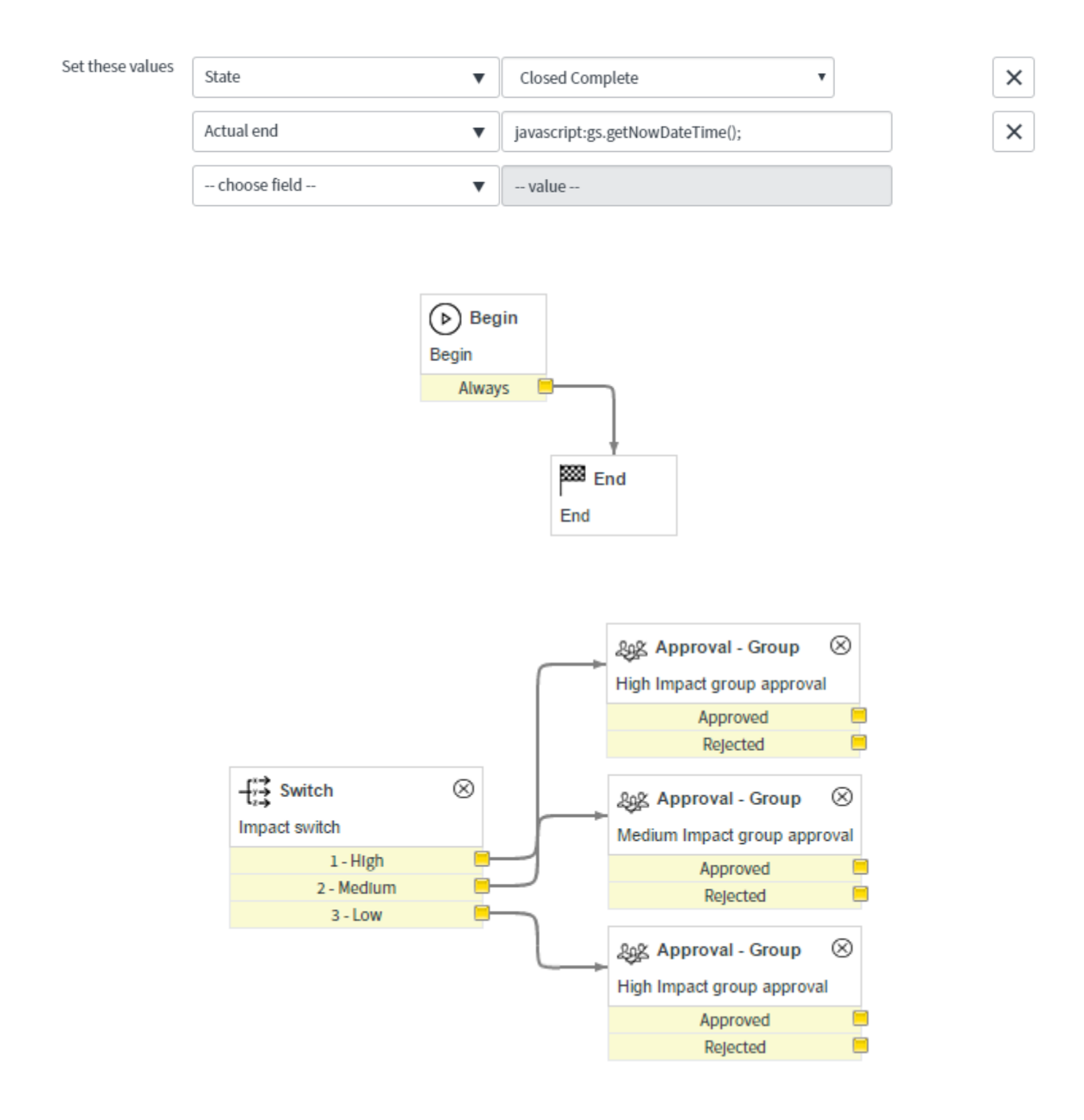

Interceptor

#### **Task**

K

What type of Task would you like to create?

**Catalog Task Change Request** Change\_request Chat\_queue\_entry **Follow On Task Group approval IMAC** Incident **KB Submission Orphan CI Remediation Private Task** Problem **Reclassification Task Recommended Field Remediation Reconcile Duplicate Task** Request **Request new Knowledge Base Requested Item Required Field Remediation** Service\_task **Stale CI Remediation Standard Change Proposal Ticket** 

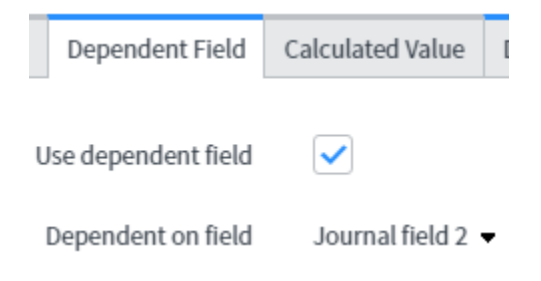

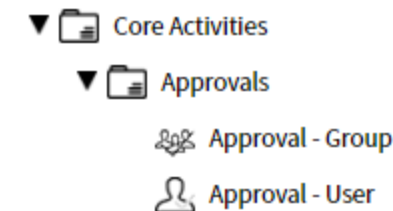

Activity Properties: Create Task (?)

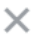

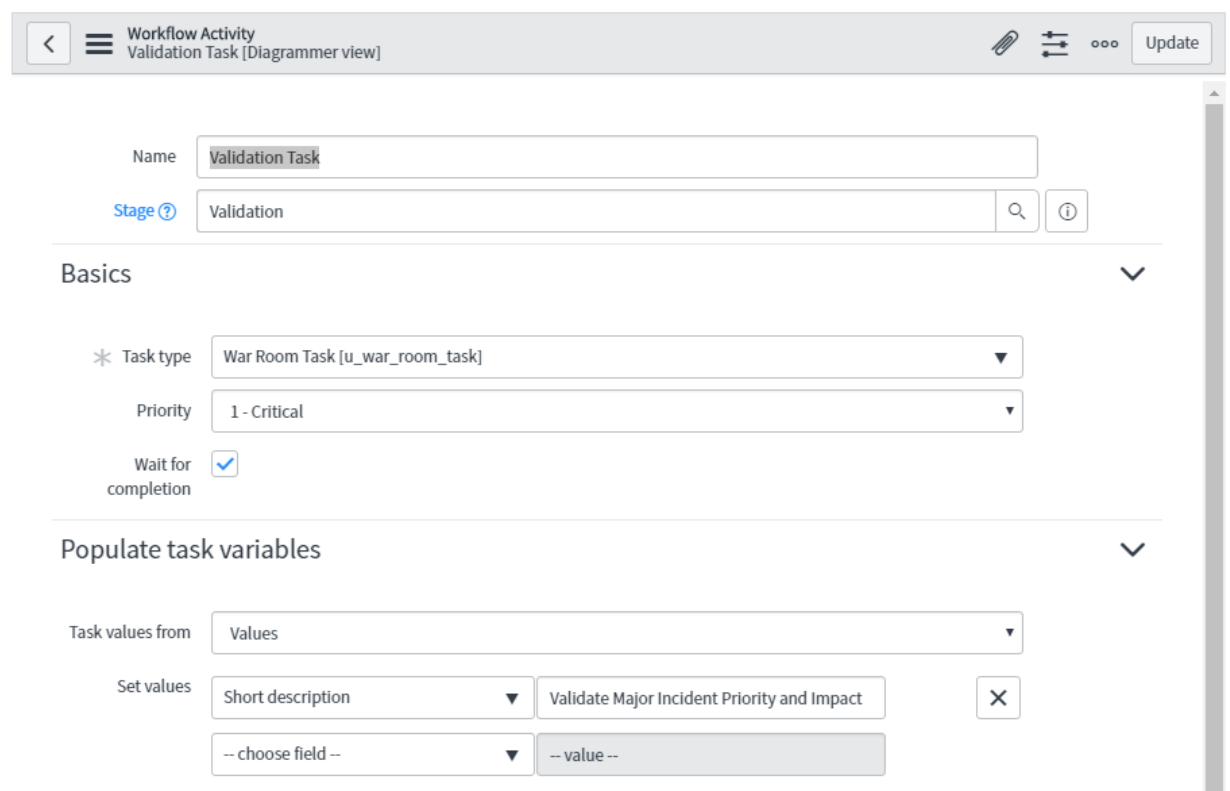

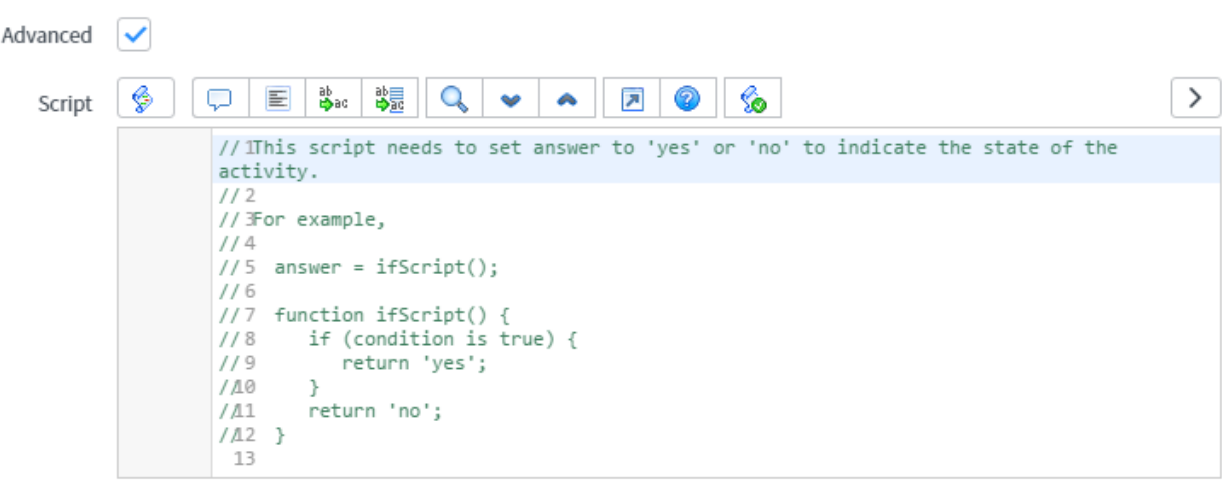

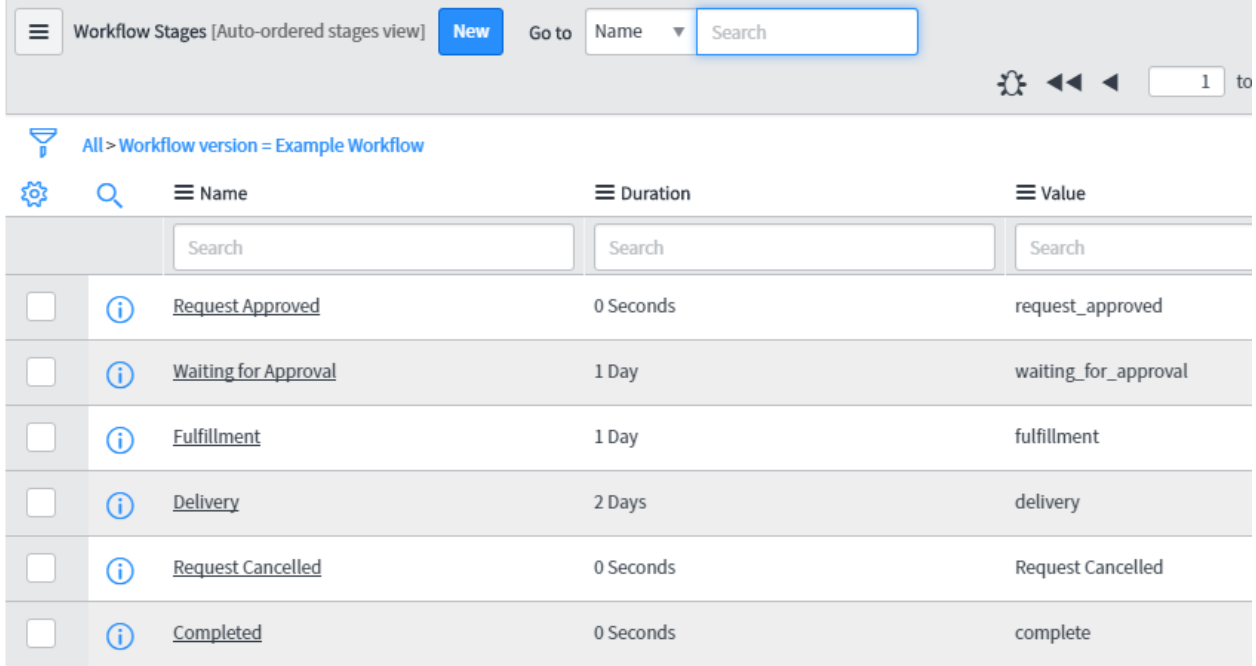

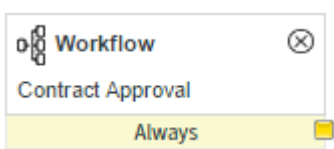

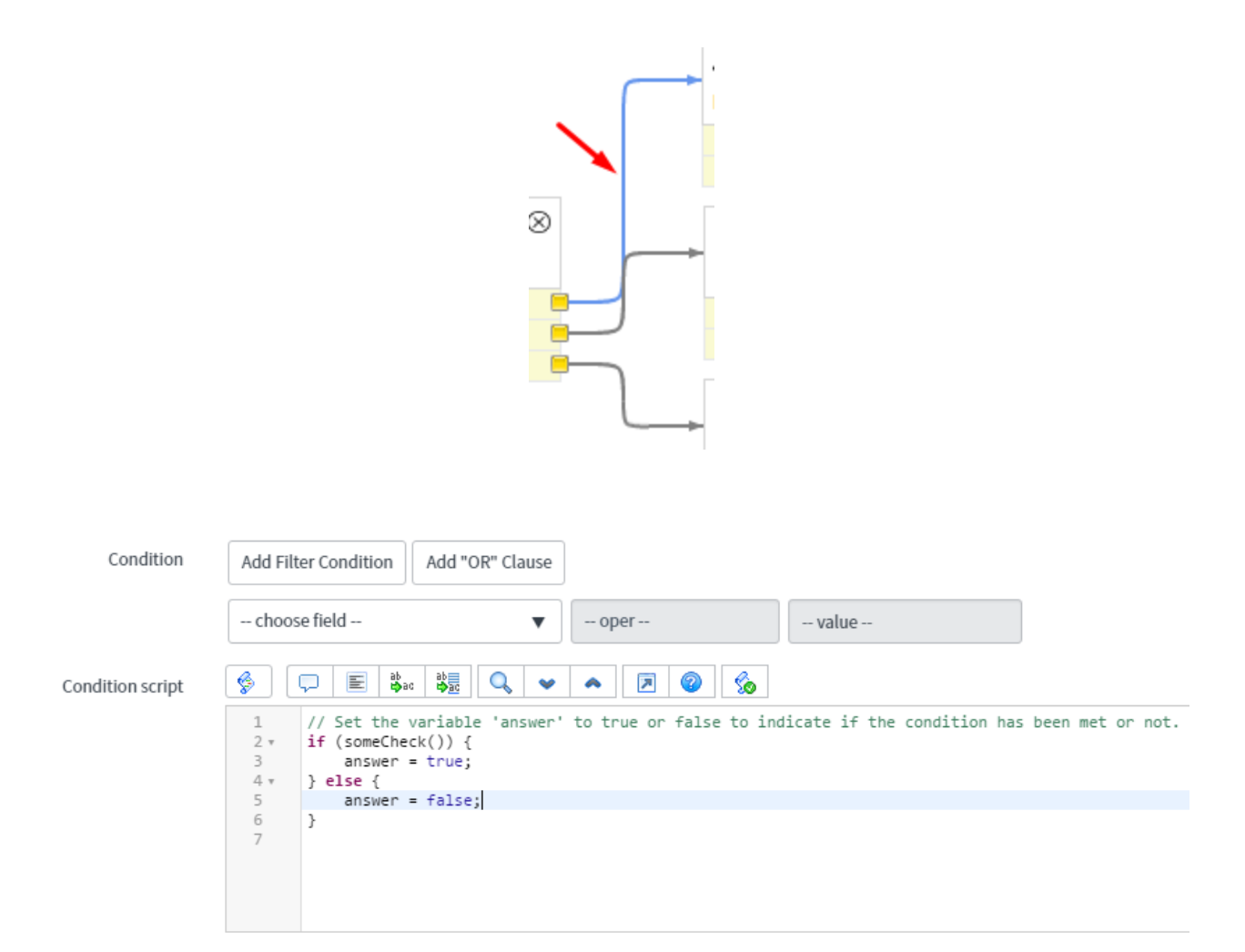

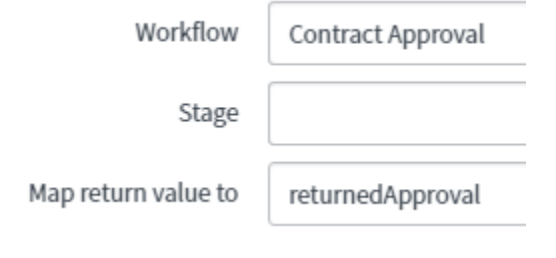

## **Chapter 6: UI and Data Policies**

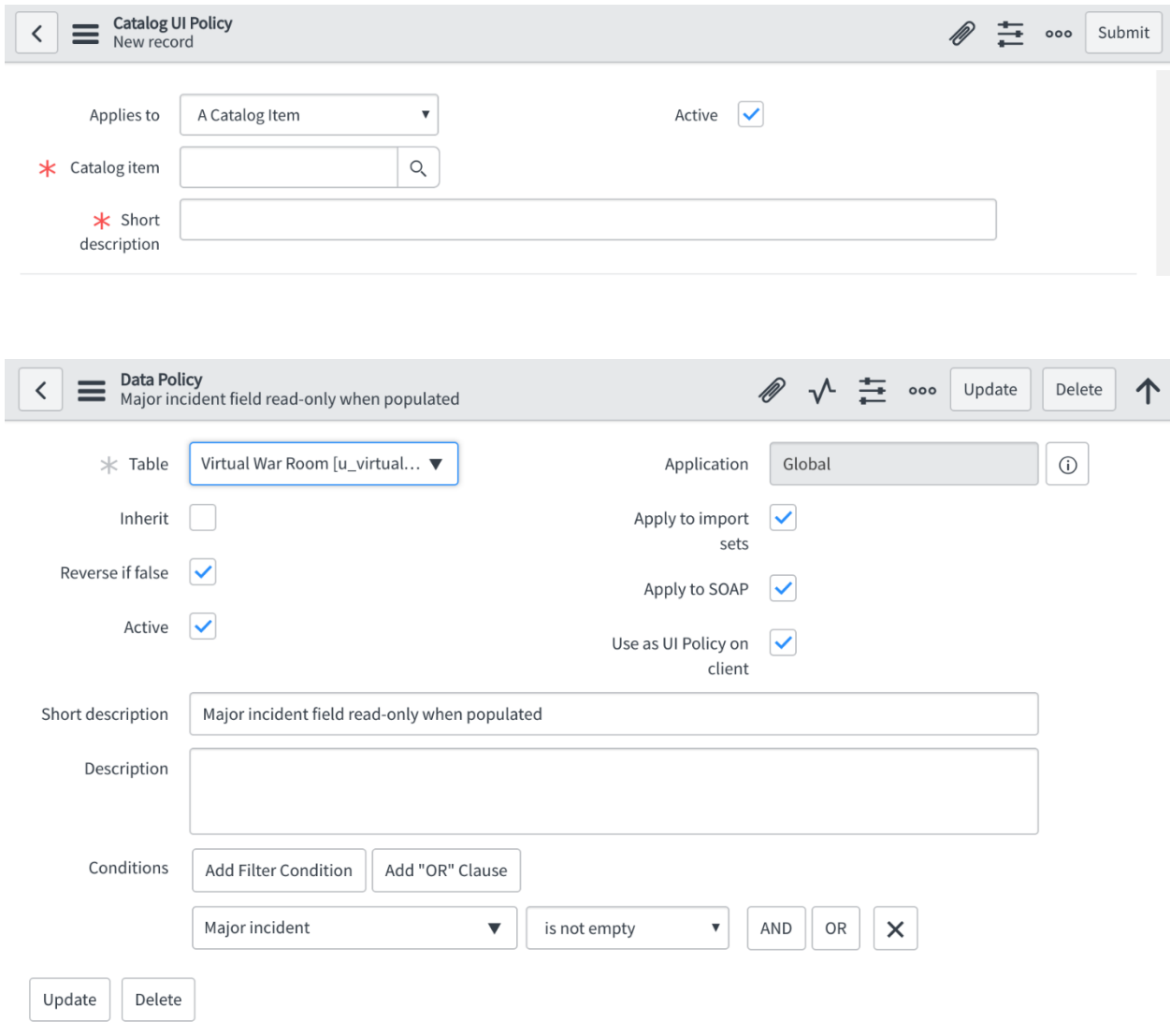

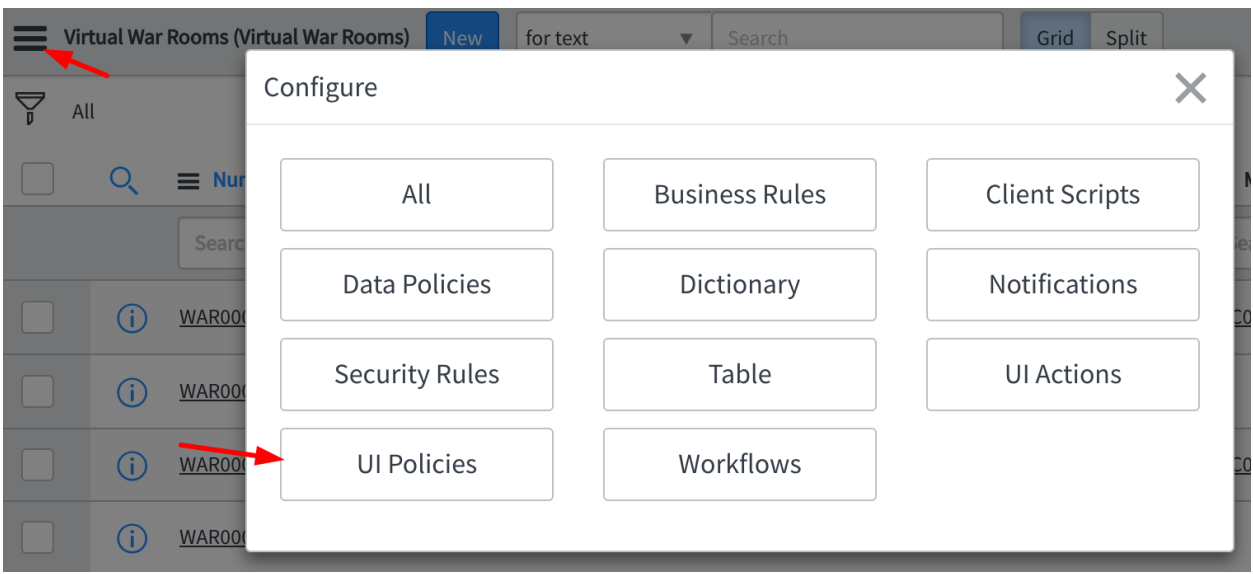

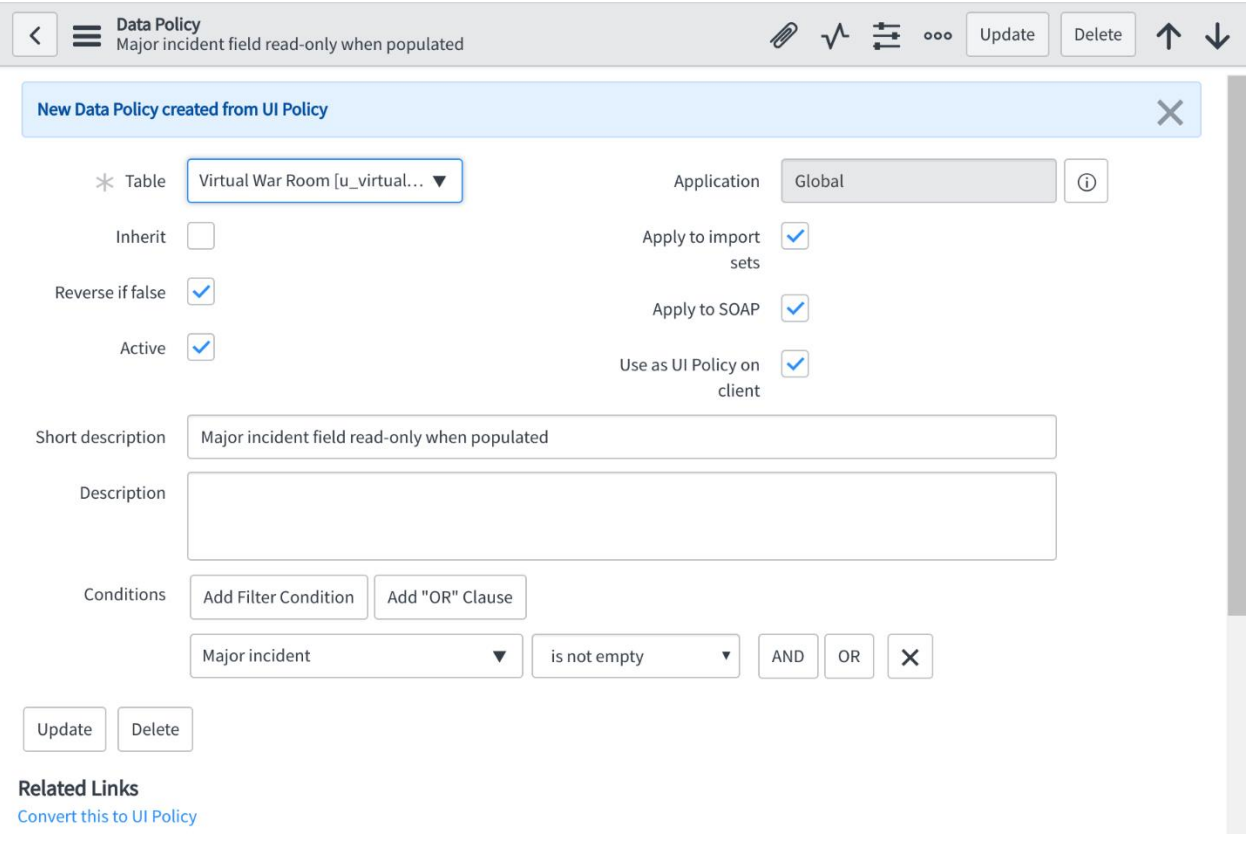

There are multiple UI Policies with the same Order for this field - their run order is not predictable: Example UI Policy 2, Example UI Policy 1

 $\times$ 

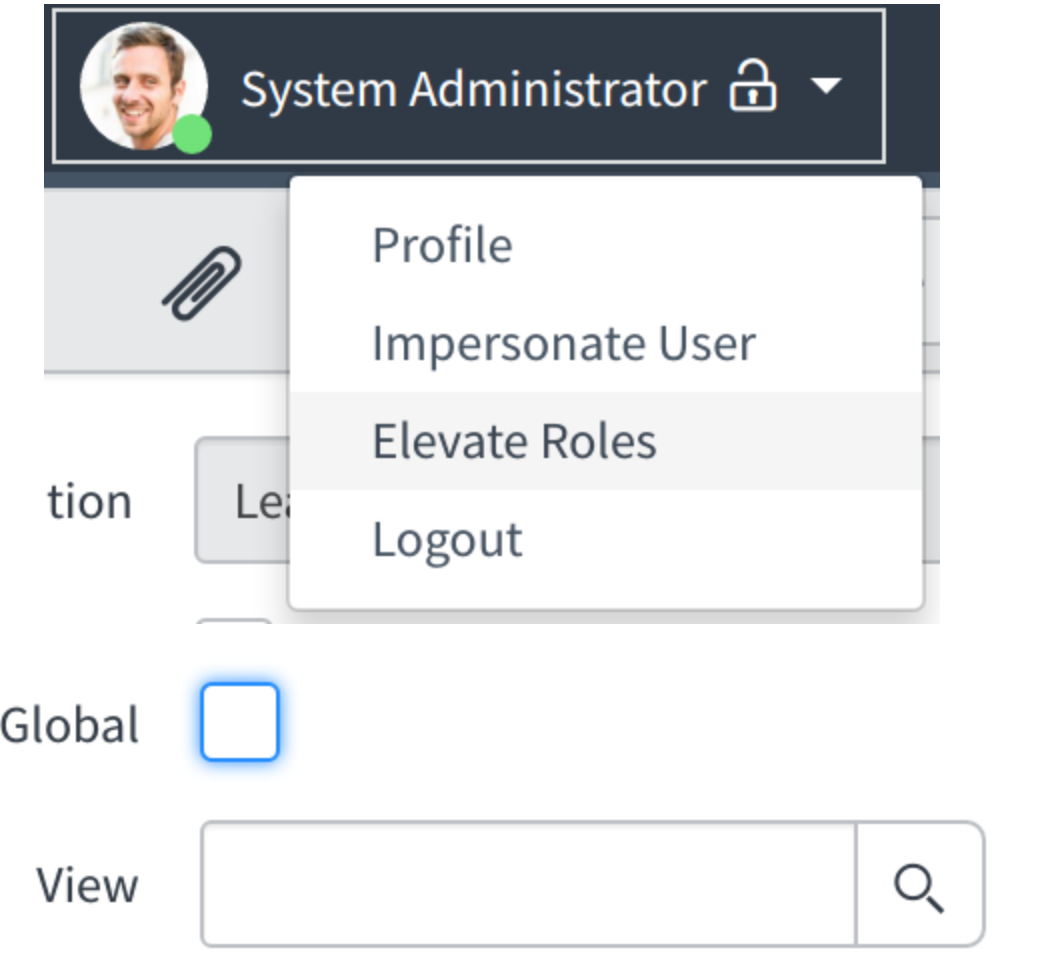

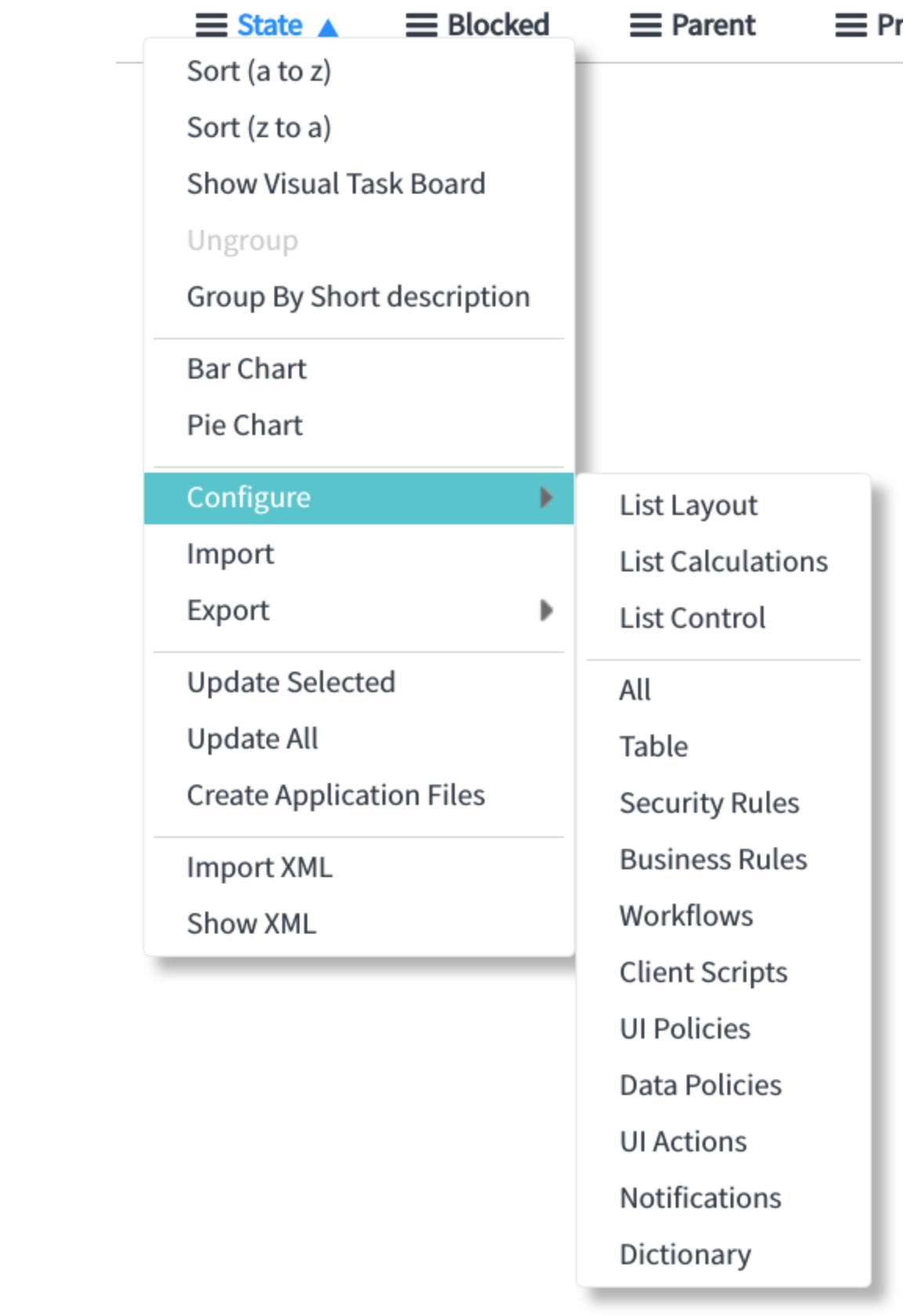

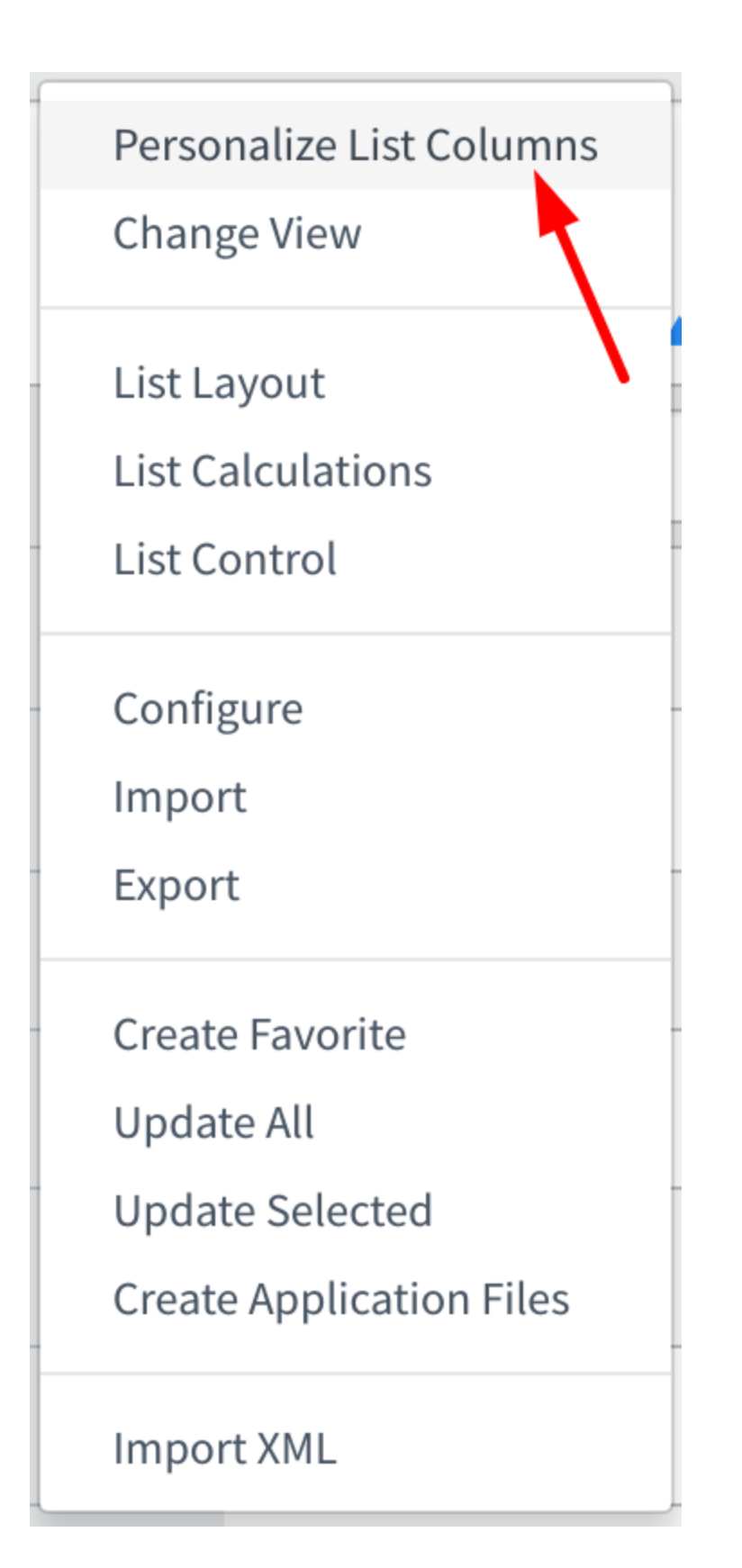

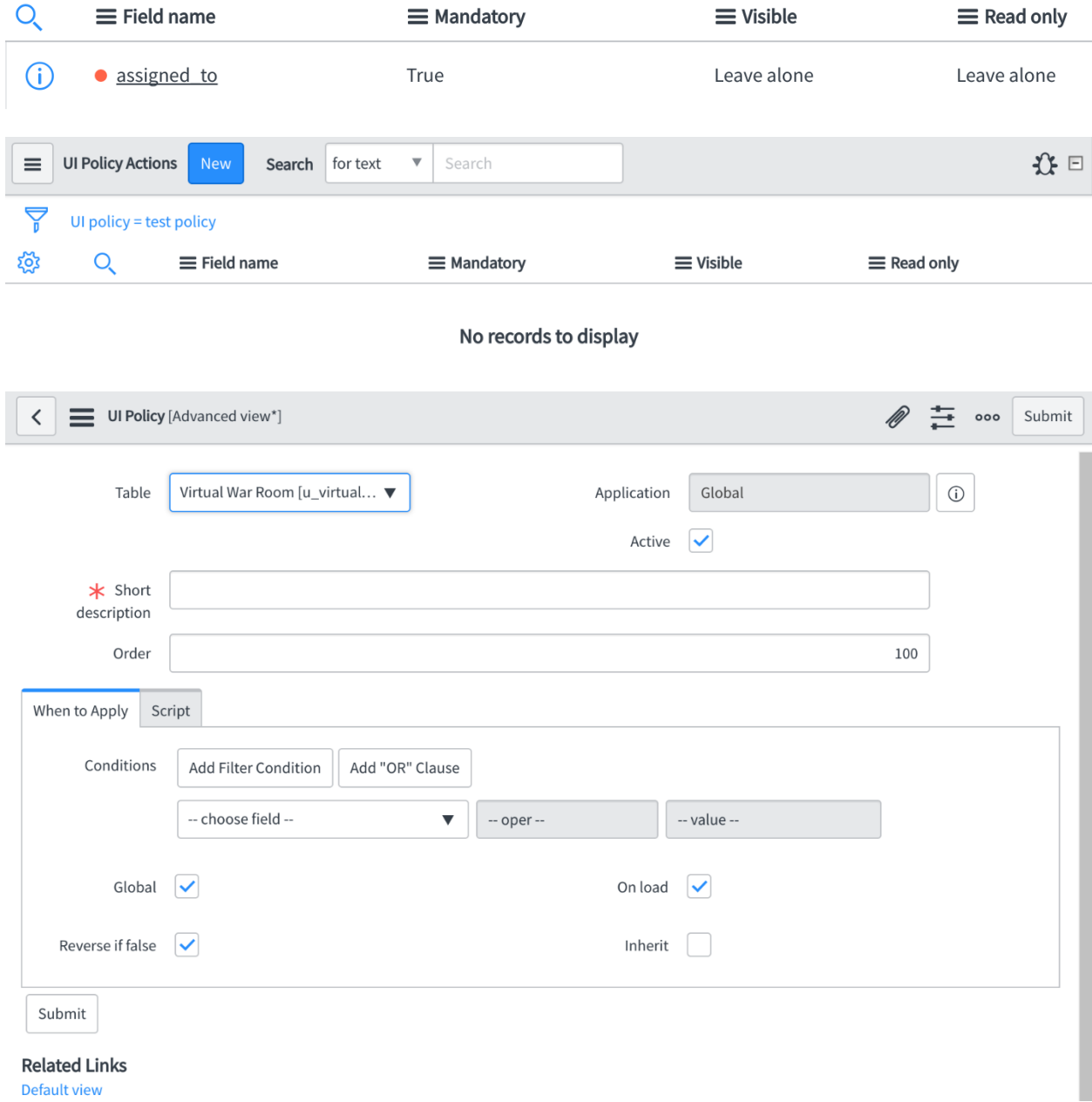

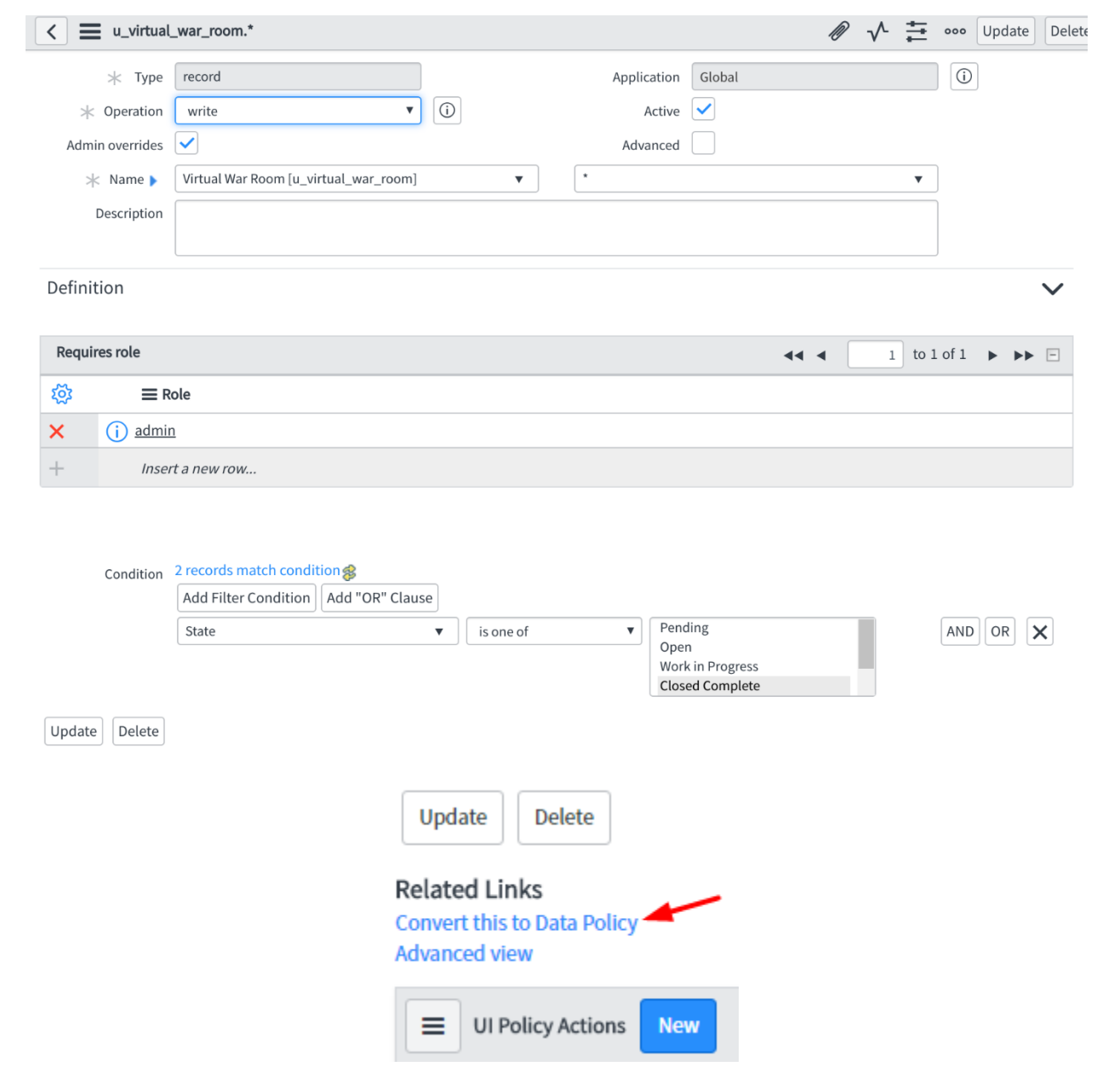

## **Chapter 7: User Administration and Security**

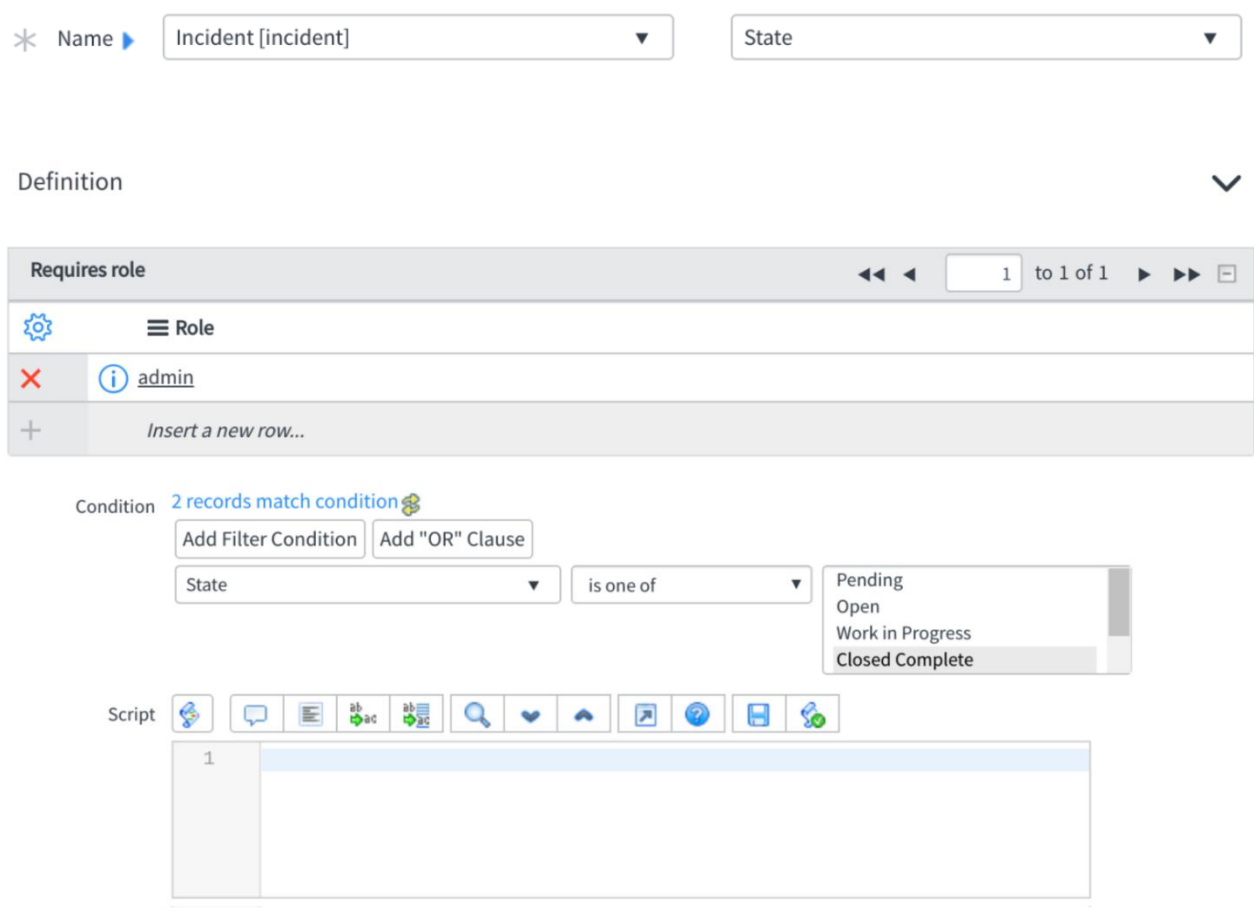

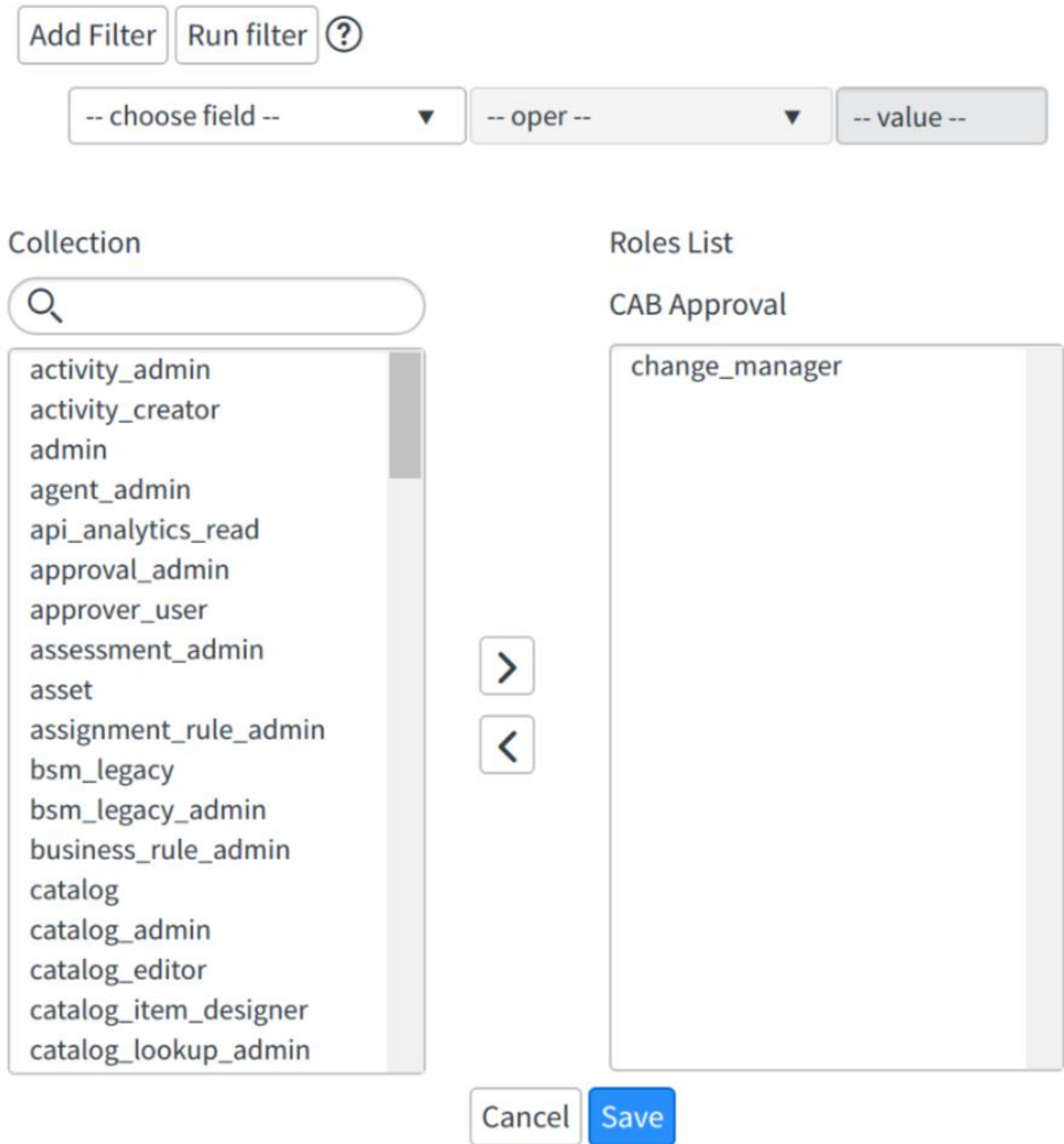

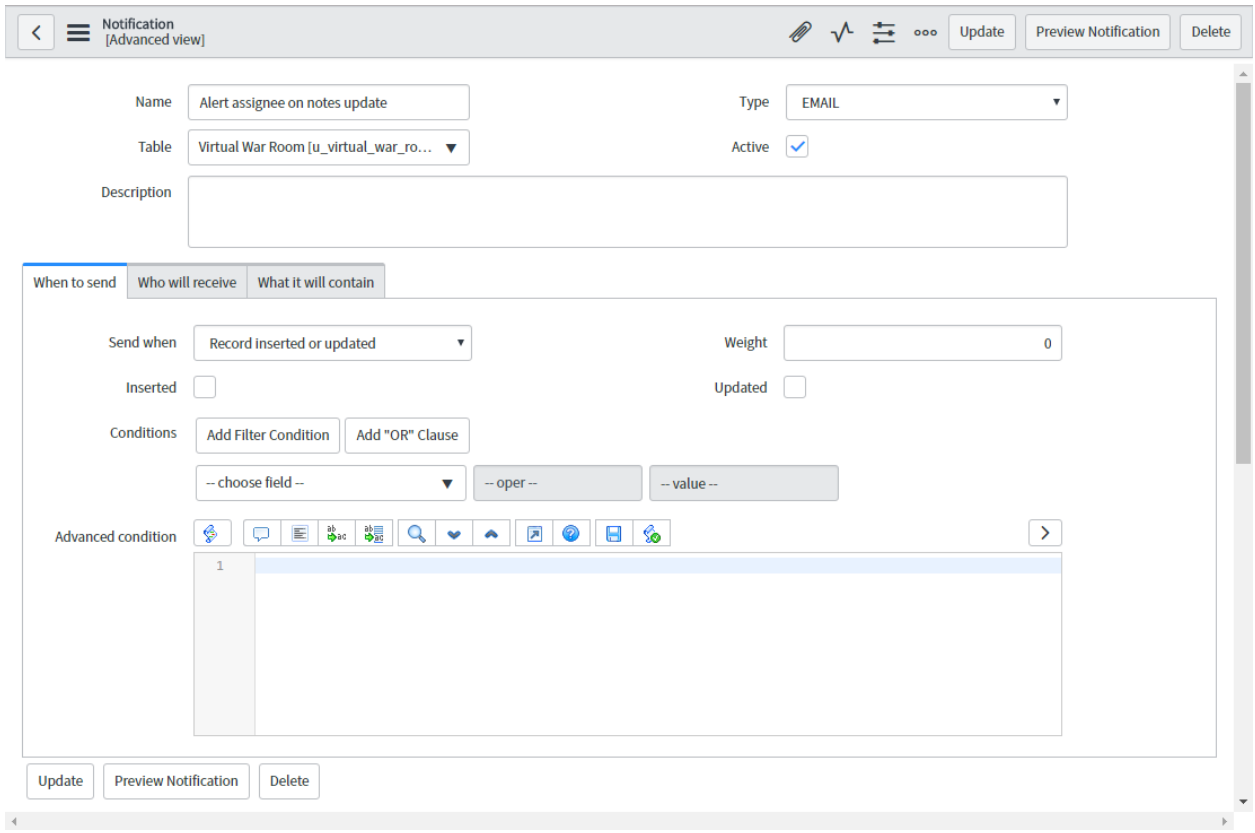

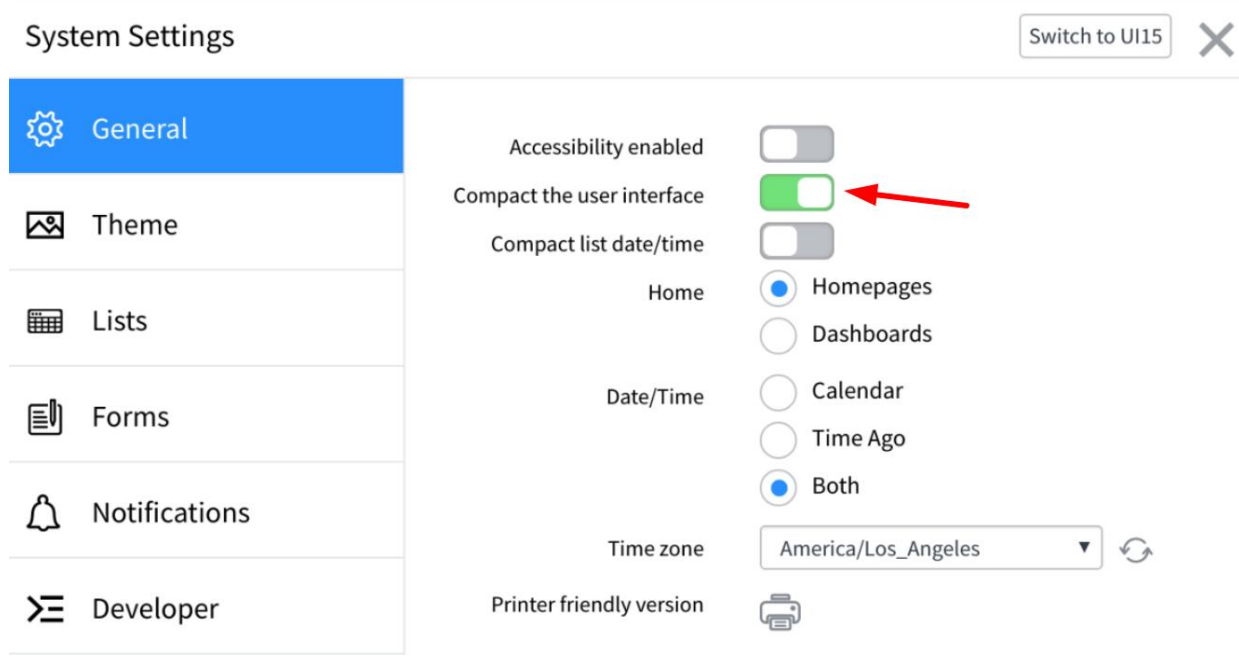

#### Condition

## !current.source.isNil() && gs.hasRole('admin')

#### Available

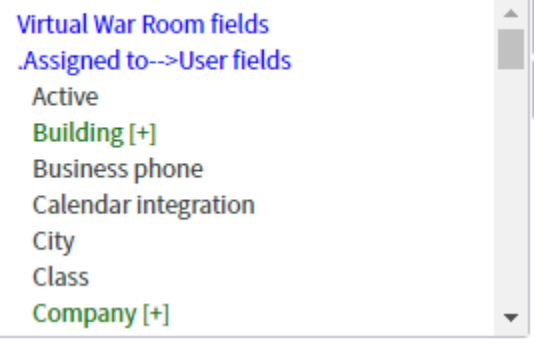

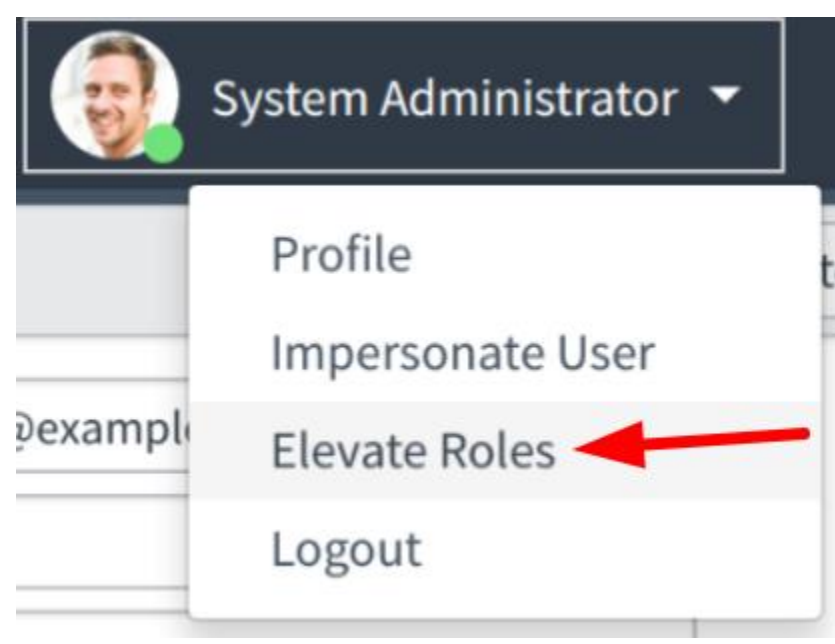

Roles (1) Group Members (5) Groups Skills Locations Covered Covered by Dispatch Groups Assignment Groups Covered

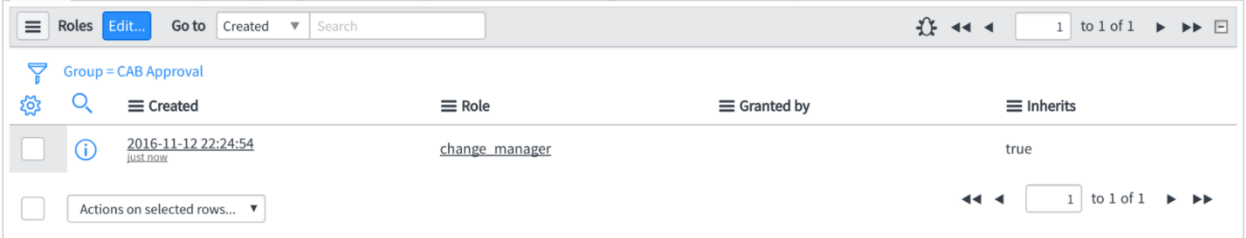

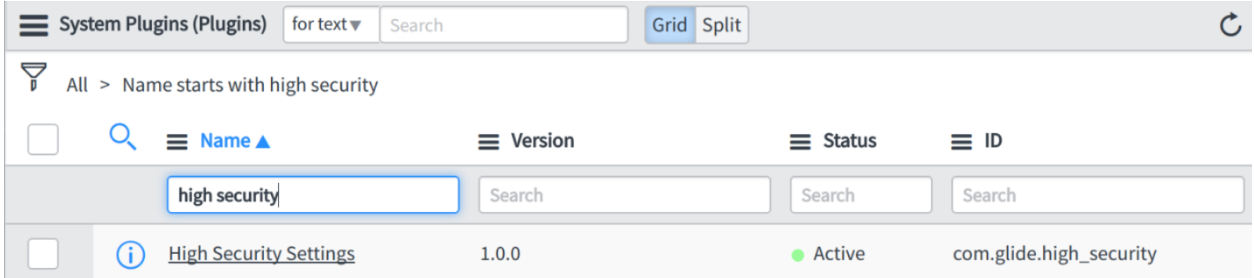

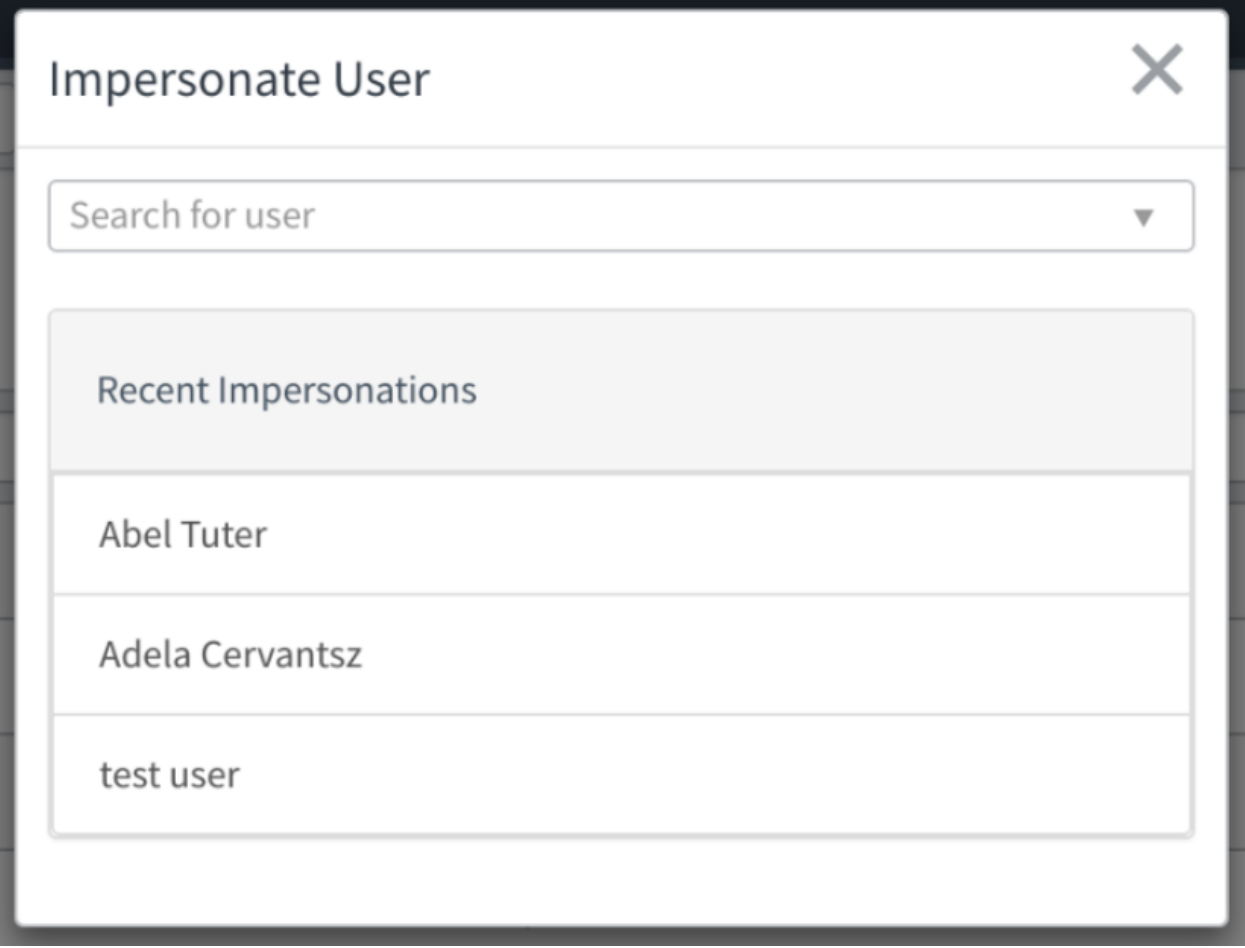

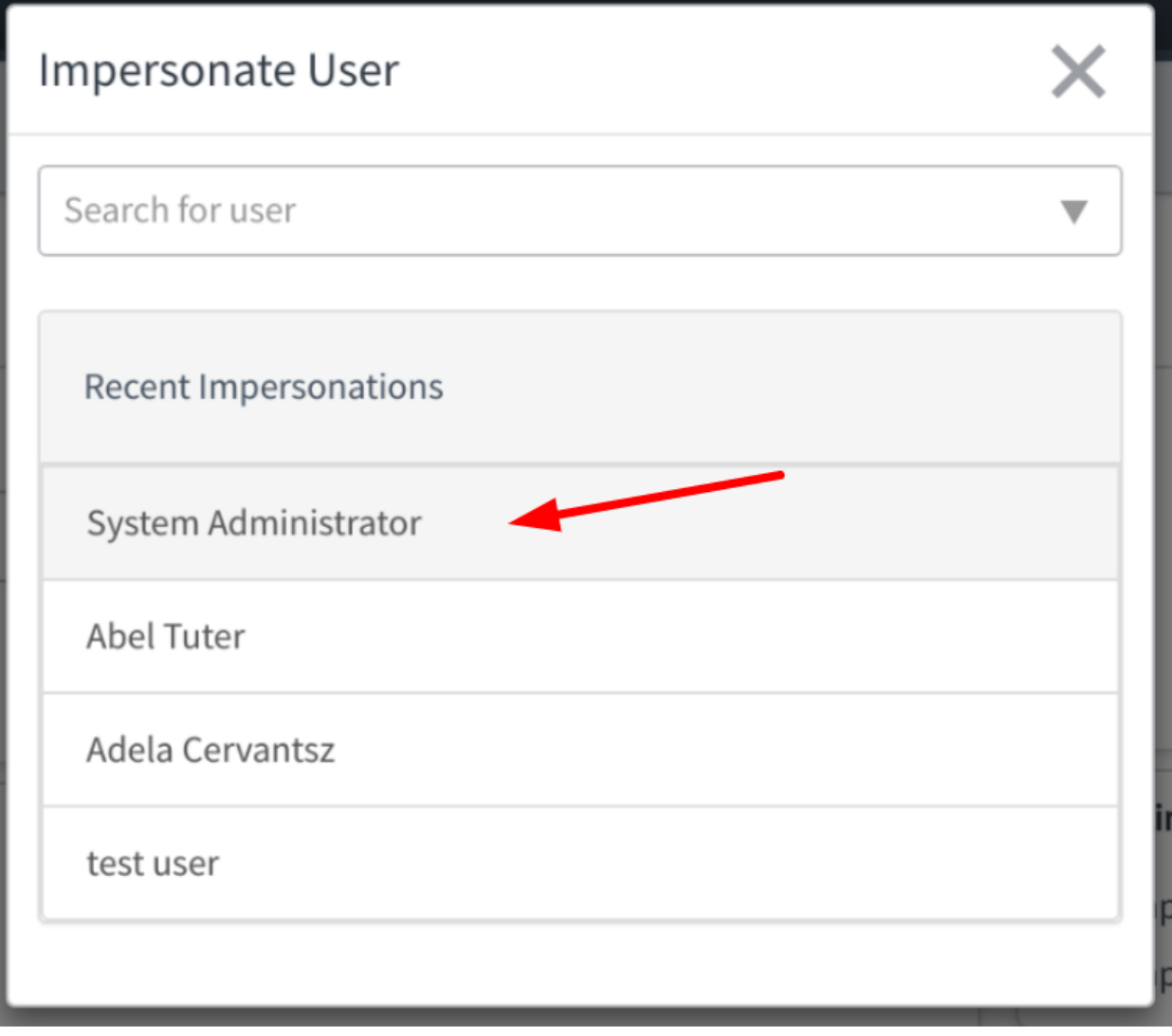

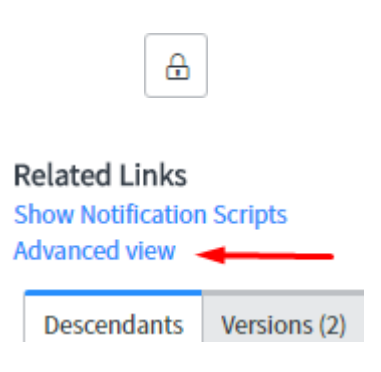

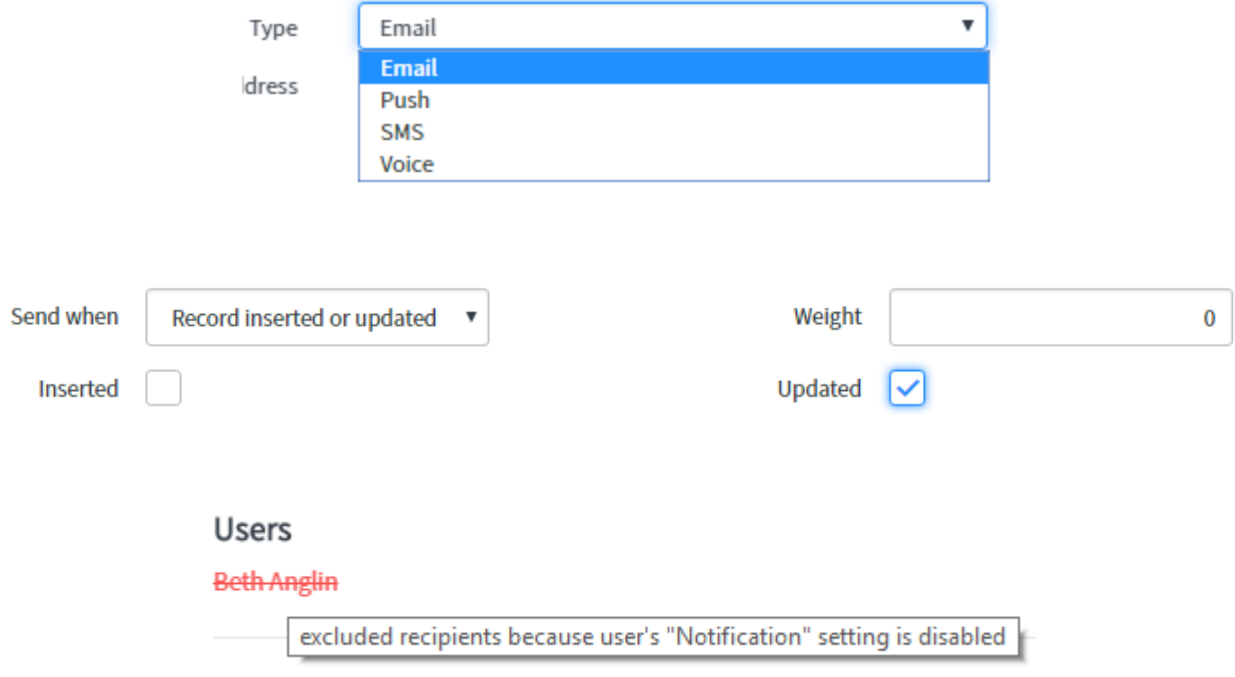

# Requires role

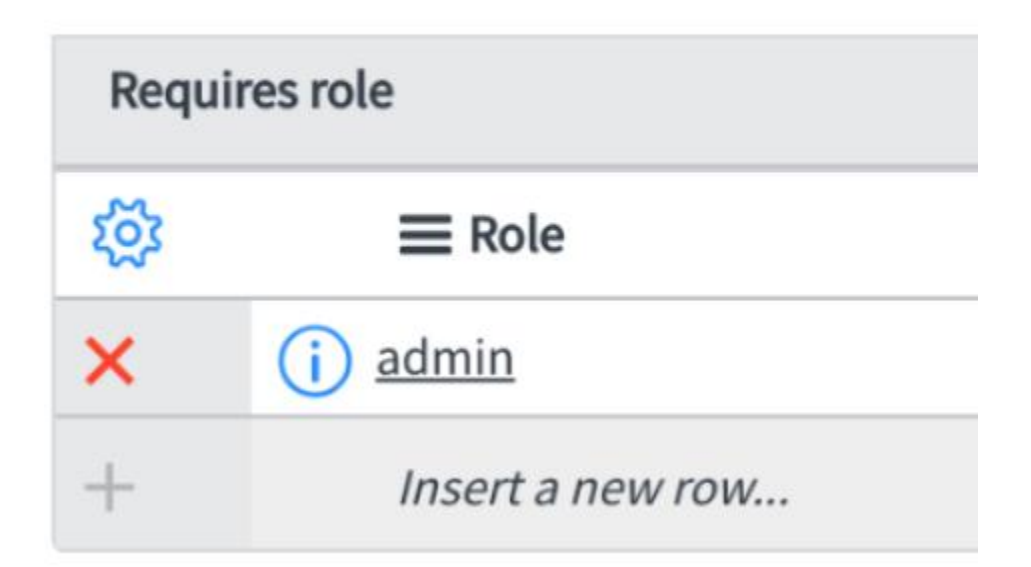

## **System Security**

Access Control (ACL)

IP Address Access Control

Objects

Operations

**Protocol Profiles** 

**High Security Settings** 

▼ Users and Groups

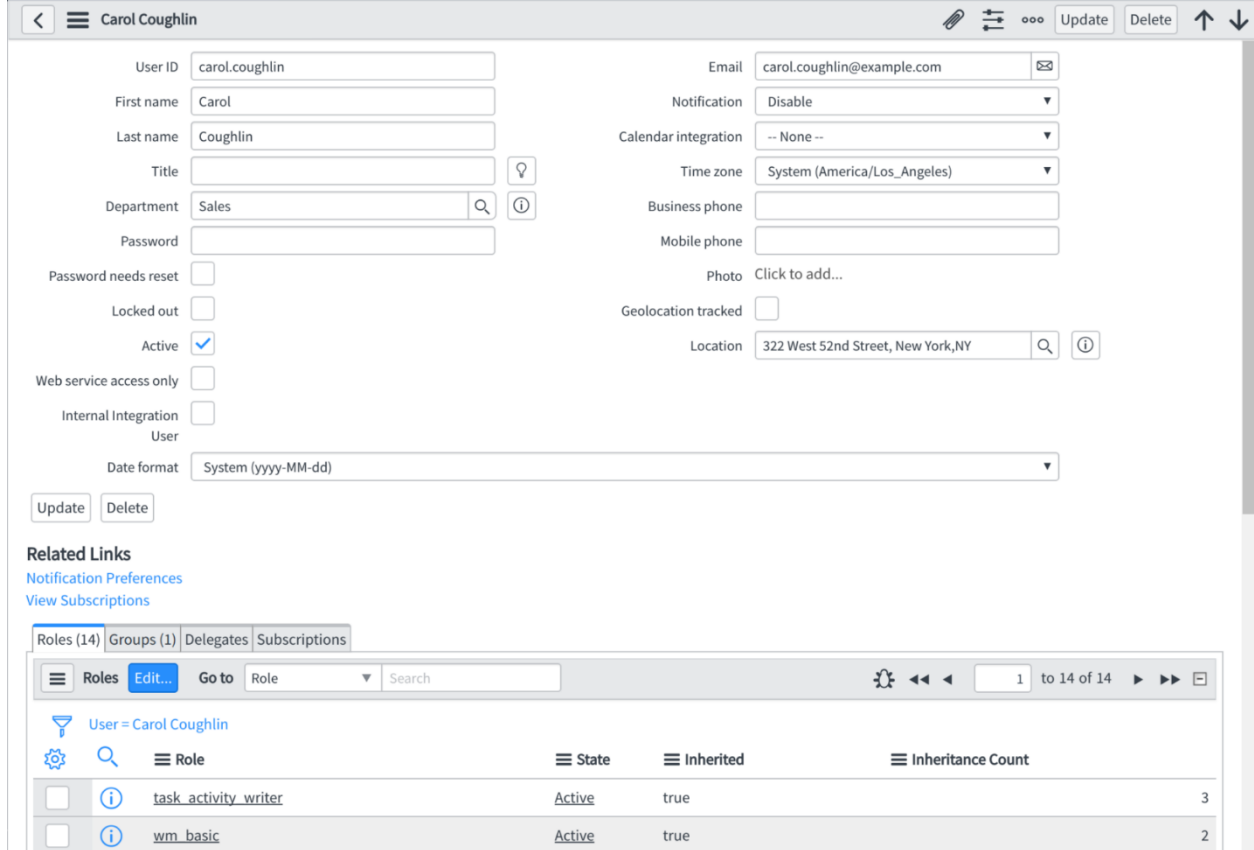

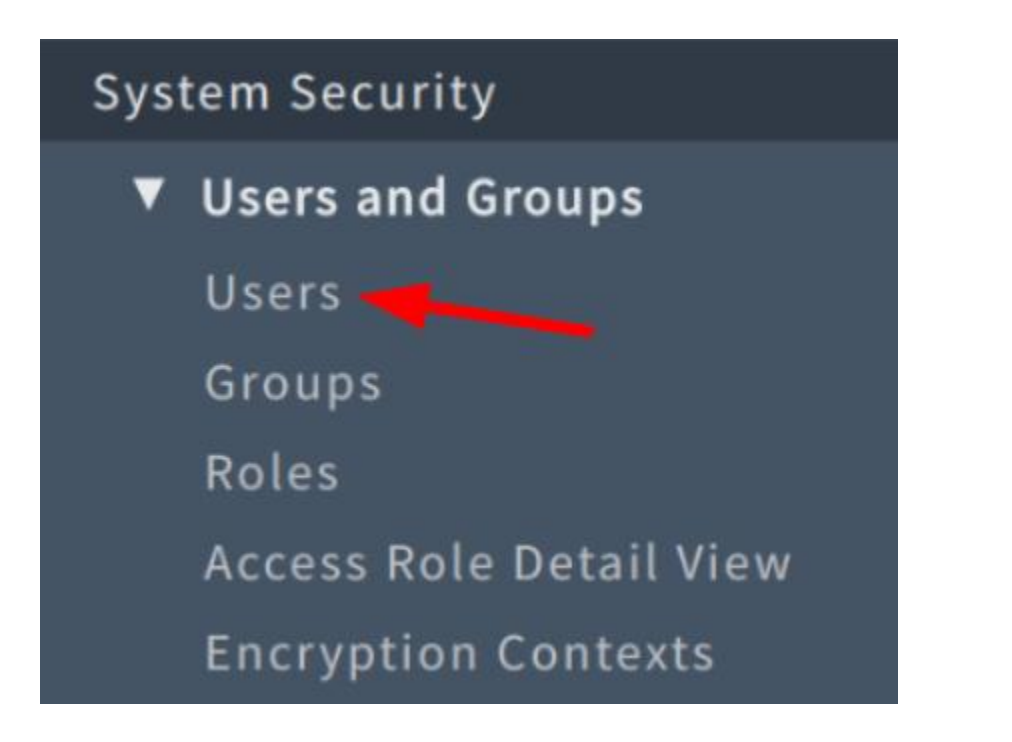

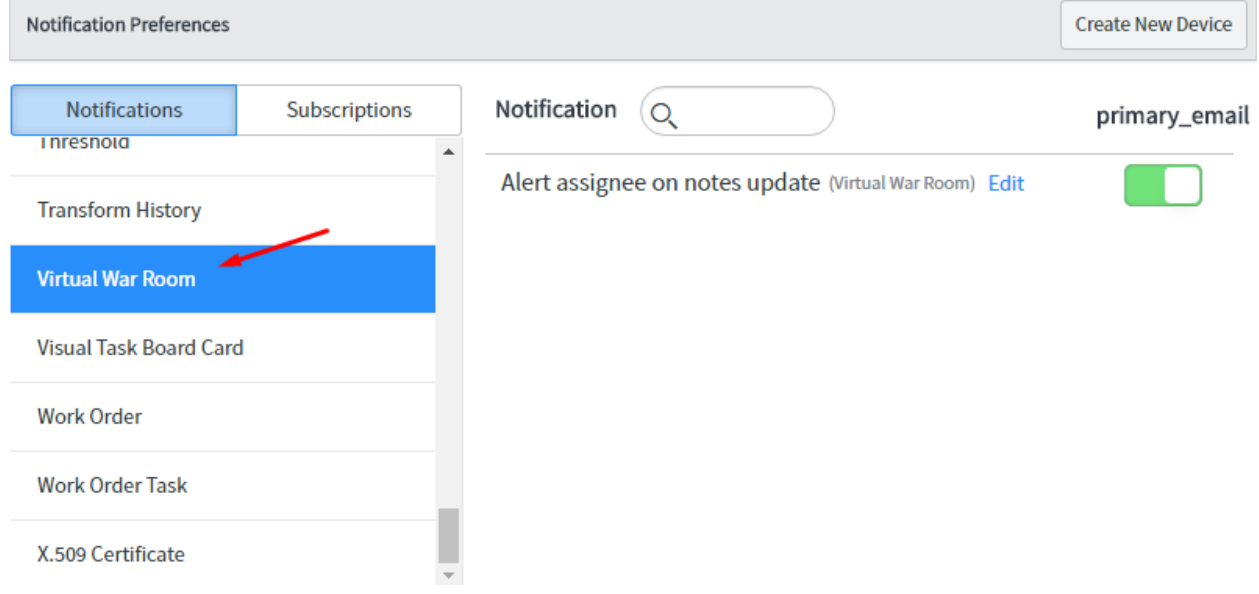

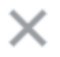

#### Preview records for this breakdown source

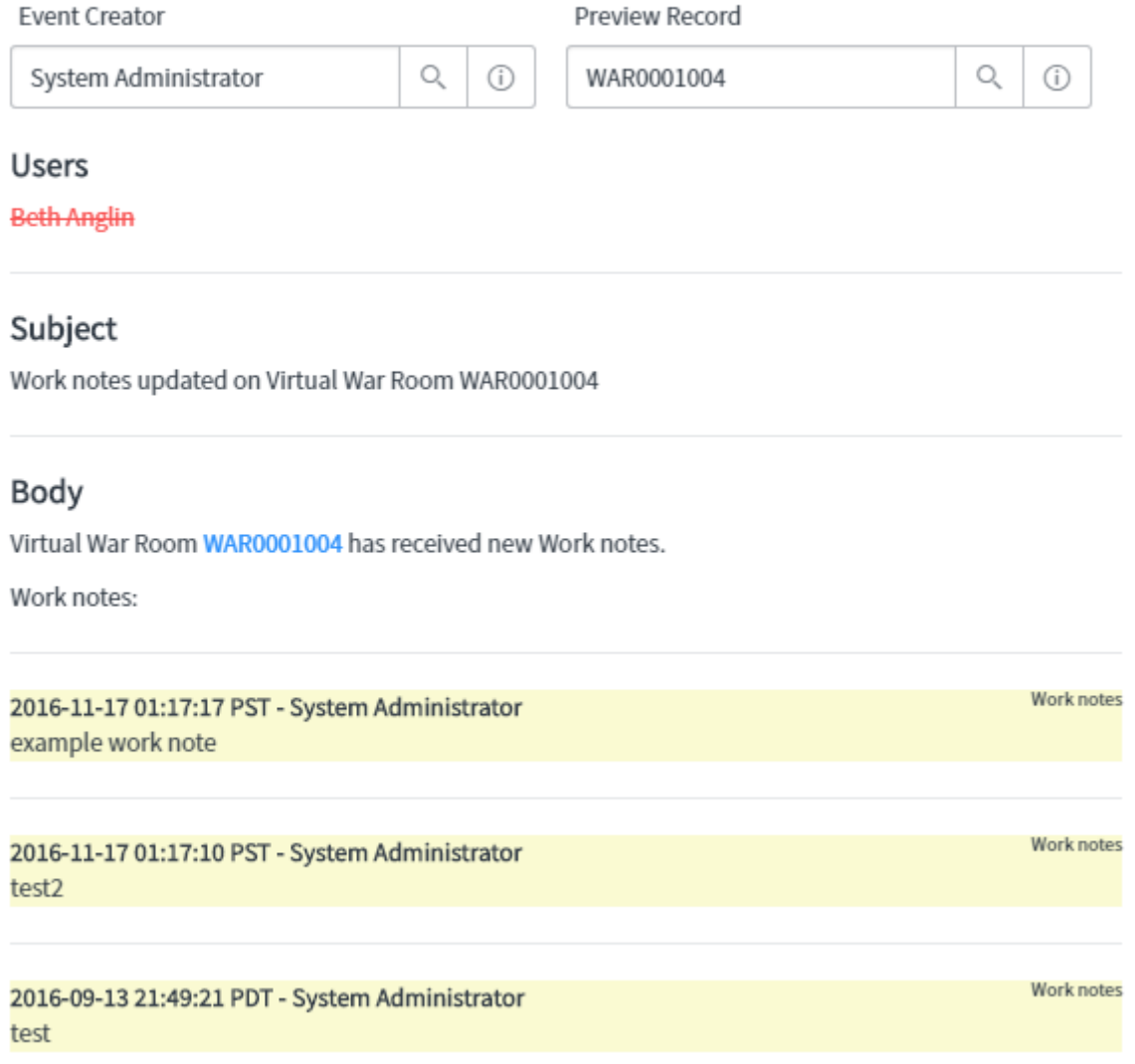

#### Users

**Beth Anglin** 

excluded recipients because user's "Notification" setting is disabled

## **Chapter 8: Introduction to Scripting**

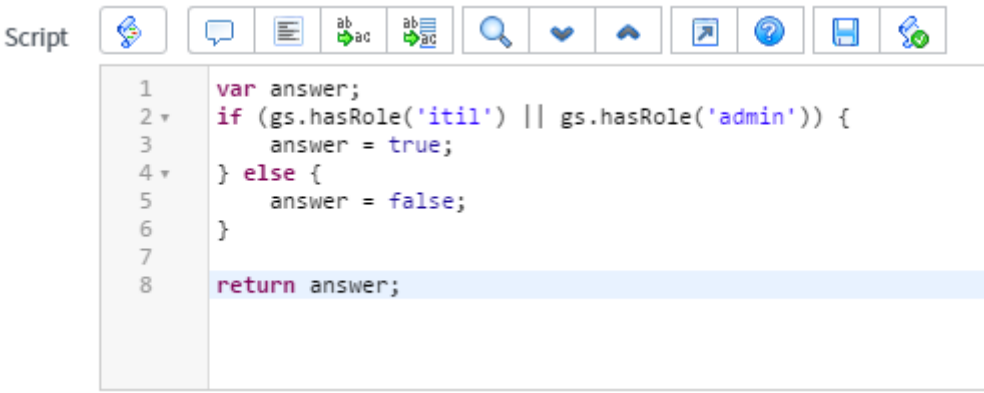

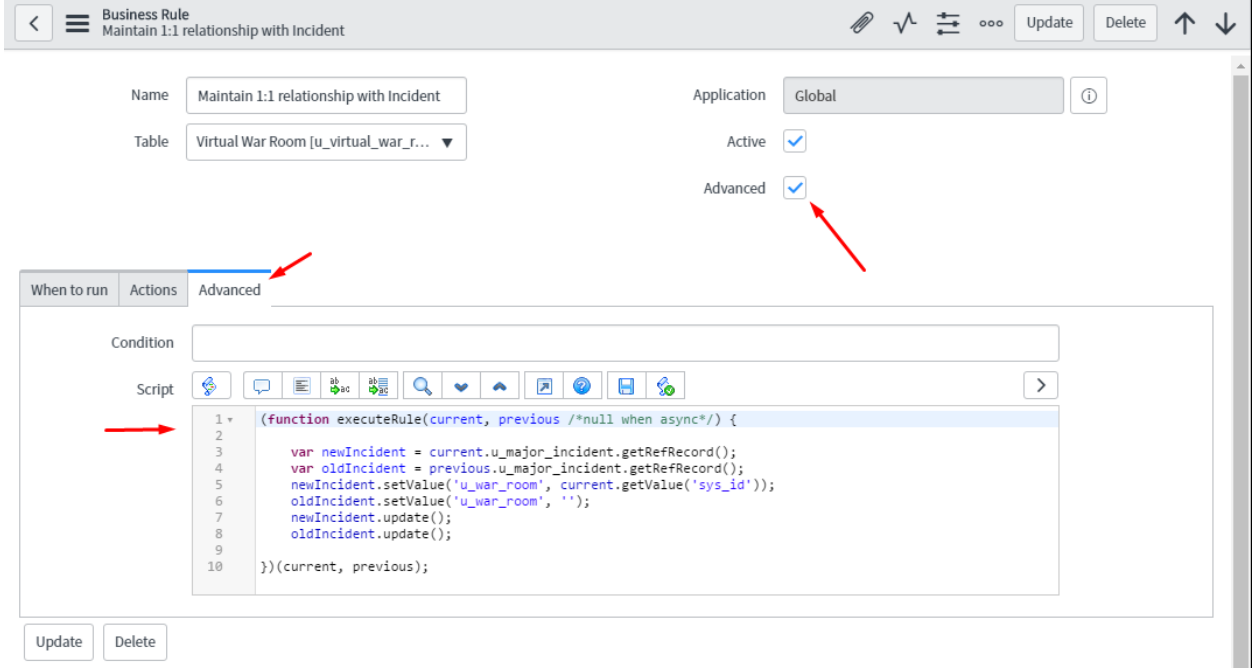

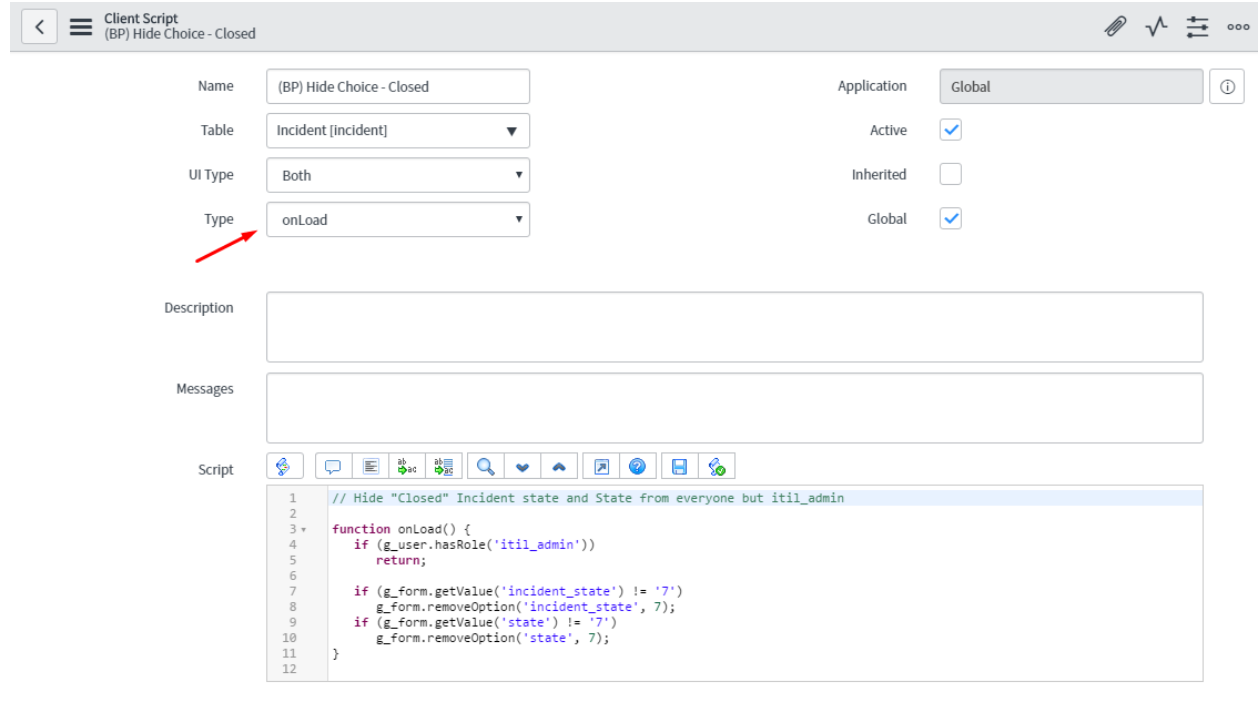

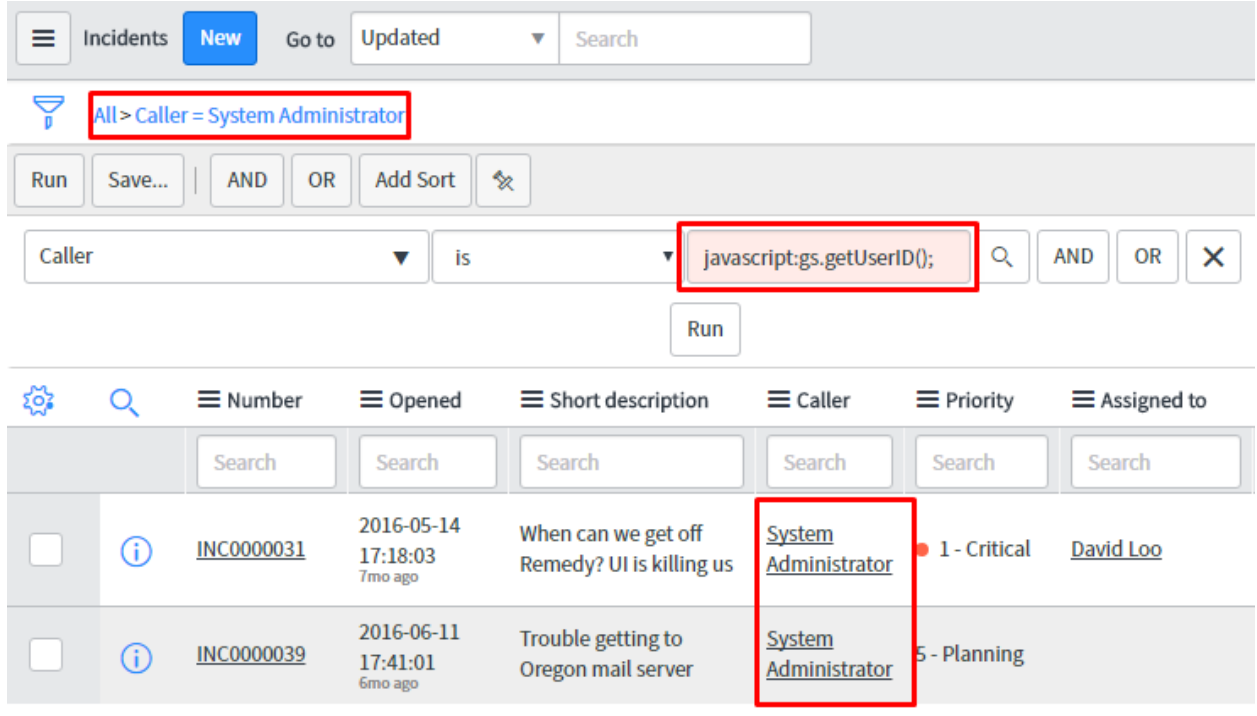

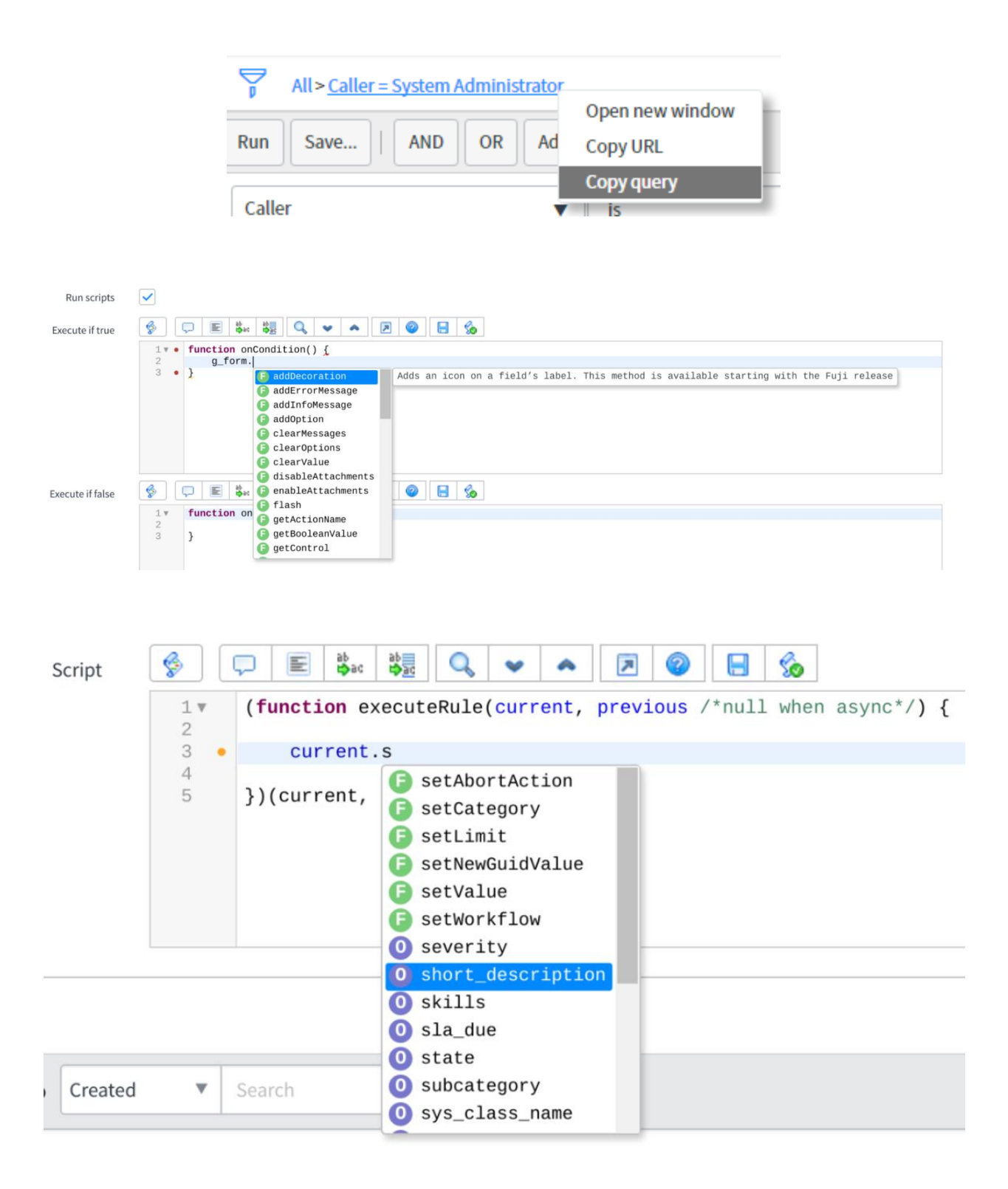

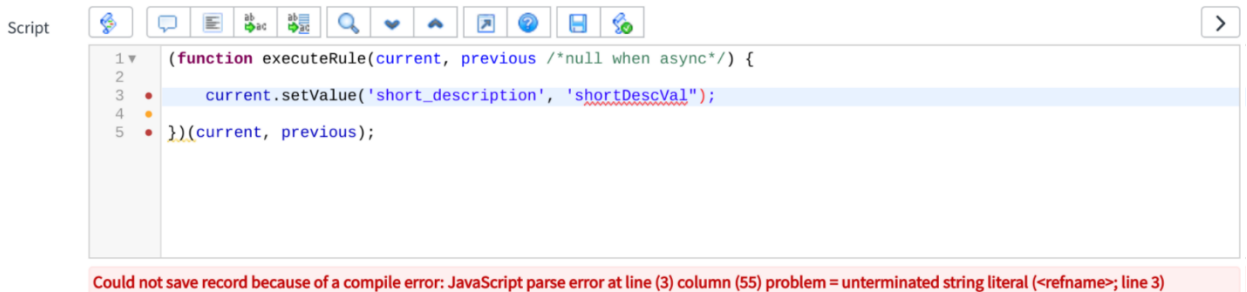

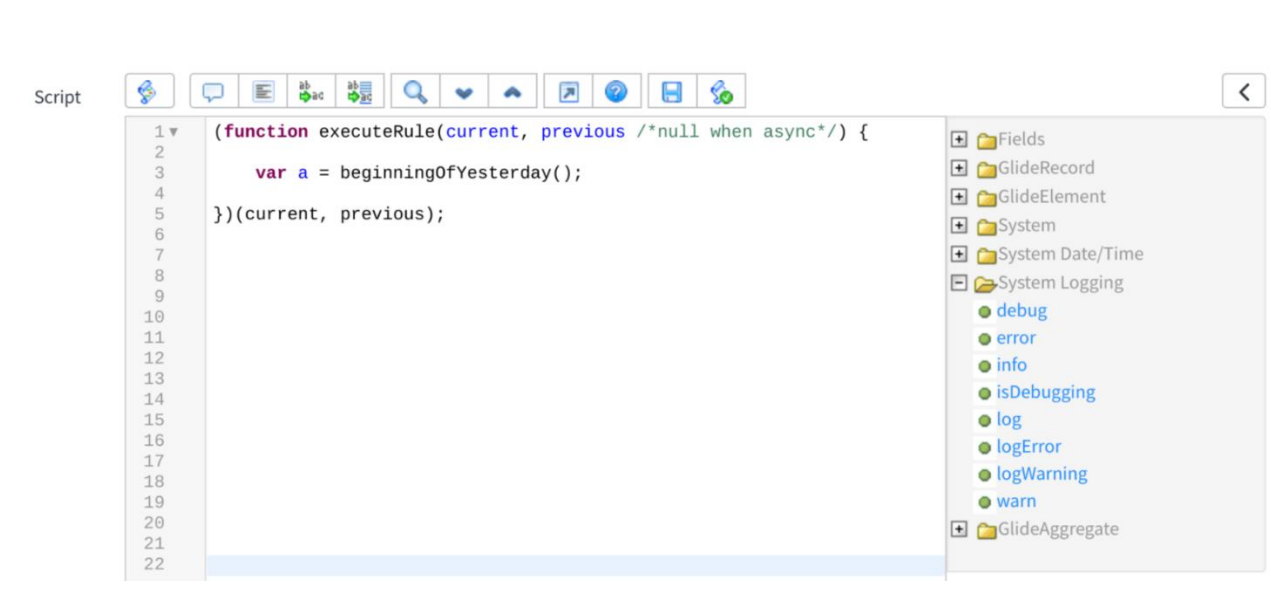

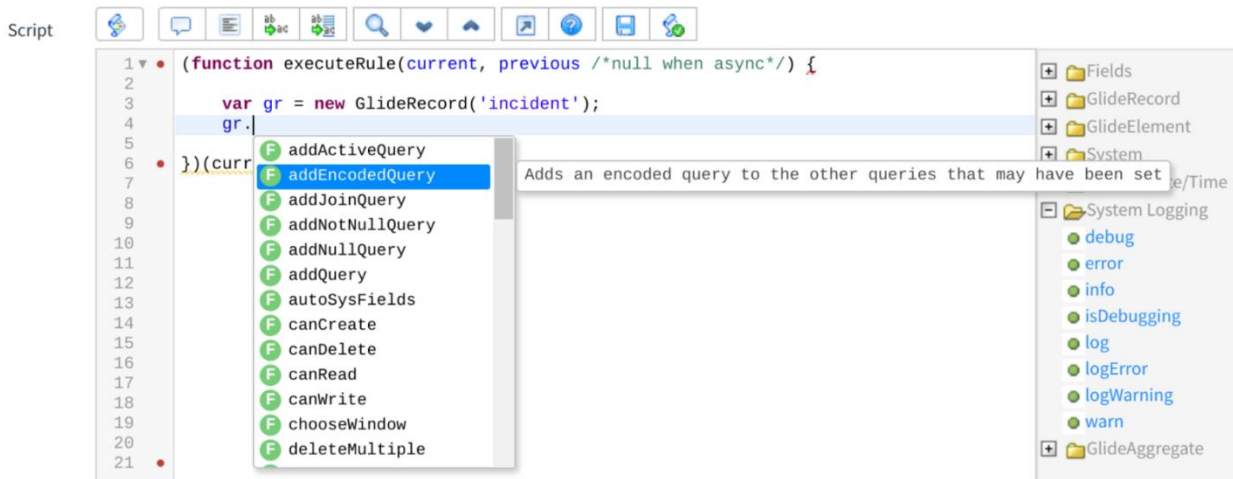

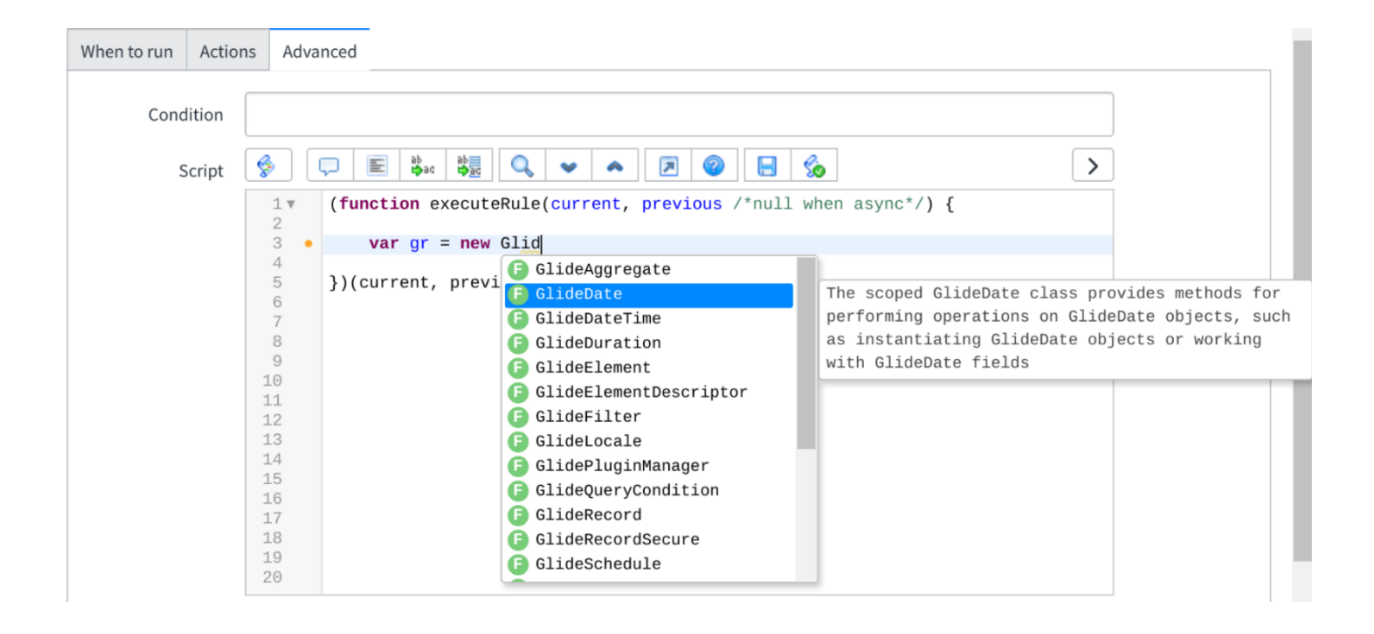

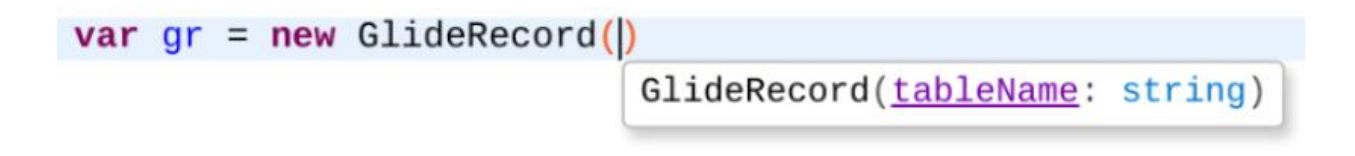

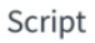

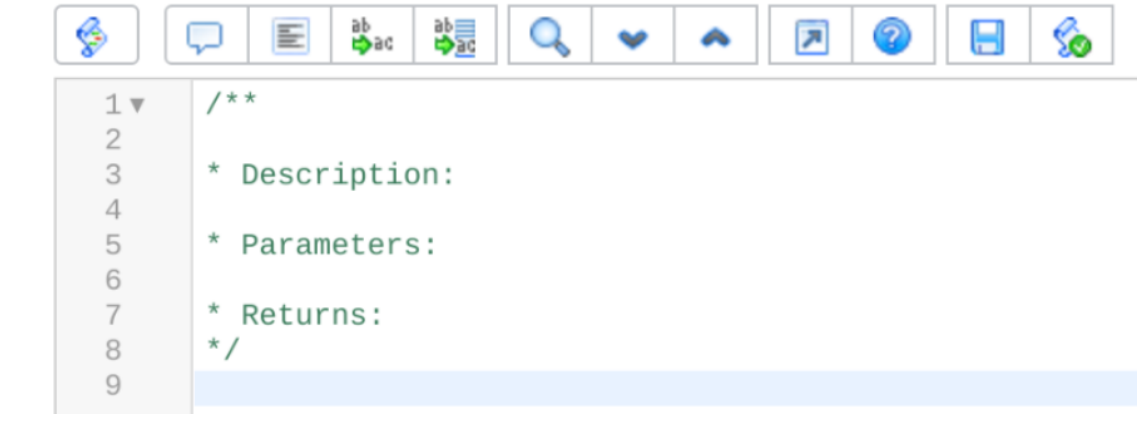

#### ab<br>⊯∳ad 喙  $\mathbf Q$ So ◈  $\odot$  $\blacksquare$ Q E  $\overline{\mathbf{r}}$  $\boldsymbol{\varphi}$  $\blacktriangle$ Script  $1$  $var$  EditorMacroDemo = Class.create();  $2$   $\blacktriangledown$ EditorMacroDemo.prototype = { initialize: function() {  $3\;\forall$  $\overline{4}$ }, 5  $/$ \*  $6 \vee$  $\overline{\phantom{a}}$ \* Description: 8 \* Parameters: \* Returns:  $\mathcal{G}% _{0}$  $\star$  / 10  $\therefore$  function() {  $11 \vee$   $\bullet$  $12$ 13  $\bullet$  $\mathcal{F}_{\mathcal{L}}$ 14 15 type: 'EditorMacroDemo' 16  $\bullet$ ĵ;  $17$

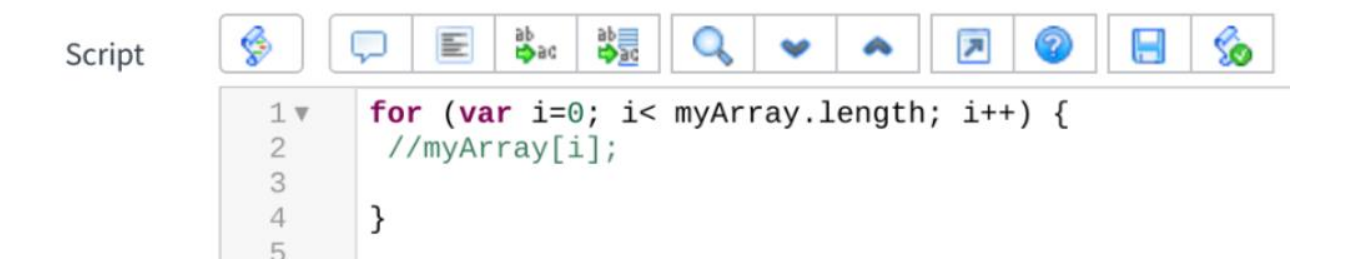

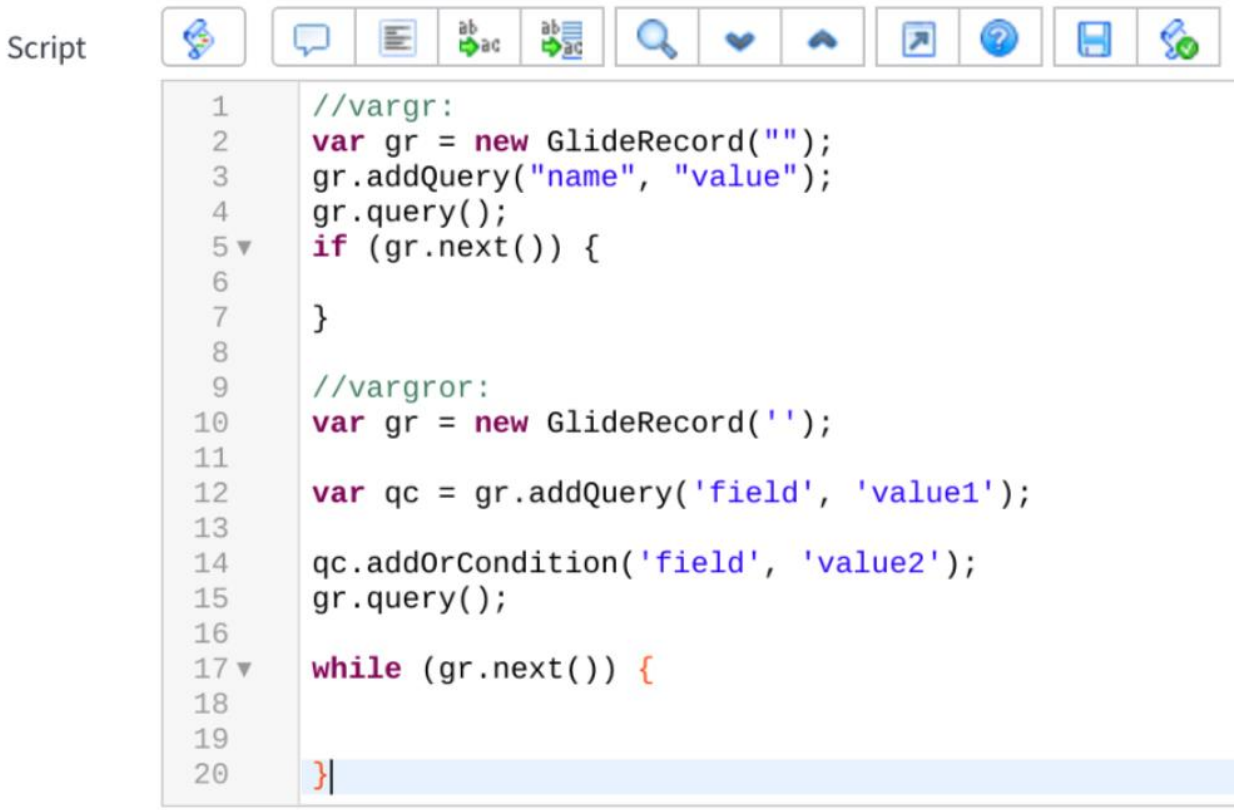

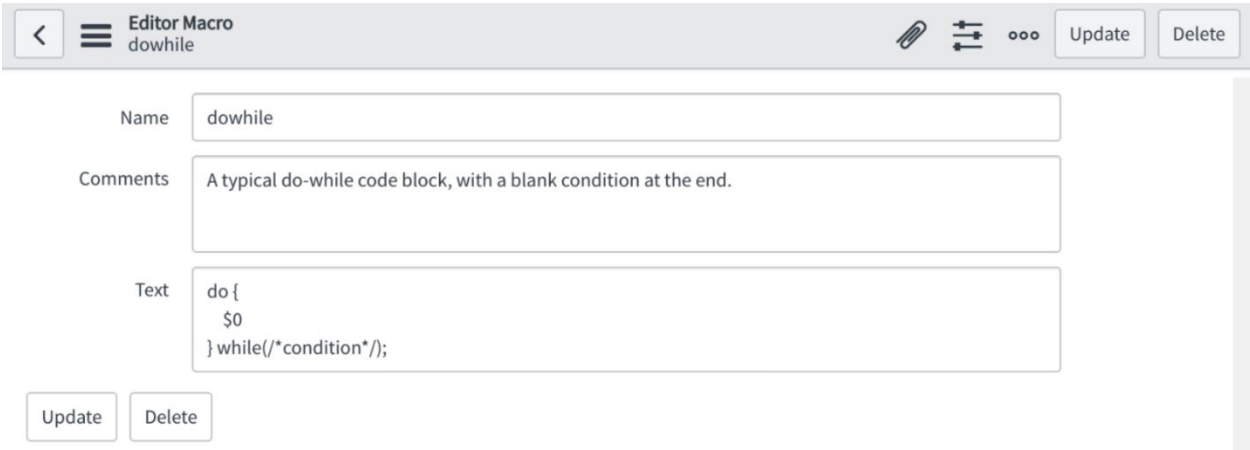

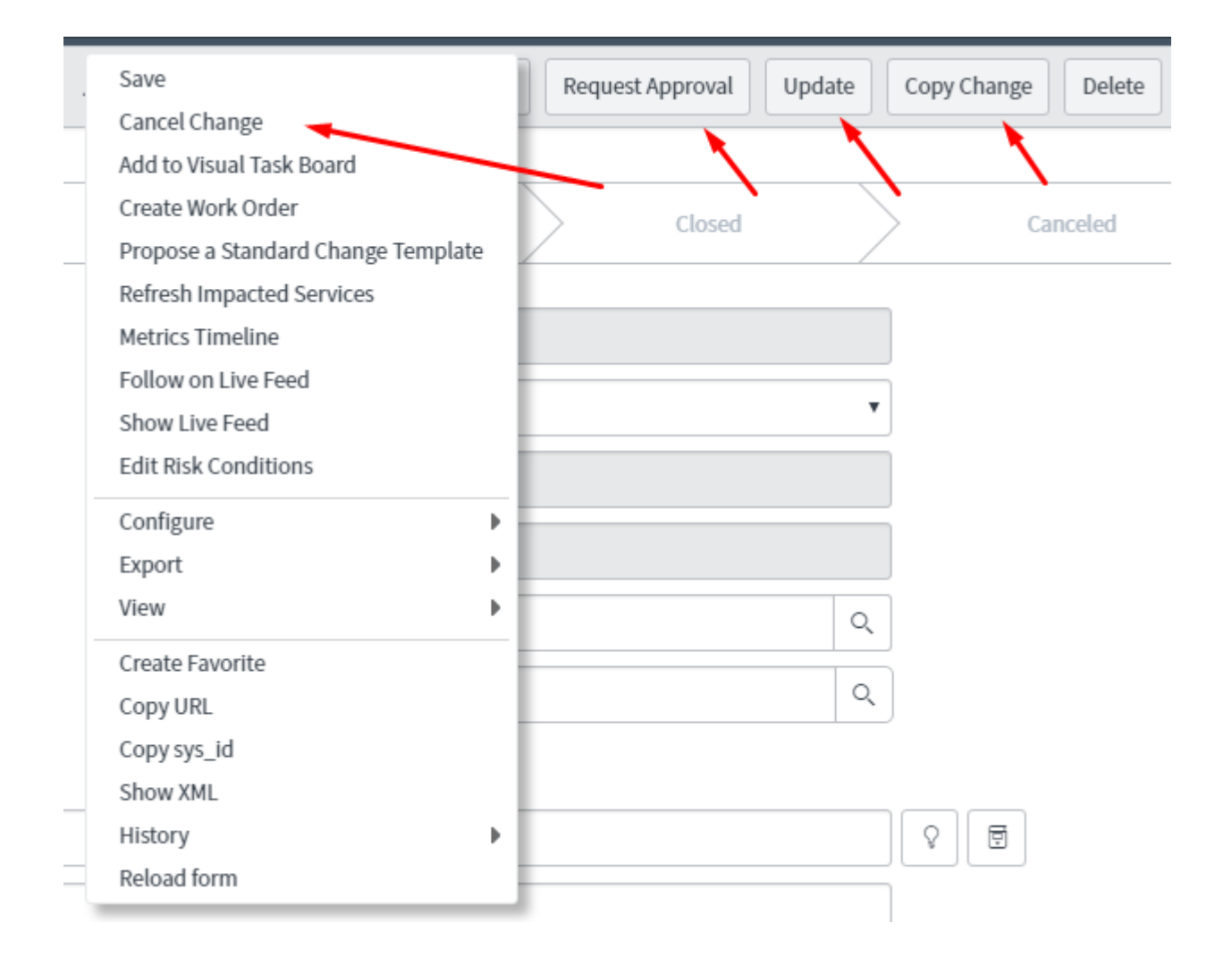

## **Chapter 9: The Server-side Glide API**

This is an error message.

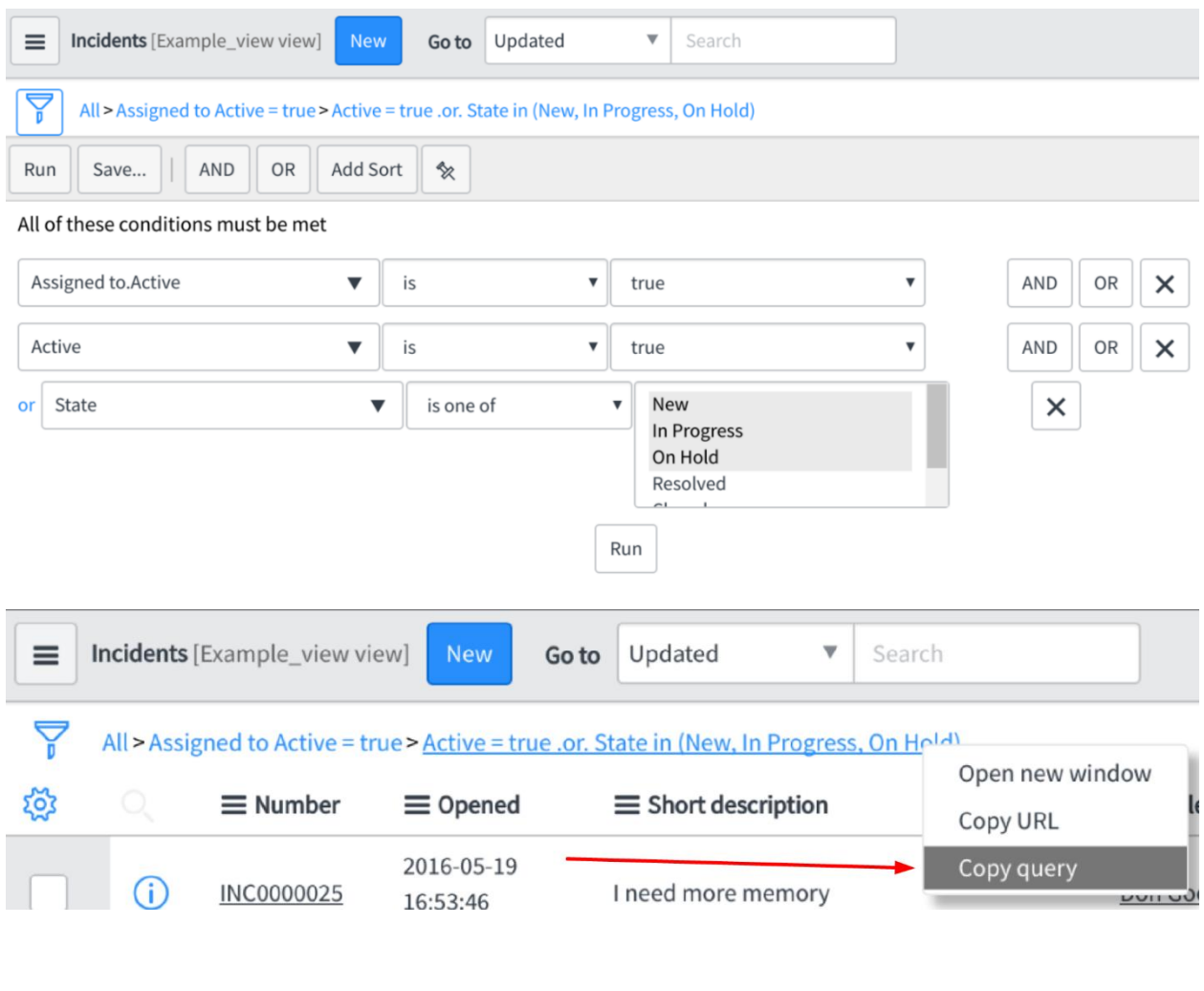

 $\times$ 

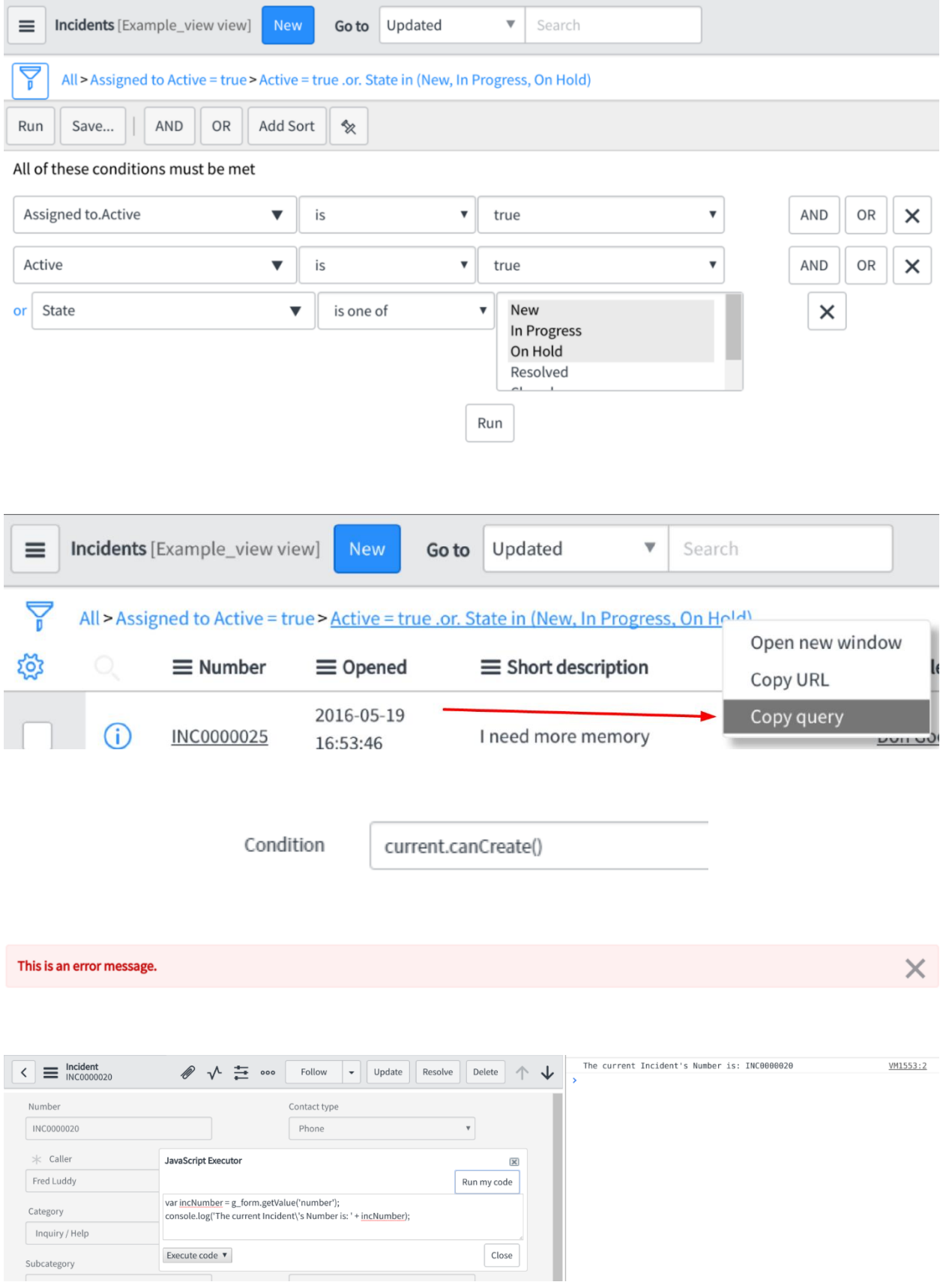

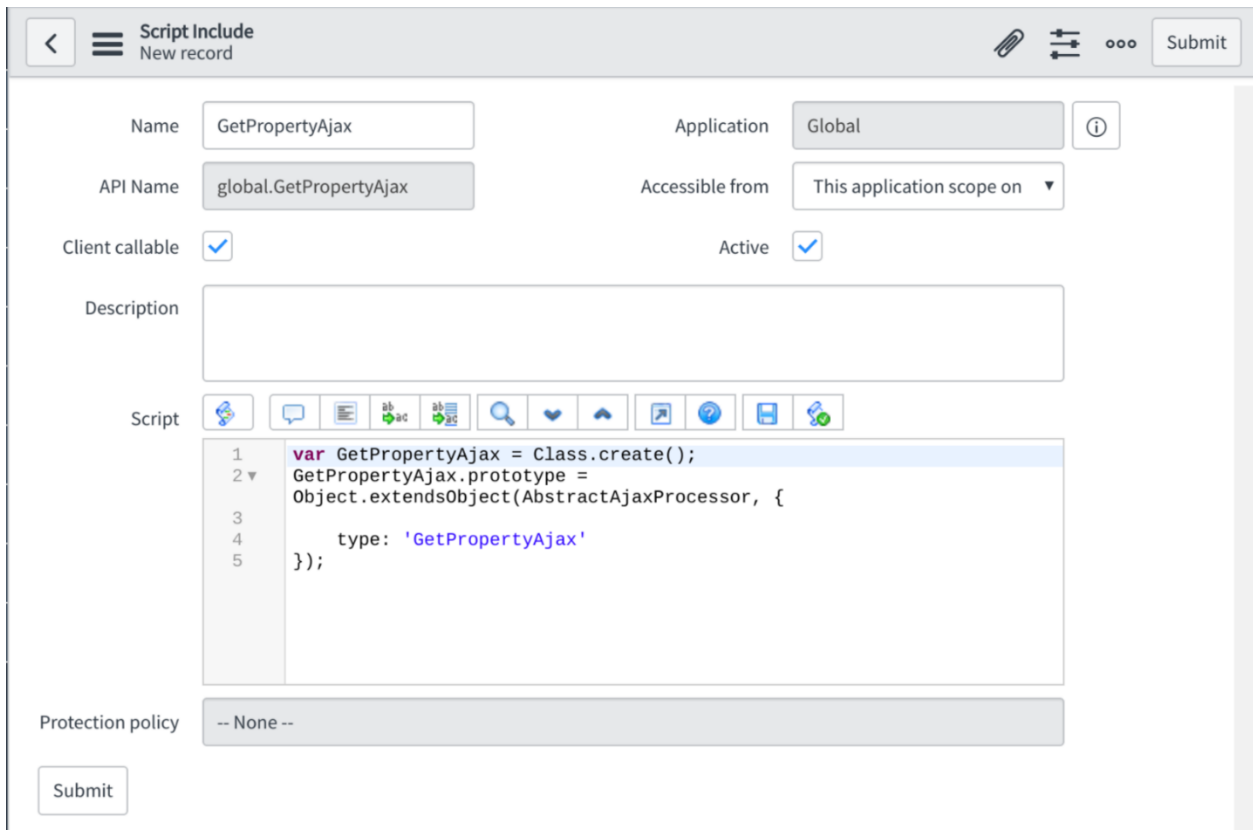

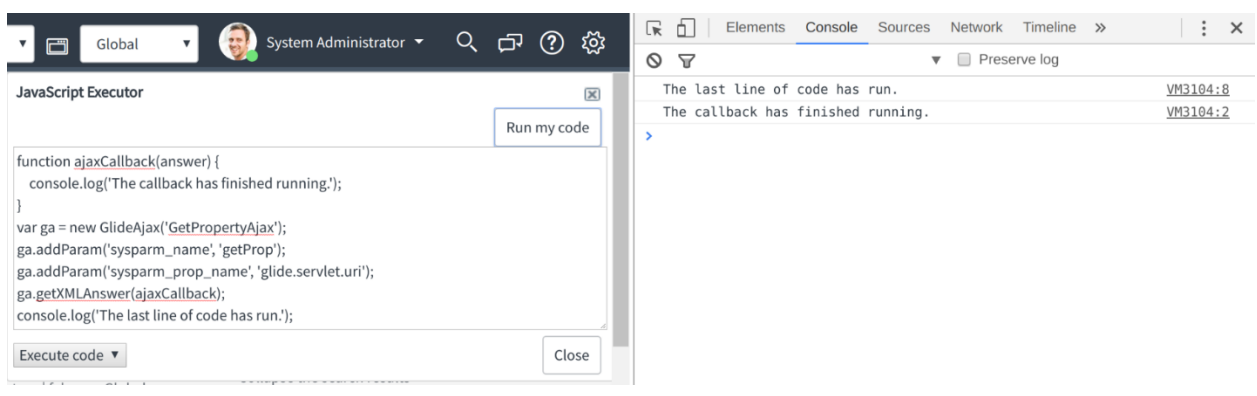

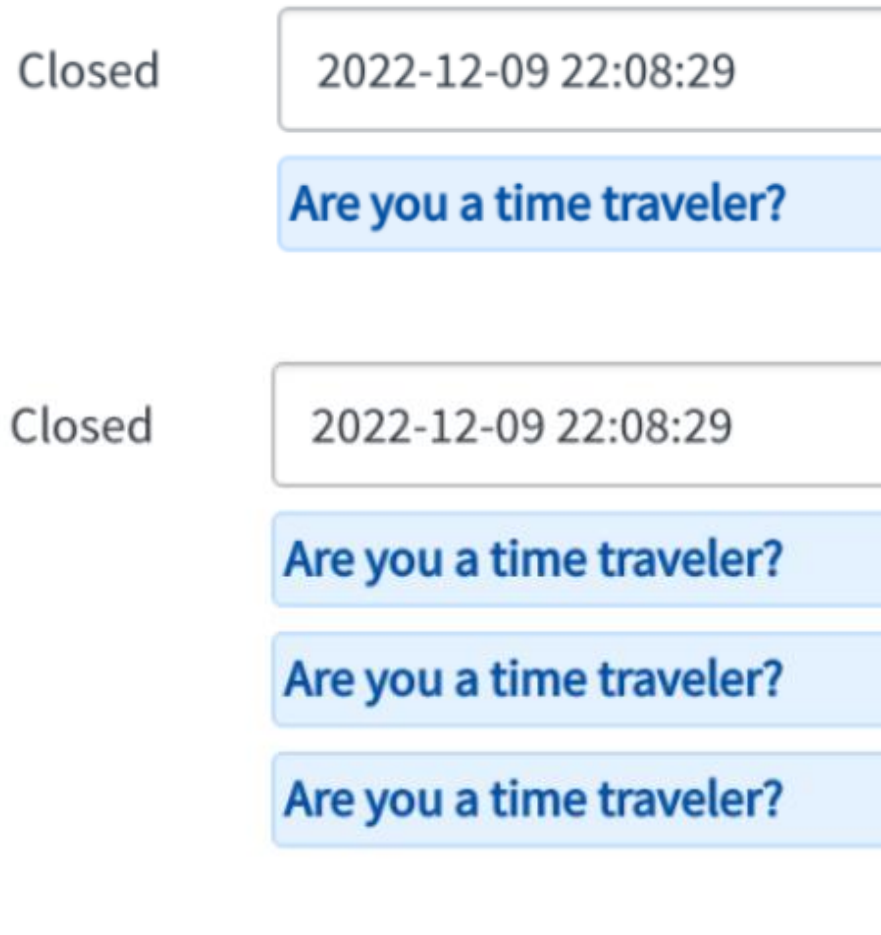

Ë

Ë

## **Chapter 10: The Client-side Glide API**

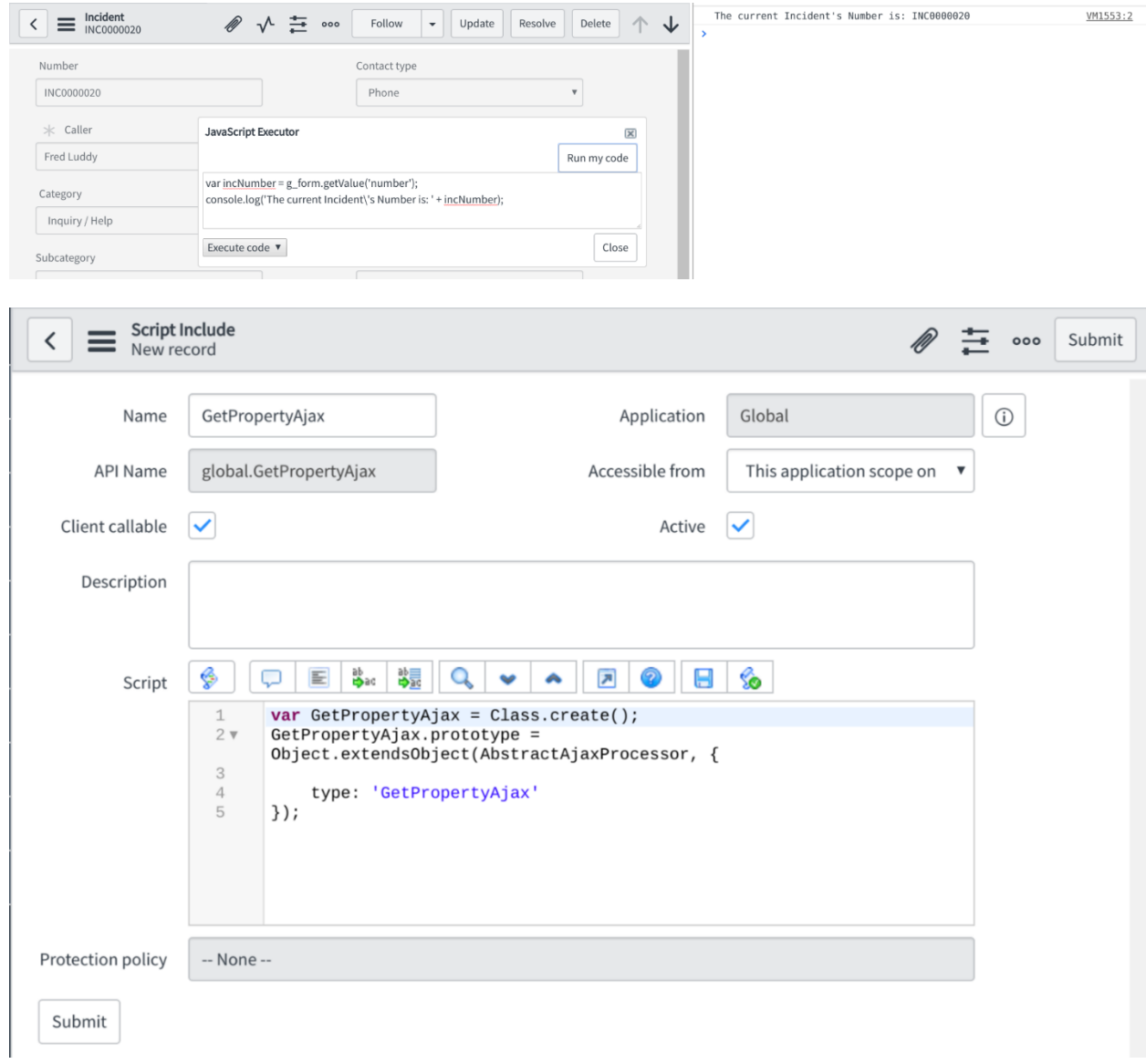
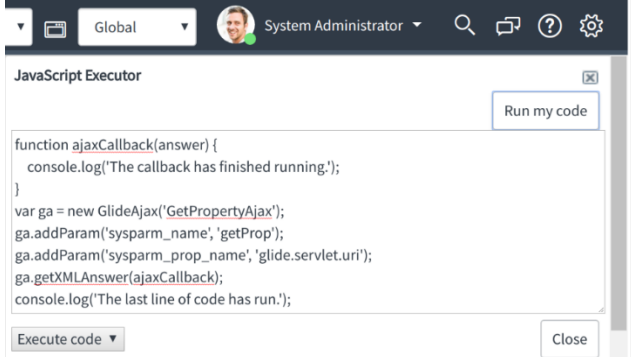

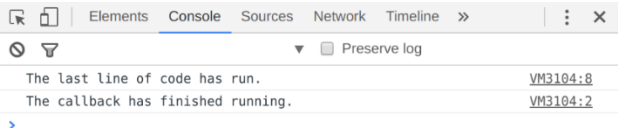

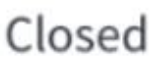

#### 2022-12-09 22:08:29

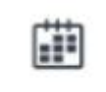

Are you a time traveler?

Are you a time traveler?

## Are you a time traveler?

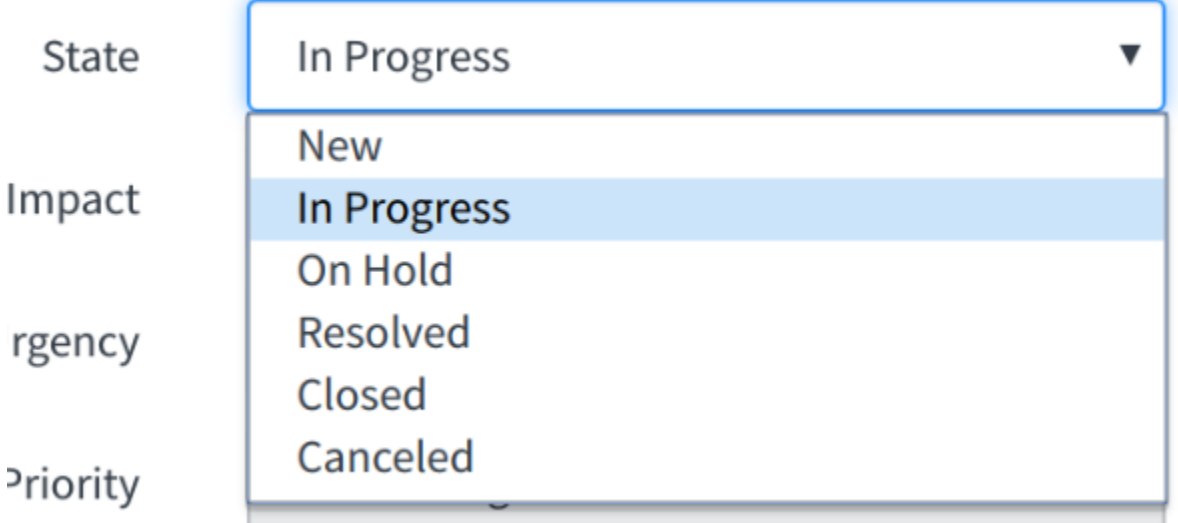

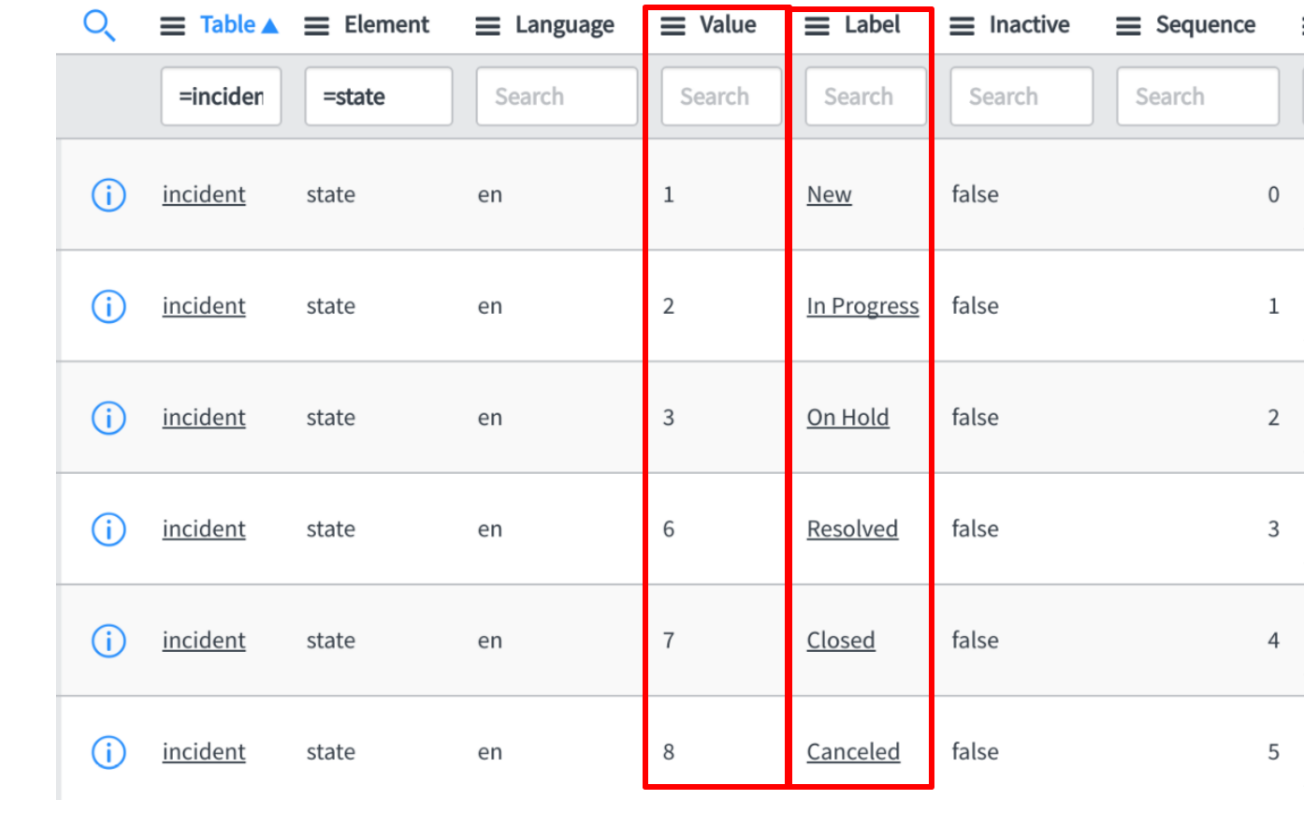

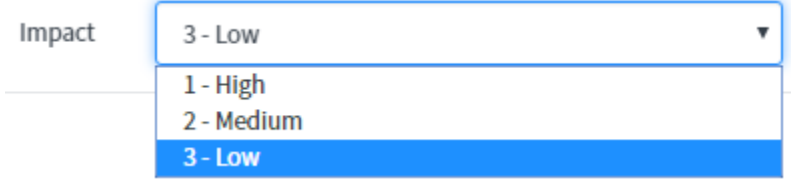

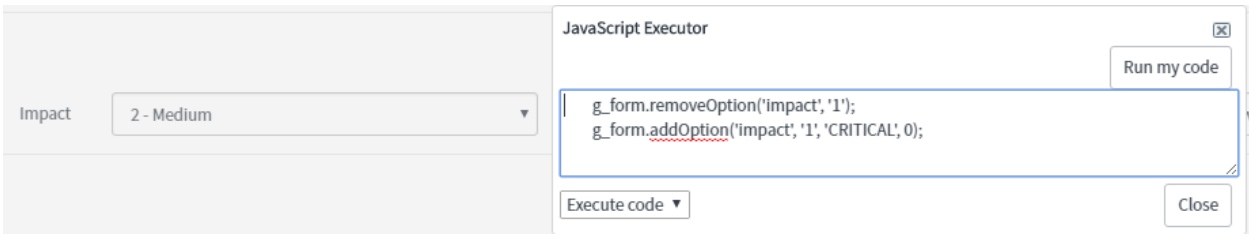

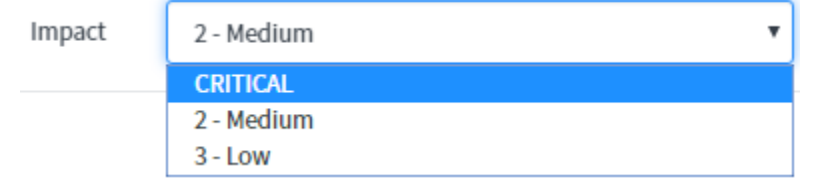

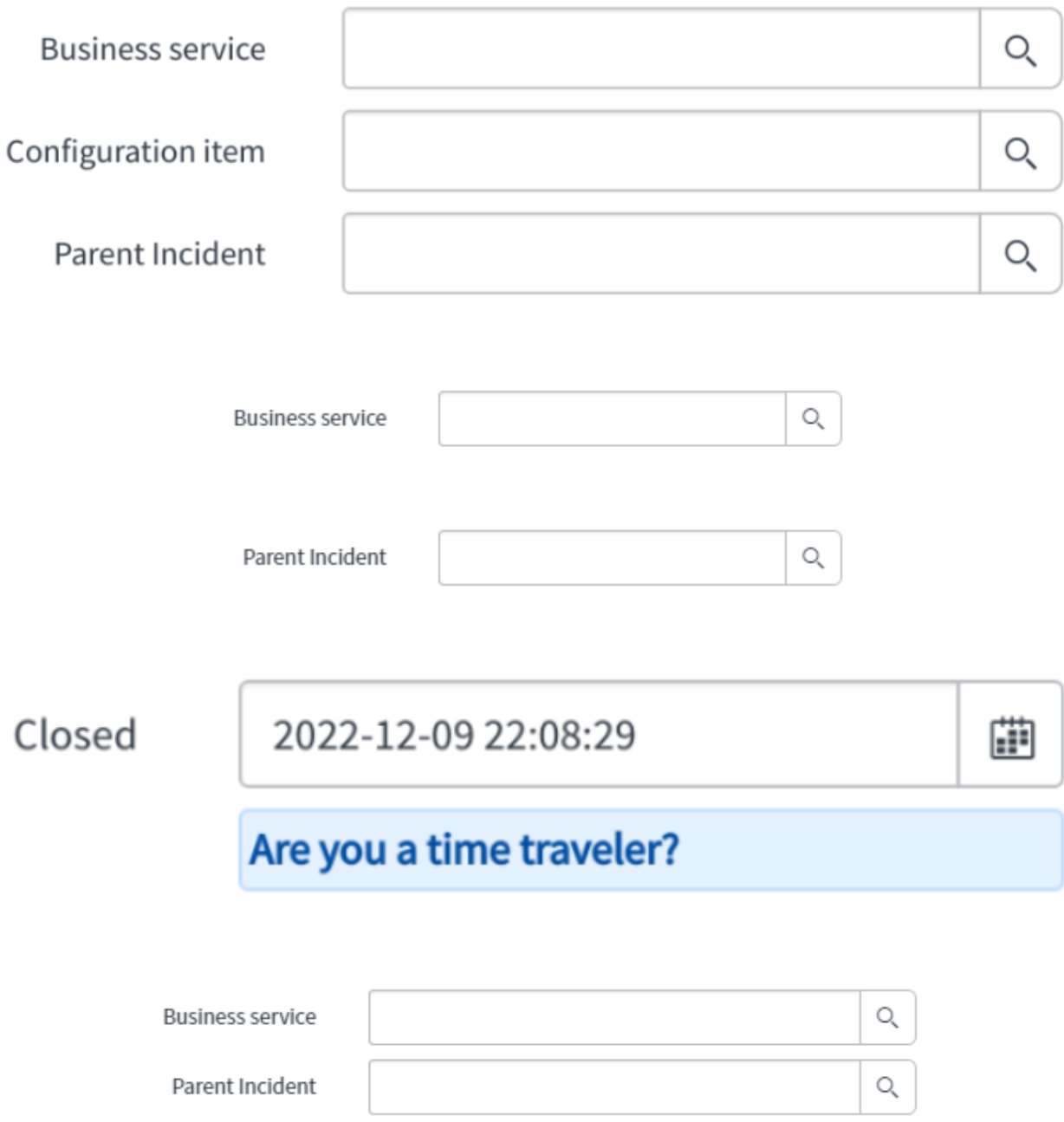

#### **Chapter 11: Server-side Scripting**

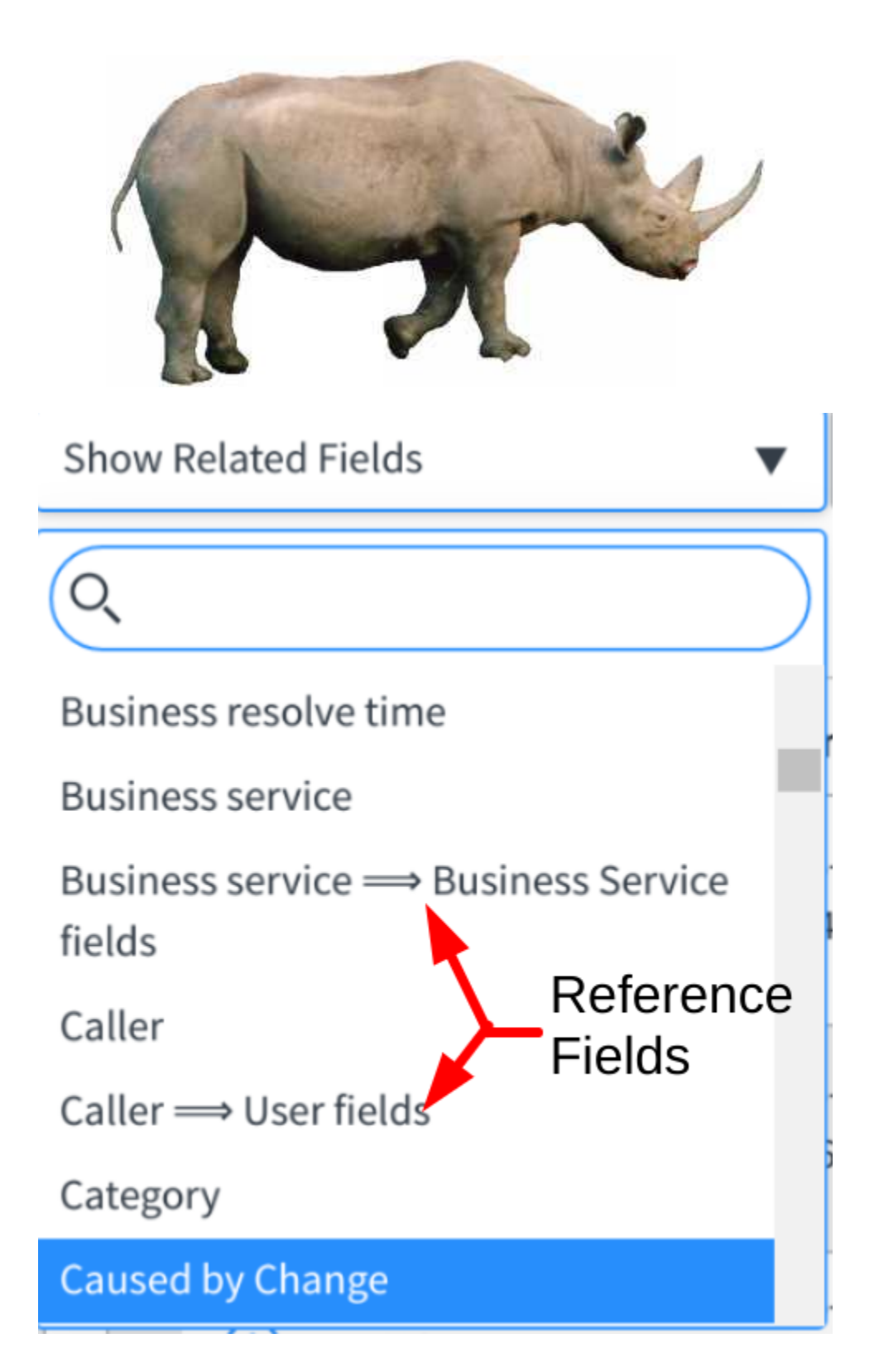

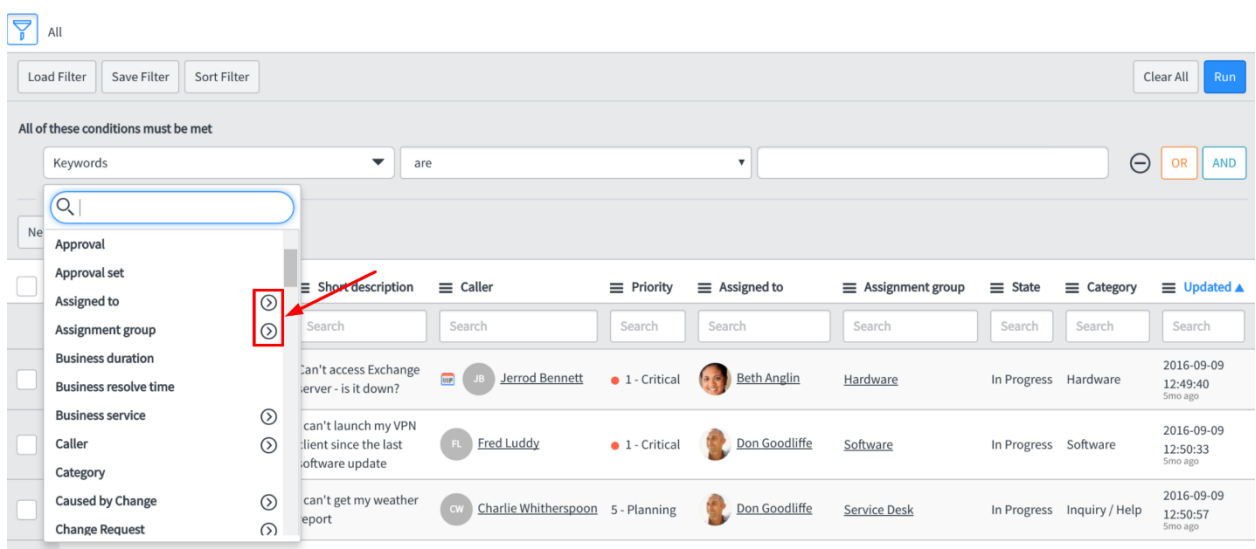

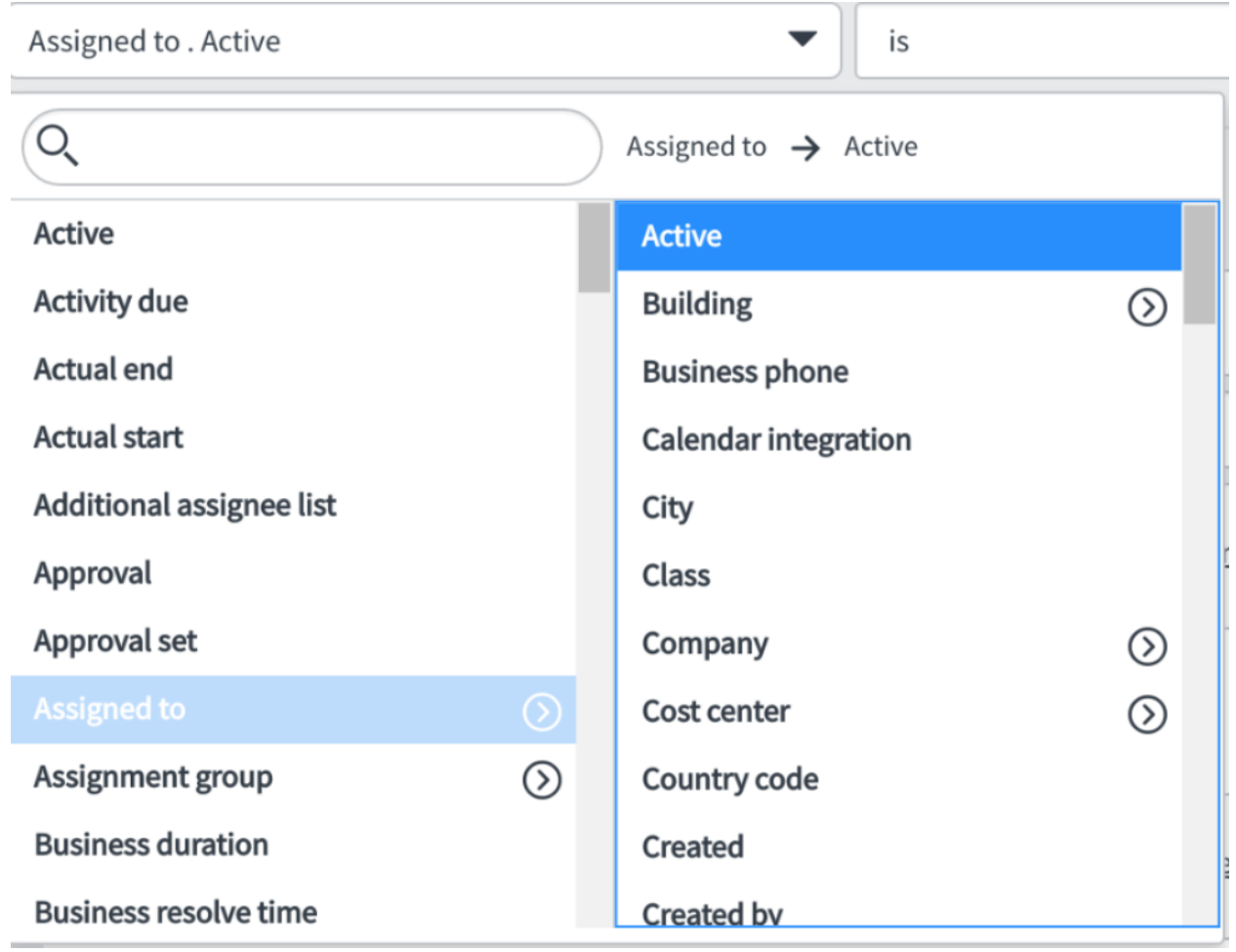

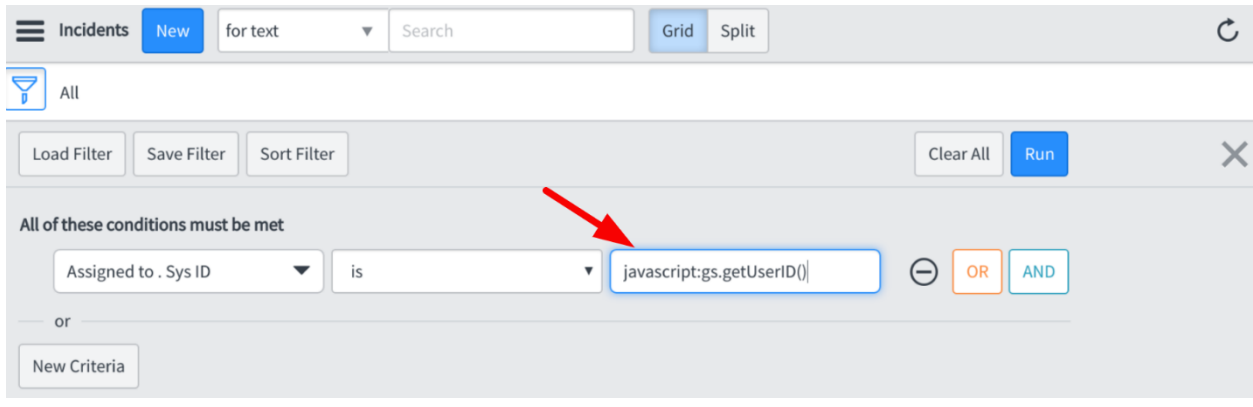

#### **Chapter 12: Client-side Scripting**

## if (isLoading  $||$  newValue ===  $'$ ) { return; }

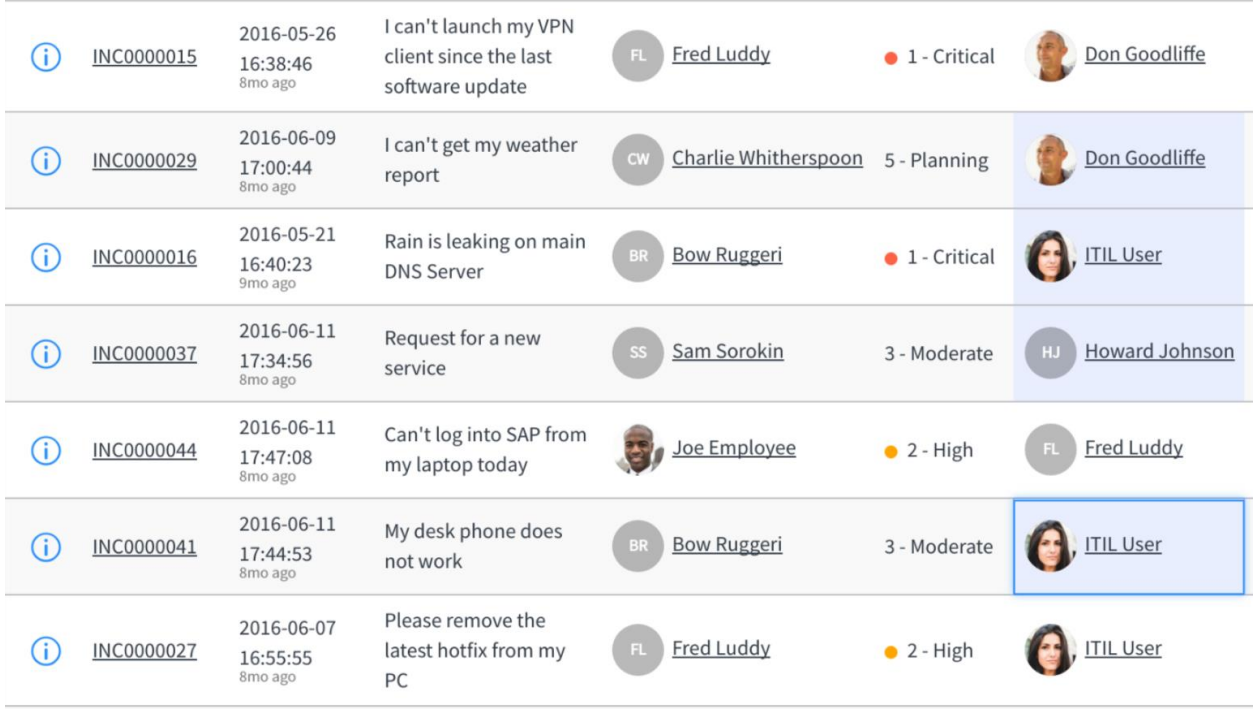

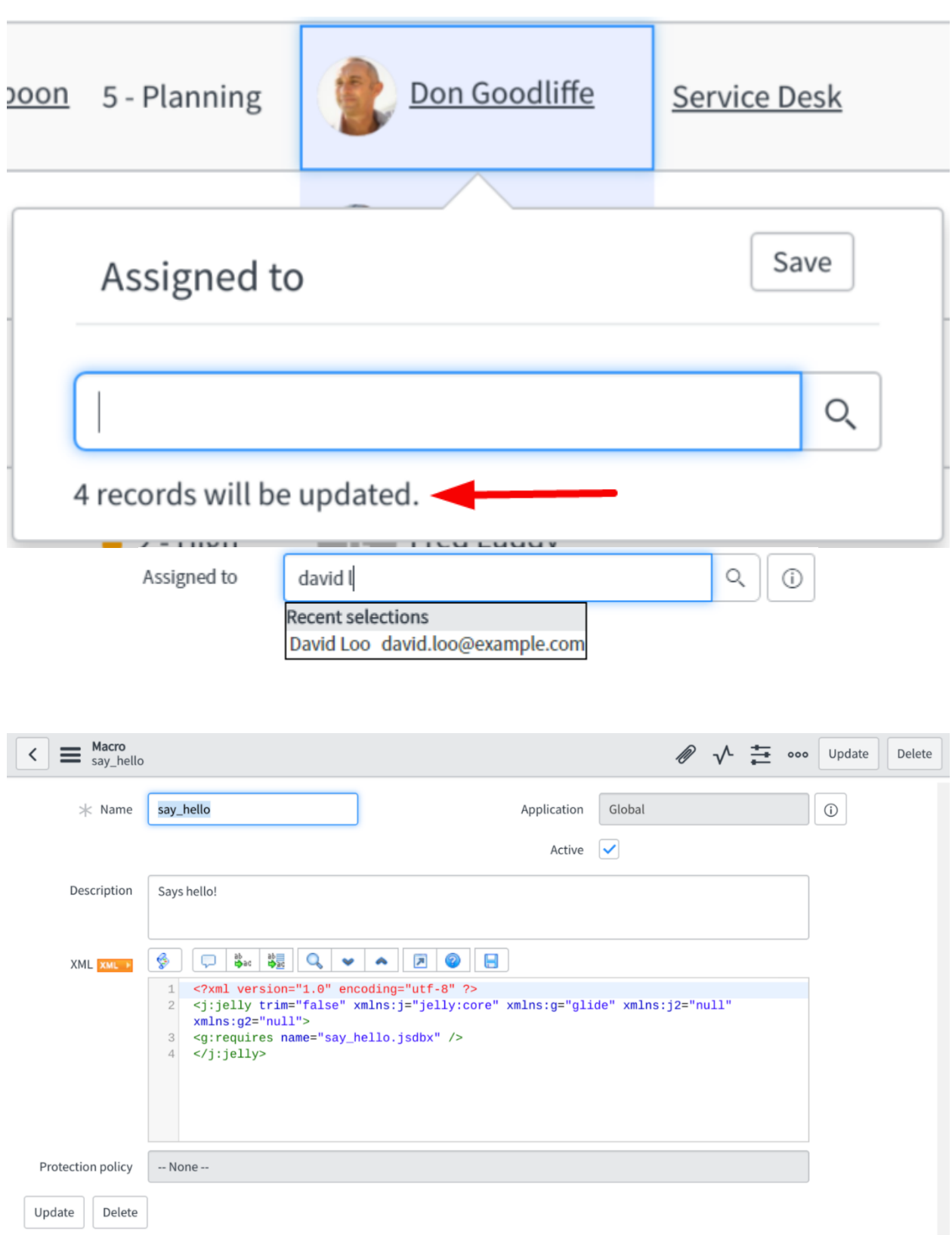

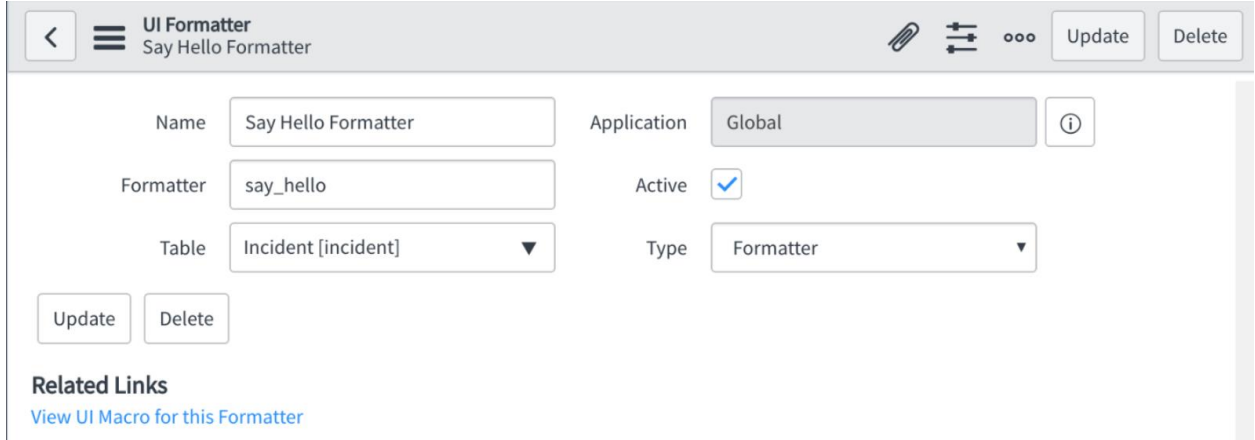

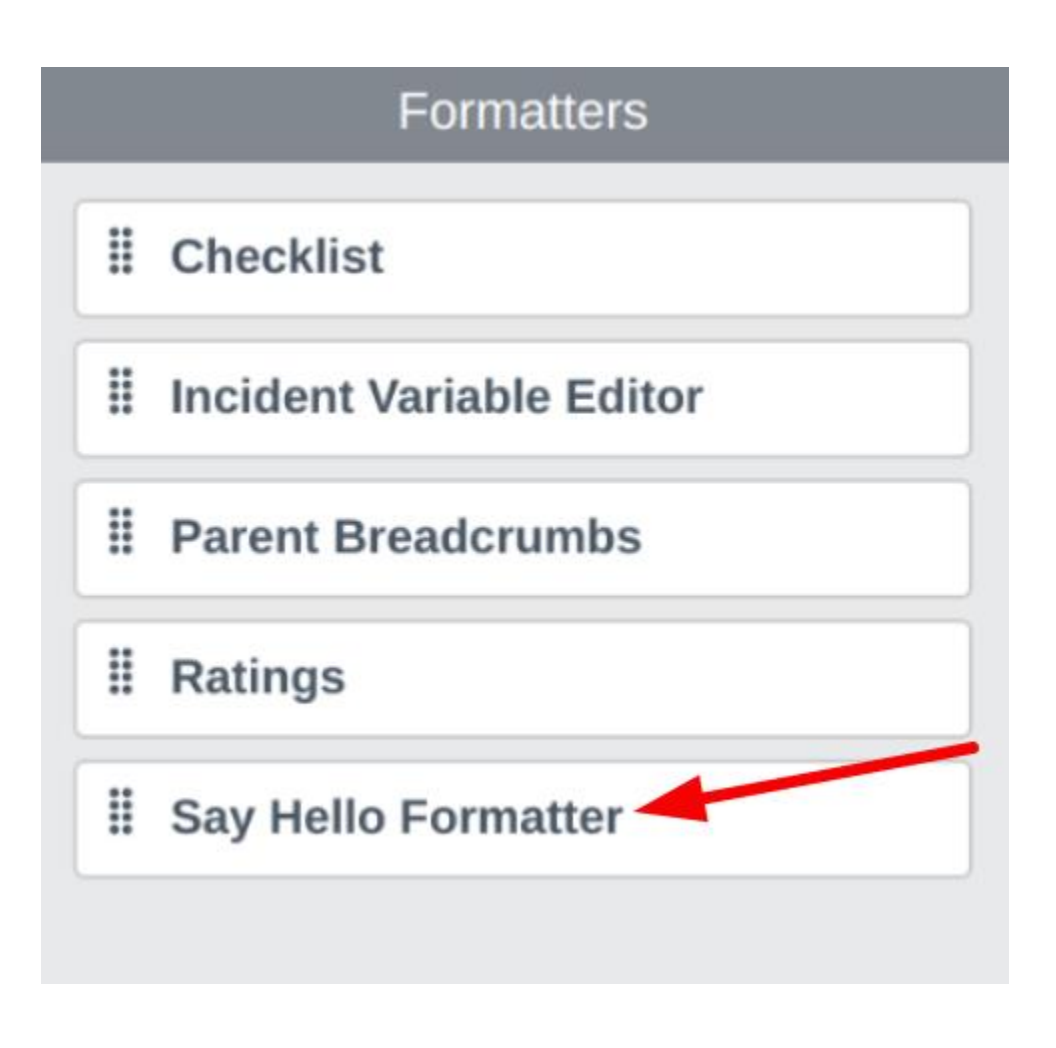

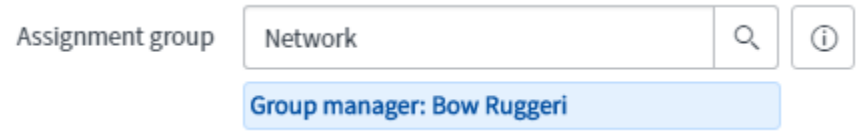

#### **Chapter 13: Debugging**

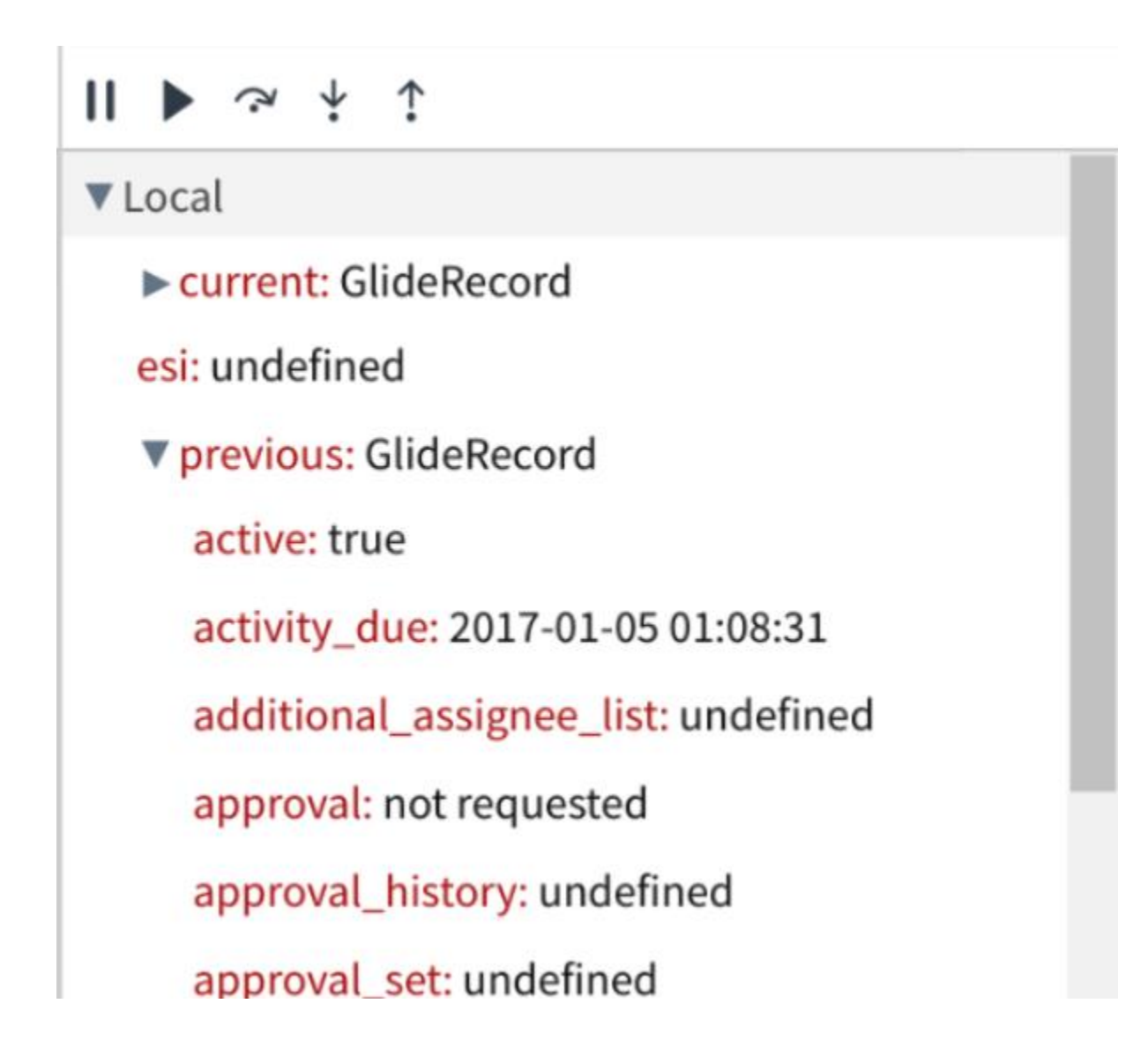

#### ▼ Global

answer: global.IncidentReasonSNC

browser: Object

cp: undefined

current: GlideRecord

gFormSecurityReadOnlyFields: undefined

g\_max\_table\_length: 80

► g\_scratchpad: GlideFormScratchpad

g\_tz\_offset: -28800000

g\_warn\_time: 100.0

glide.security.is.admin: true

▶ gr: GlideRecord

▶ gs: GlideSystem

isBrowserSupported: allow

isCmsPage: false

names: undefined

qc: undefined

المستنقية والمستحدث والم

# **Script Debugger**

**Breakpoints Call Stack** 

(Anonymous Function) Line 6, Script Include, rhino.global

(Anonymous Function) Line 8, Script Include, rhino.global

executeRule

Line 3, Business Rule, rhino.global

(Anonymous Function) Line 1, Business Rule, rhino.global ▼ Transaction Detail

▼ Request Parameters

sysparm\_record\_rows: 31

sys\_id:

d71f7935c0a8016700802b64c67c11c6

sysparm\_record\_target: incident

sysparm\_record\_list:

active=true^ORDERBYDESCnumber

sysparm\_nostack: true

sysparm\_record\_row: 4

instance: dev12567

address: 10.249.132.116

session:

8DA92D0D4FC53600993533718110C7DF

forward: 71.63.214.220

query count: 20

thread: Default-thread-125

transactionId:

01d537e94f497600993533718110c7d0

token:

8DA92D0D4FC53600993533718110C7DF

name: #45240 /incident.do

startTime: 2017-02-20 00:50:24

page: incident

user: admin

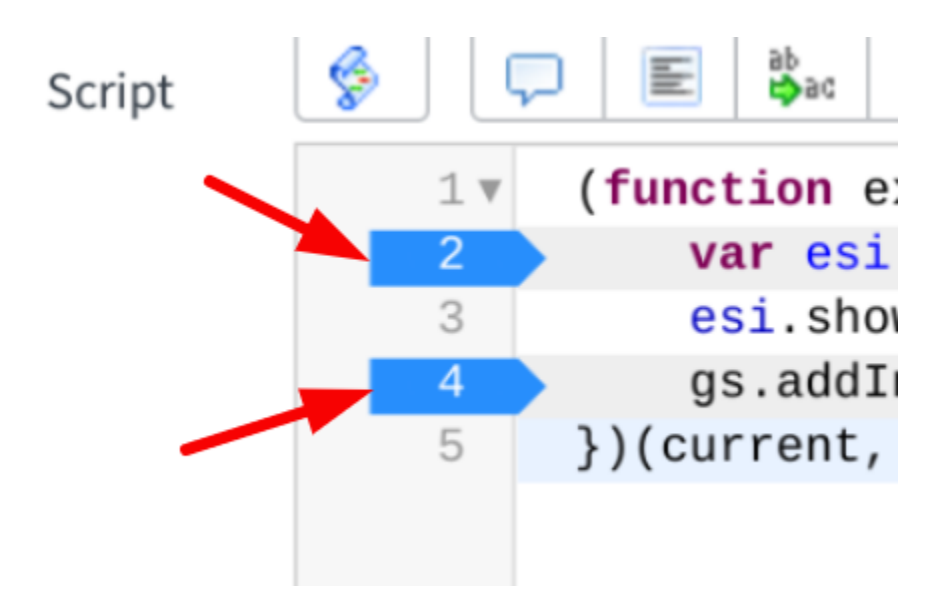

# **Script Debugger**

#### **Breakpoints Call Stack**

- Script Include
	- ▼ □ ExampleSITwo
		- Line 6 : ExampleSITwo (script)
	- ▼ □ ExampleSI
		- Line 8 : ExampleSI (script)
- ▼ □ Business Rule
	- $\nabla \Box$  test br
		- Line 2 : test br (script)
		- $-$  Line 4 : test br (script)

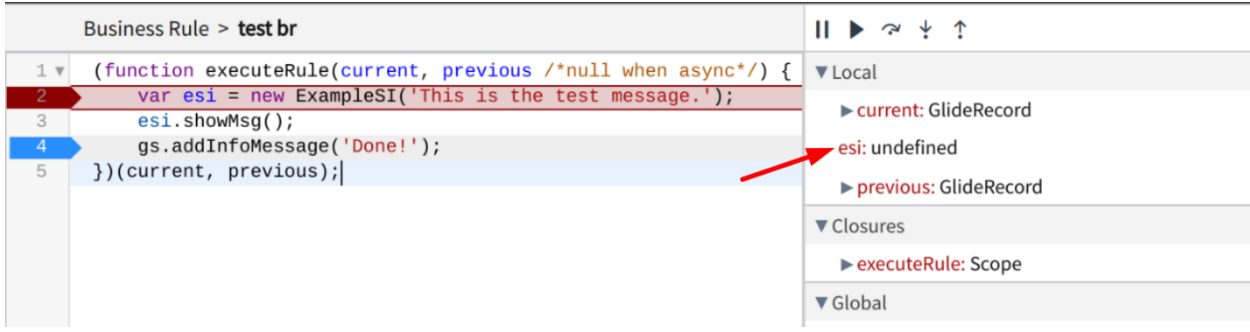

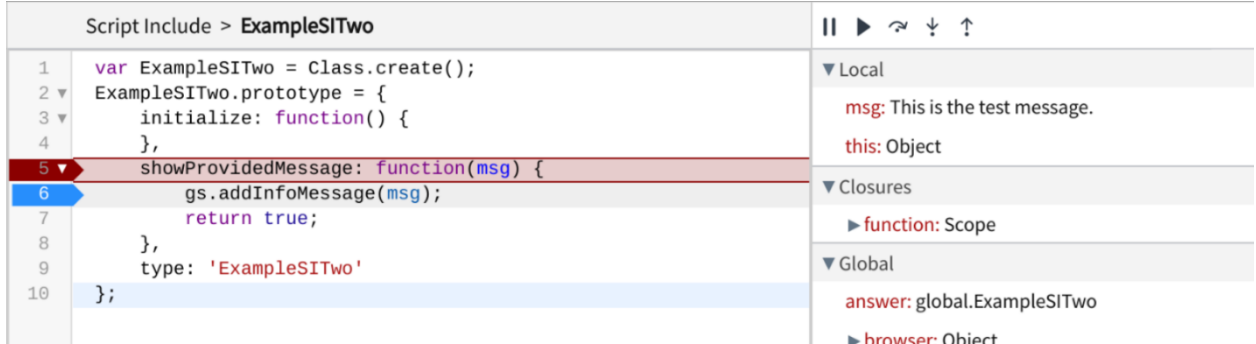

01:45:30.921: Execute before query business rules on incident:

01:45:30.921: Global ==> 'incident query' on incident:

01:45:30.922: Global <== 'incident query' on incident:

01:45:30.922: Finished executing before query business rules on incident:

01:45:30.925: Execute before\_display before business rules on incident:INC0000055

01:45:30.925: Global ==> 'Build scratchpad for task' on incident:INC0000055

01:45:30.925: Global <== 'Build scratchpad for task' on incident:INC0000055

01:45:30.925: Global ==> 'Calc SLAs on Display' on incident: INC0000055

01:45:30.926: Global <== 'Calc SLAs on Display' on incident:INC0000055

01:45:30.926: Global ==> 'Load incident models into scratchpad' on incident:INC0000055

◯ 01:45:30.928: Global <== 'Load incident models into scratchpad' on incident:INC0000055

01:45:30.928: Global (2: ==> 'test br' on incident:INC0000055

01:45:30.928: Global <== 'test br' on incident:INC0000055

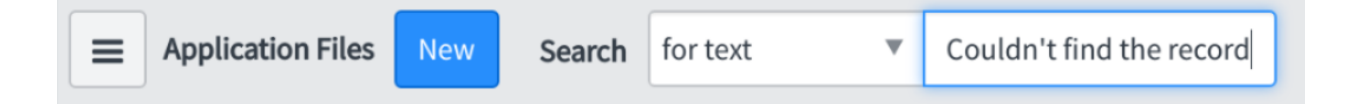

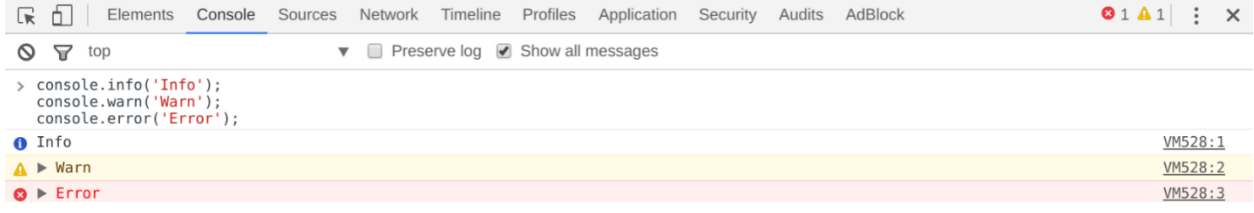

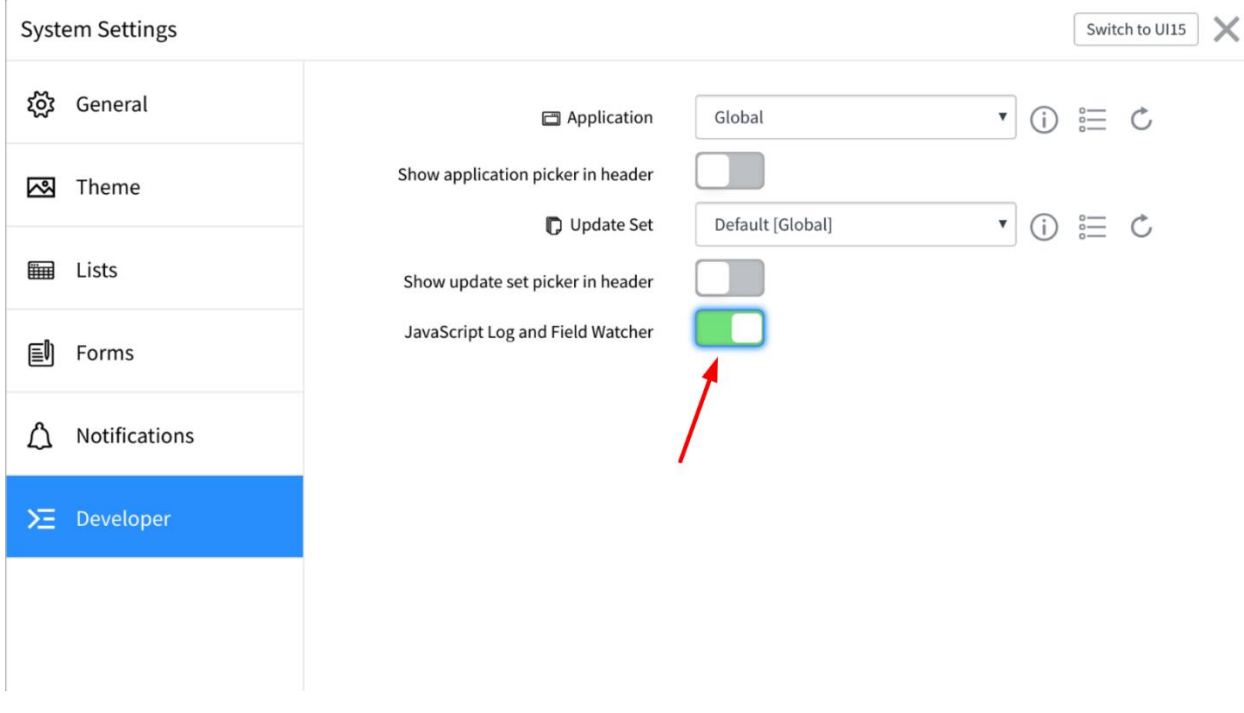

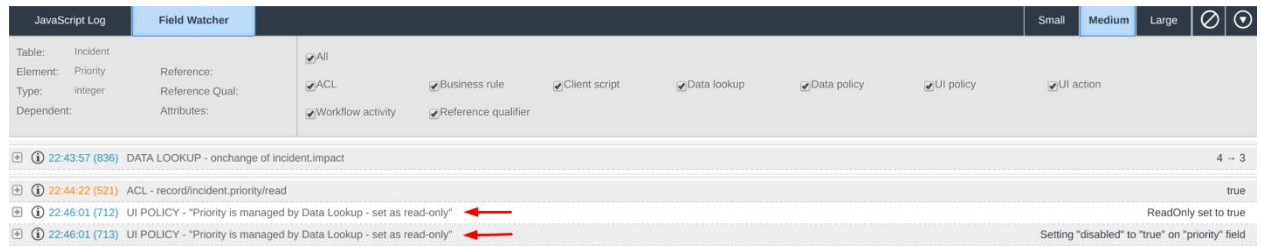

## Script Debugger is OFF. Press F2 to turn it ON  $\begin{picture}(120,15) \put(0,0){\vector(1,0){150}} \put(15,0){\vector(1,0){150}} \put(15,0){\vector(1,0){150}} \put(15,0){\vector(1,0){150}} \put(15,0){\vector(1,0){150}} \put(15,0){\vector(1,0){150}} \put(15,0){\vector(1,0){150}} \put(15,0){\vector(1,0){150}} \put(15,0){\vector(1,0){150}} \put(15,0){\vector(1,0){150}} \put(15,0){\vector(1,0){150}}$ <u>්</u>  $\blacksquare$  Local

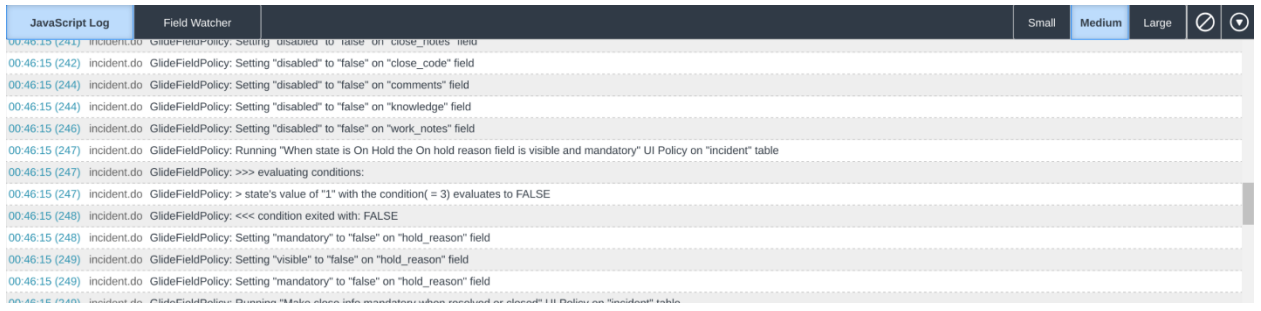

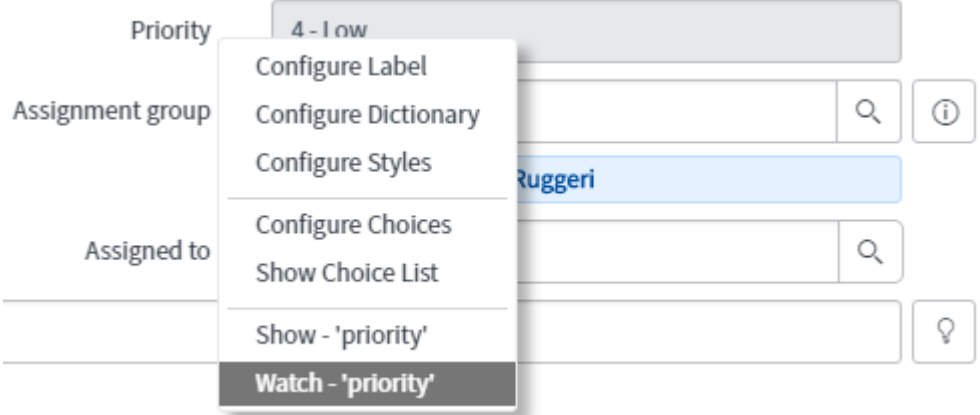

- 207:51:41.524: Global TIME = 0:00:00.000 PATH = ui\_action/a315c1539f0120007aaa207c7f4bccff/execute CONTEXT = INC0020003 RC = false Rule = oui\_action/a315c1539f0120007aaa207c7f4bccff/execute
- 207:51:41.524: Global TIME = 0:00:00.000 PATH = ui\_action/0efdf94d9f2120007aaa207c7f4bcc79/execute CONTEXT = INC0020003 RC = false Rule = oui\_action/0efdf94d9f2120007aaa207c7f4bcc79/execute
- 207:51:41.525: Global TIME = 0:00:00.000 PATH = ui\_action/622945139f0120007aaa207c7f4bcc54/execute CONTEXT = INC0020003 RC = false Rule = @ui\_action/622945139f0120007aaa207c7f4bcc54/execute
- @07:51:41.548: TIME = 0:00:00.000 PATH = record/incident/write CONTEXT = INC0020003 RC = true RULE = Evaluated from cache
	- O Concord/incident/write Global
	- **OOO** record/incident/write Global

⊘07:51:41.552: TIME = 0:00:00.000 PATH = record/incident.comments/read CONTEXT = INC0020003 RC = true RULE = Evaluated from cache

- OCO Crecord/incident/read Global
- **O**O record/incident/read Global
- O O C record/incident/read Global

⊘07:51:41.552: TIME = 0:00:00.000 PATH = record/incident.comments/read CONTEXT = INC0020003 RC = true RULE = Evaluated from cache

- O Corecord/incident/read Global
- O O Crecord/incident/read Global
- O O Crecord/incident/read Global
- ⊘07:51:41.554: TIME = 0:00:00.001 PATH = record/incident/create CONTEXT = INC0020003 RC = true RULE =

OC Crecord/incident/create Global

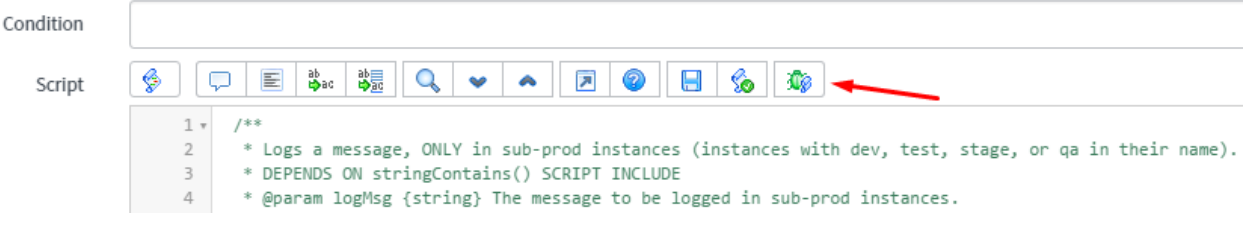

♦ 09:43:21.42: Execute before query business rules on sys\_user:<br>♦ 09:43:21.42: Global === Skipping 'user query' on sys\_user:; condition not satisfied: Condition: gs.getSession().isInteractive() && !gs.hasRole("admin")<br>♦ 0

#### **Chapter 14: Pro Tips**

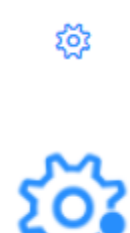

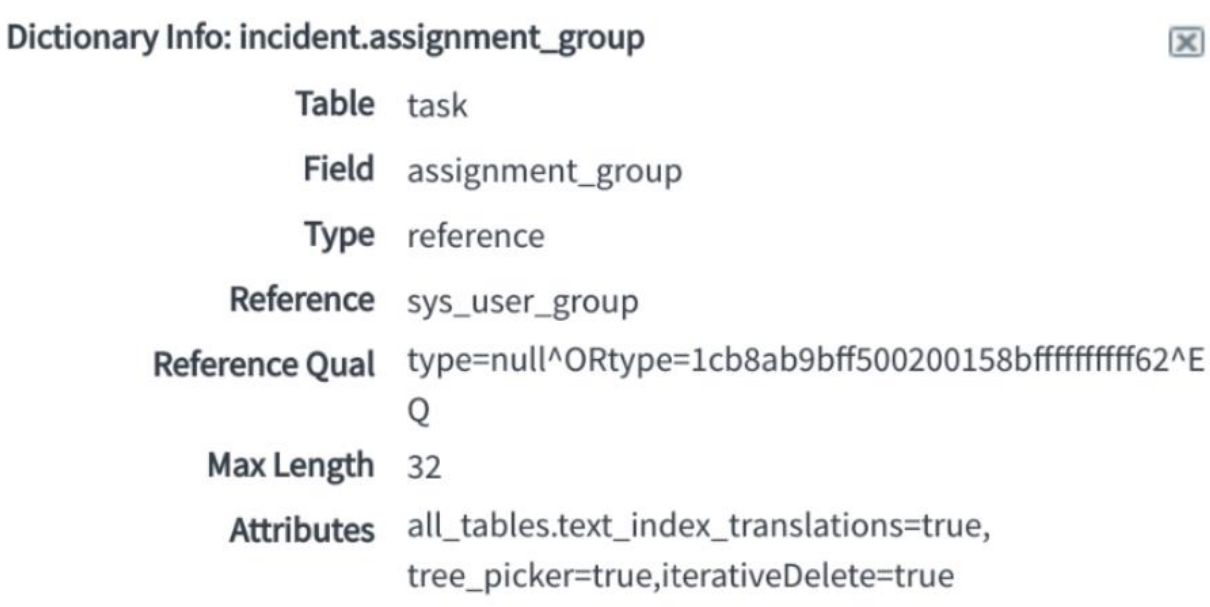

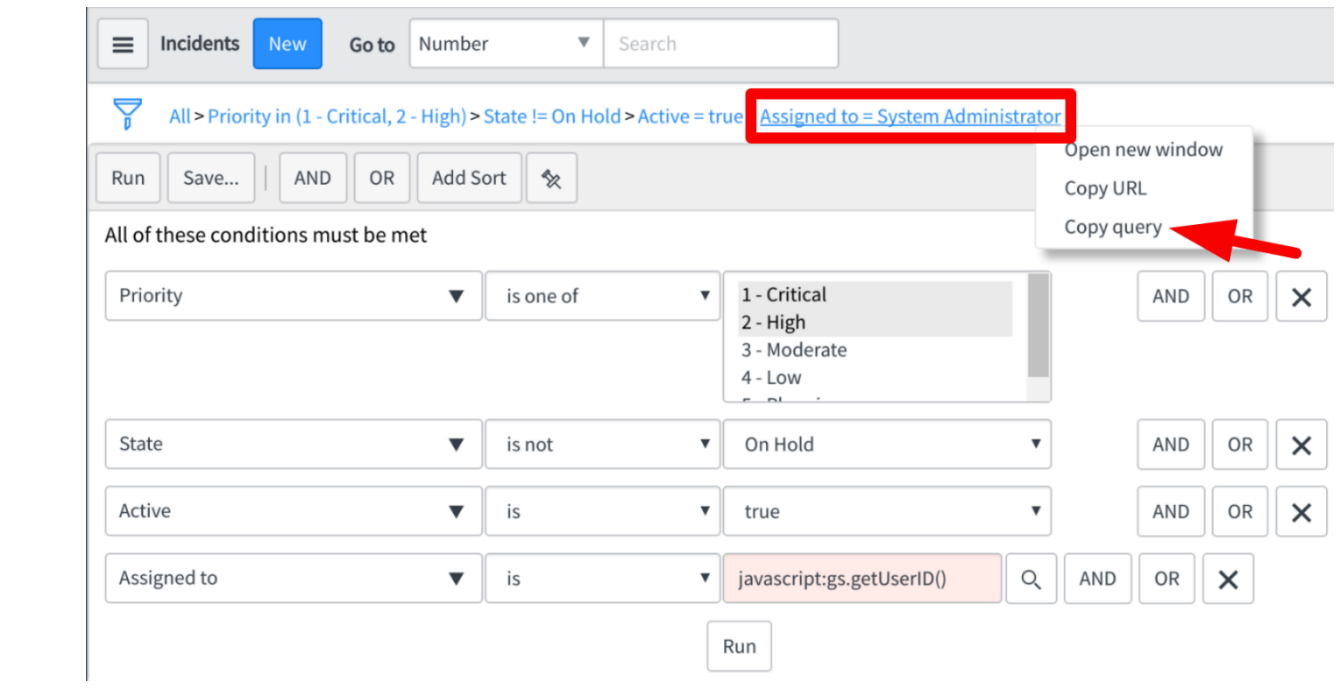